#### **Lecture 1 Image Classification [University of Michigan | Department of Robotics](https://deeprob.org)**

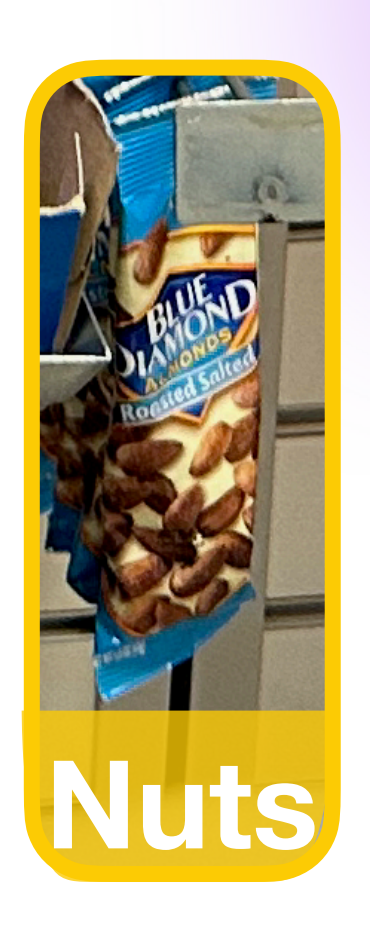

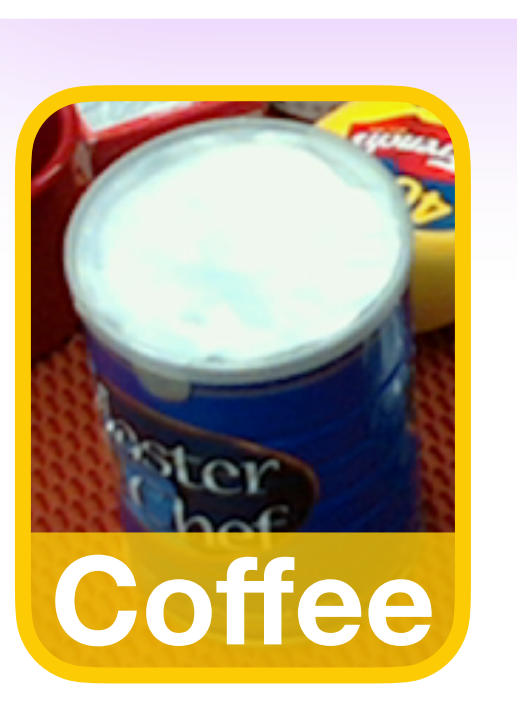

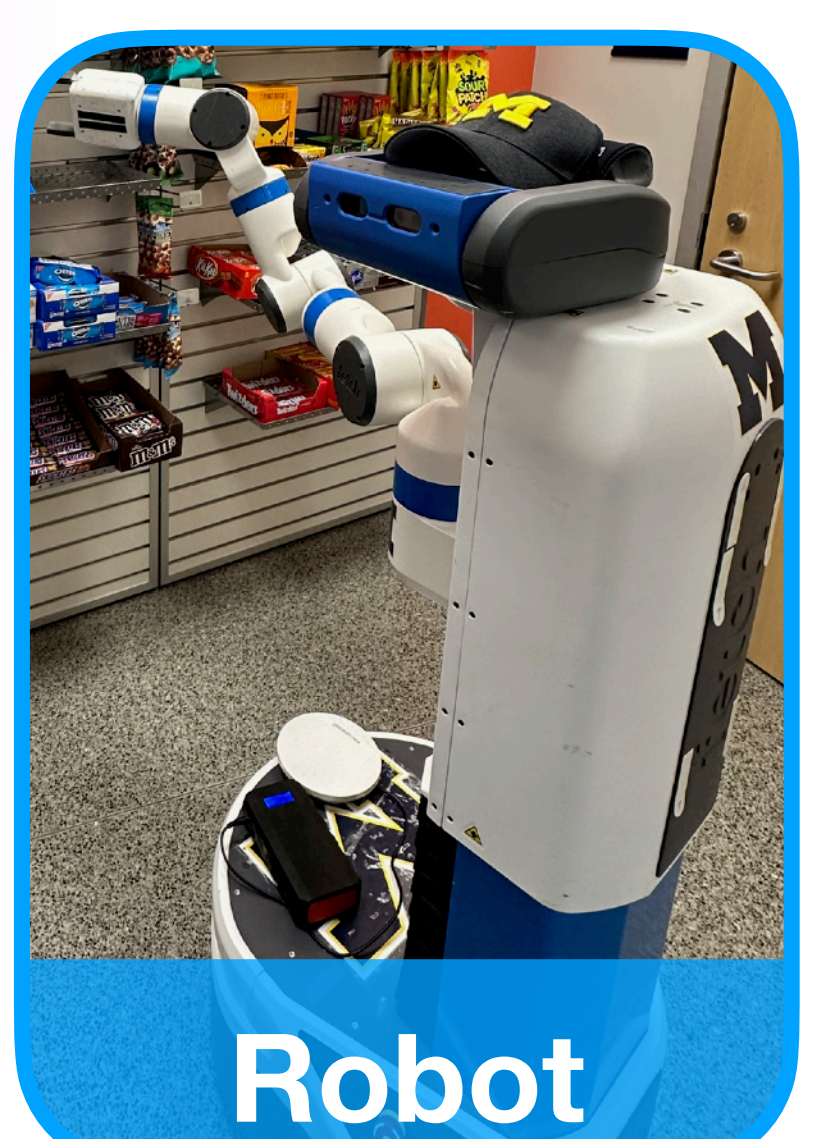

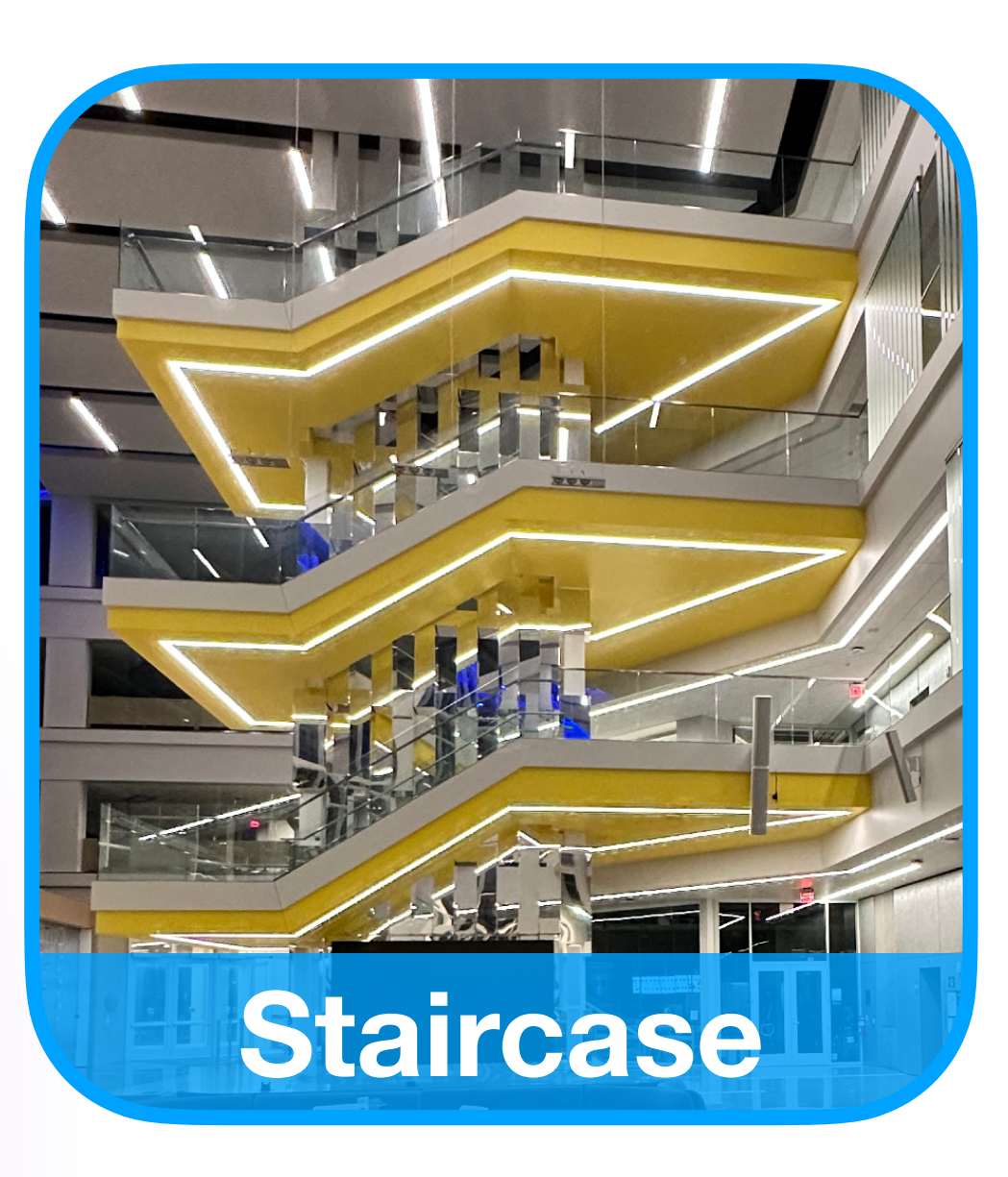

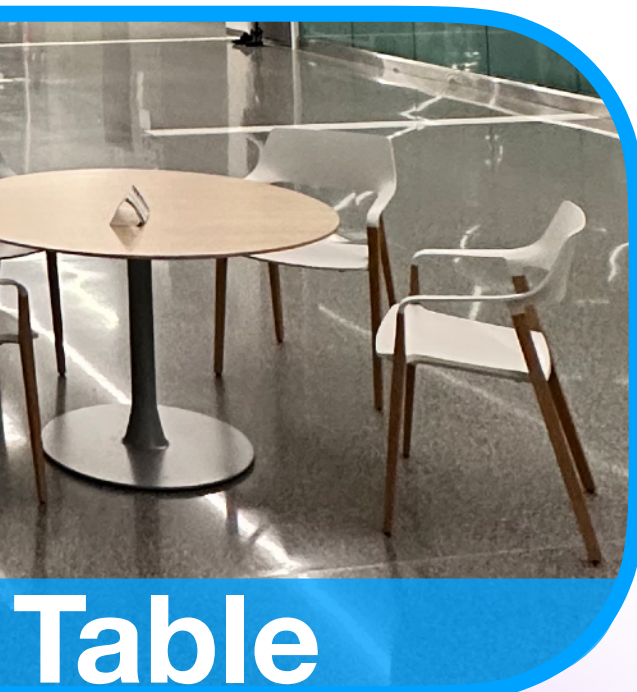

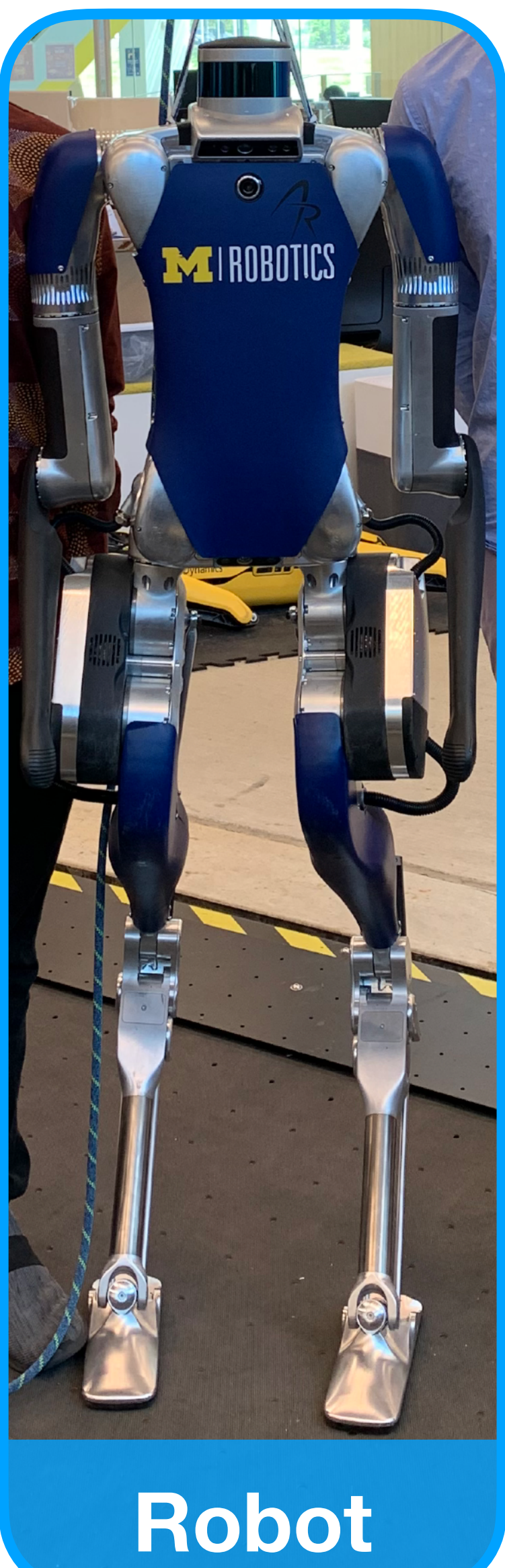

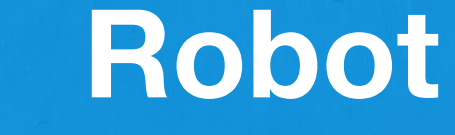

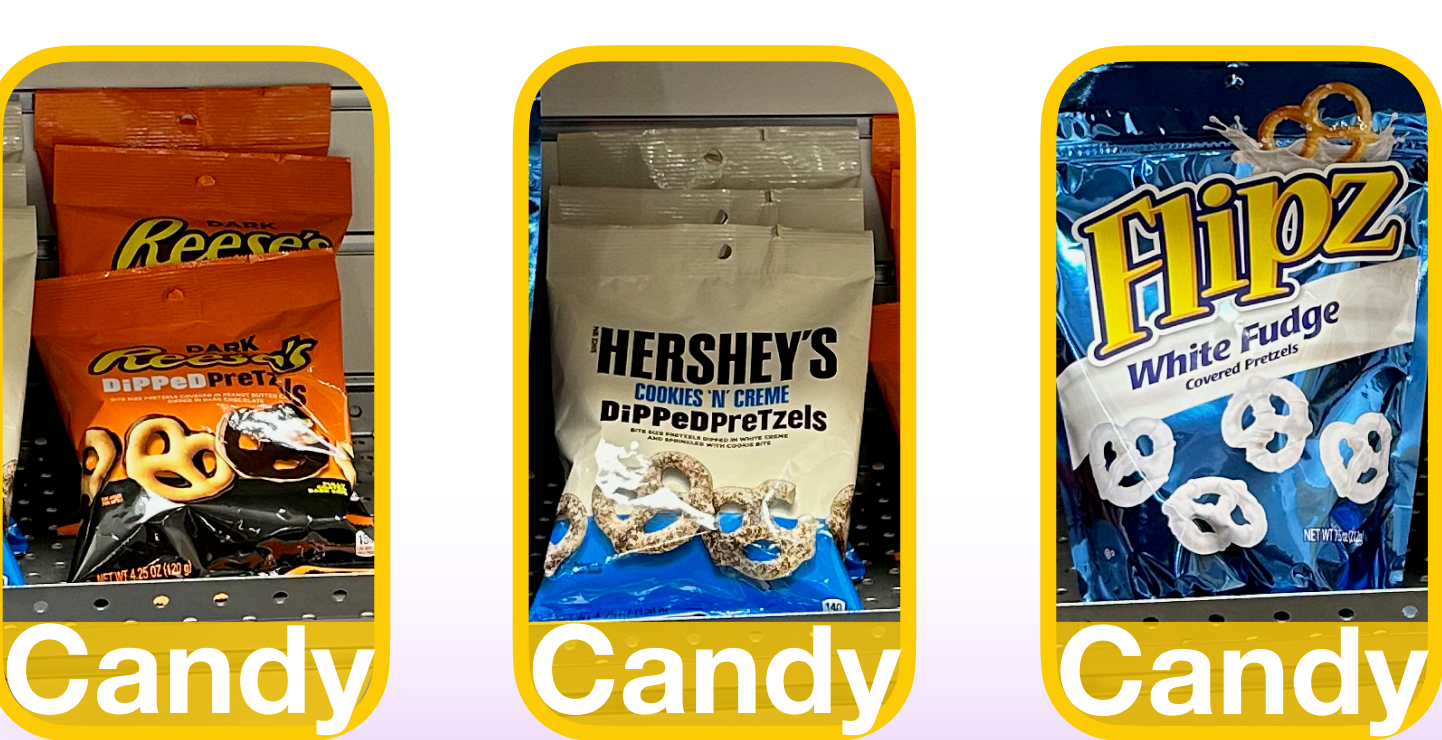

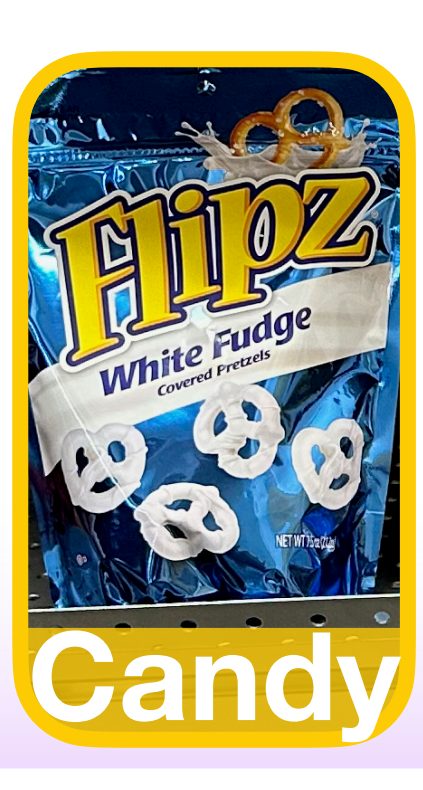

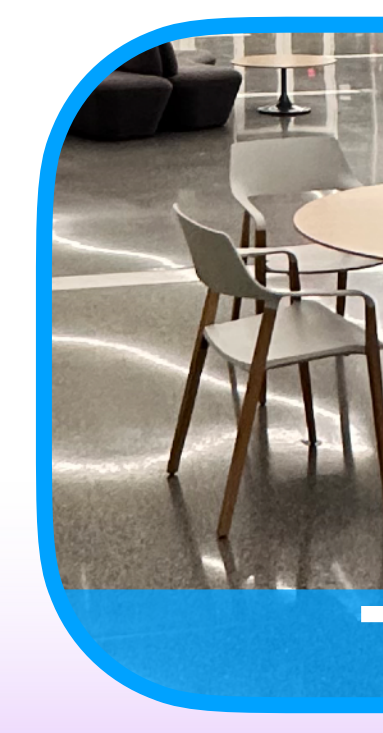

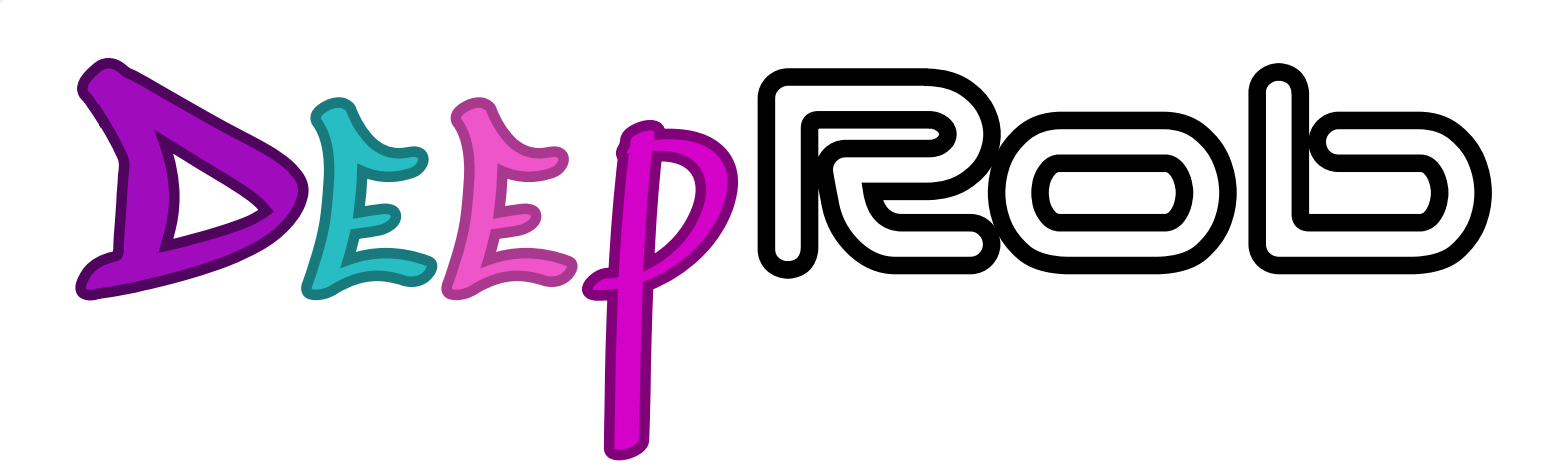

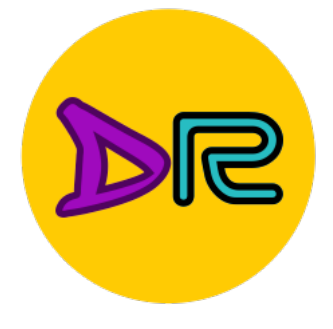

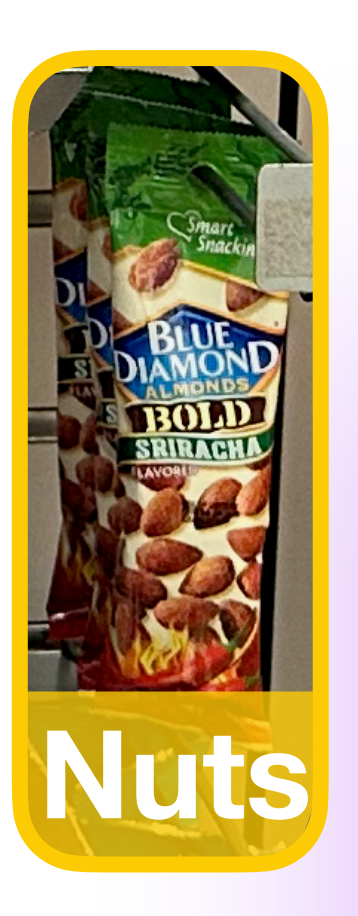

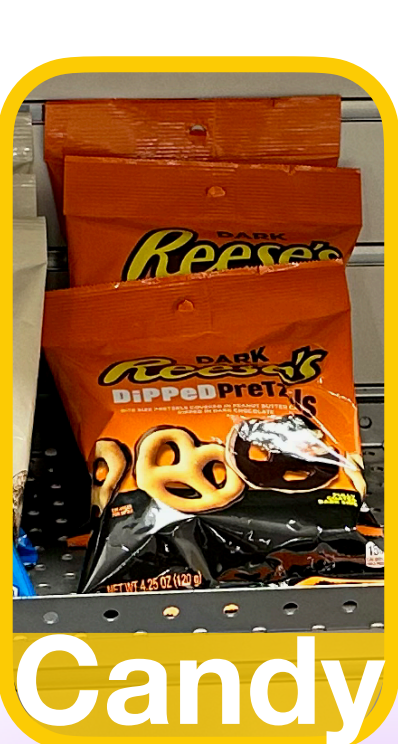

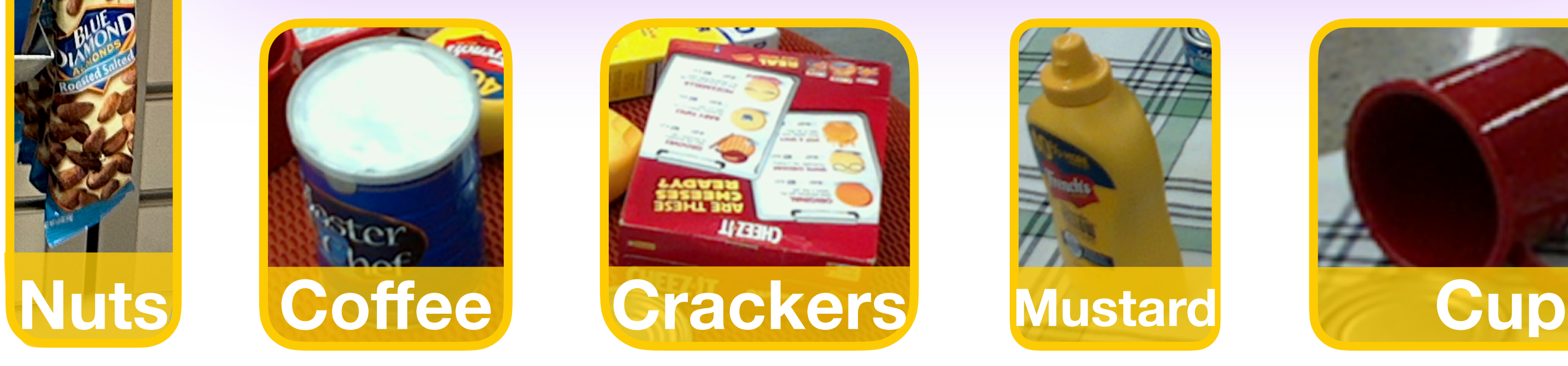

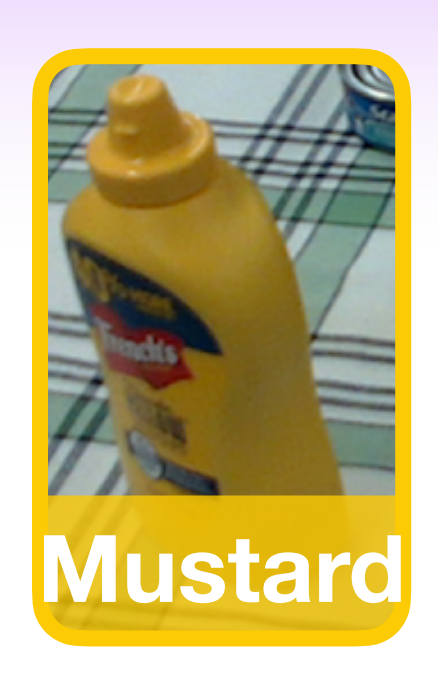

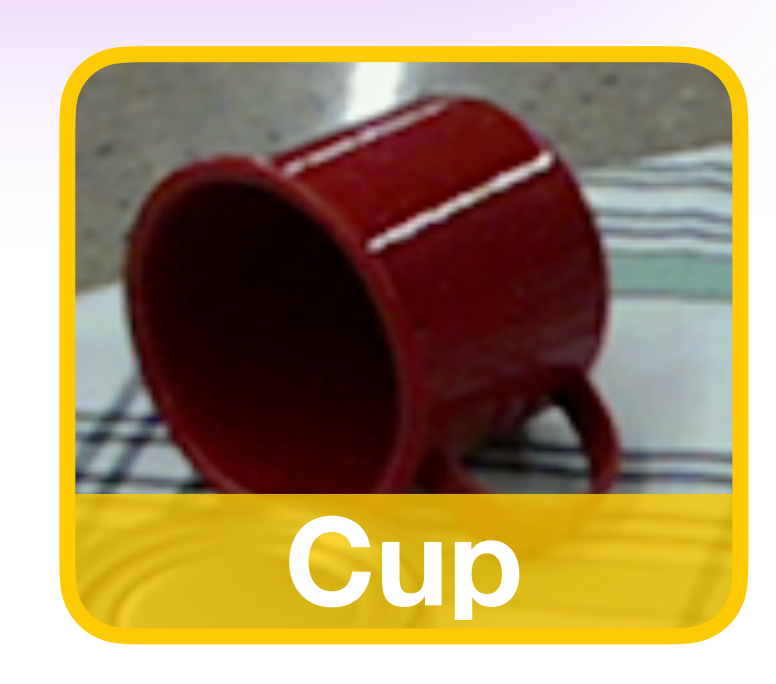

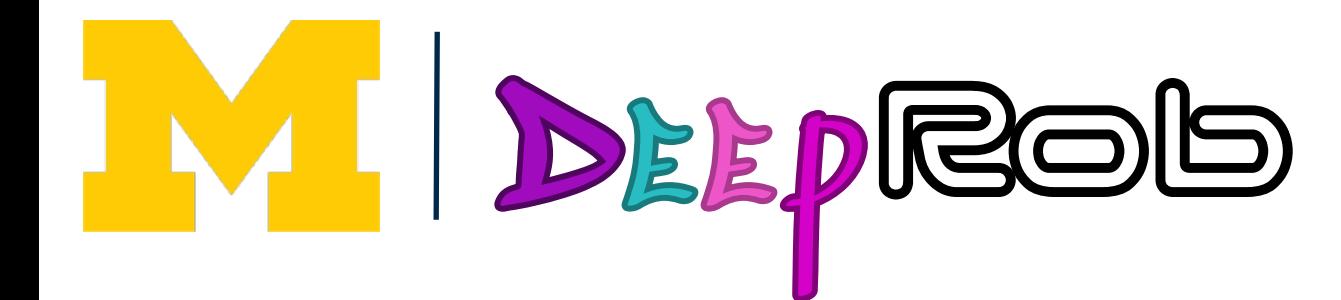

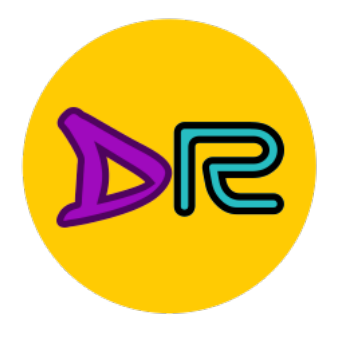

### Welcome!

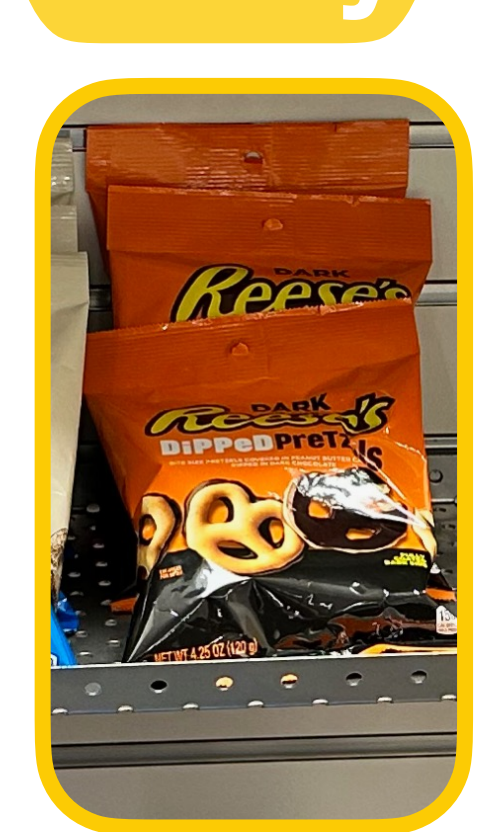

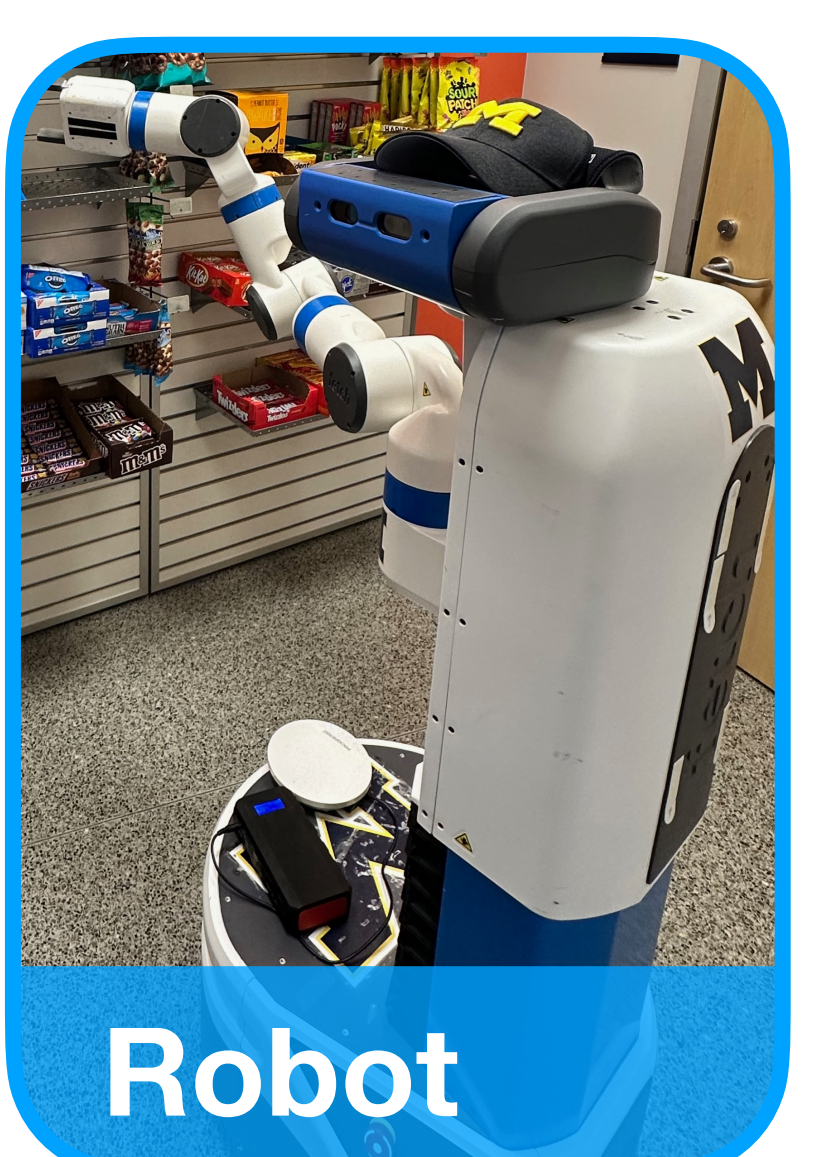

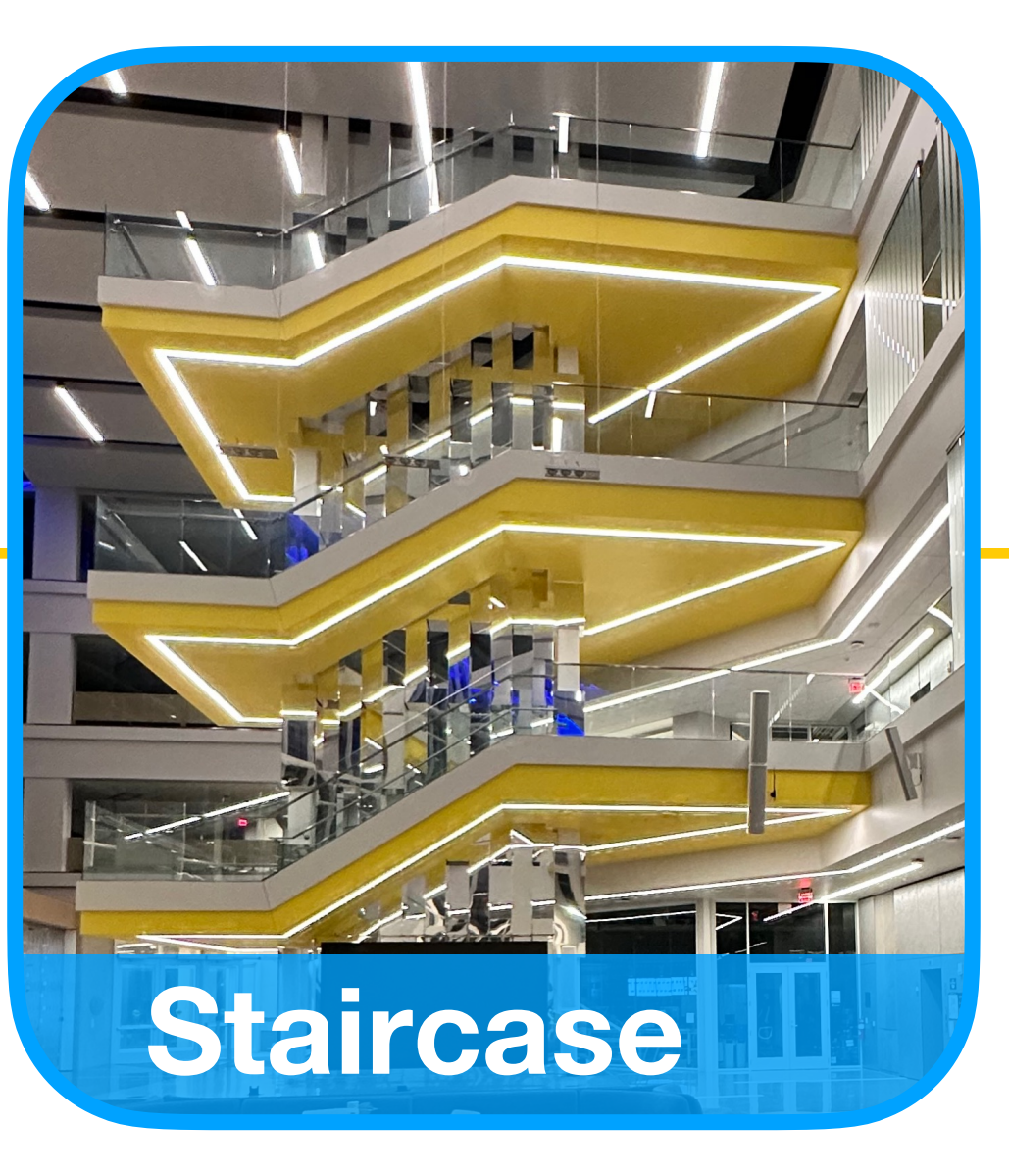

#### **Table**

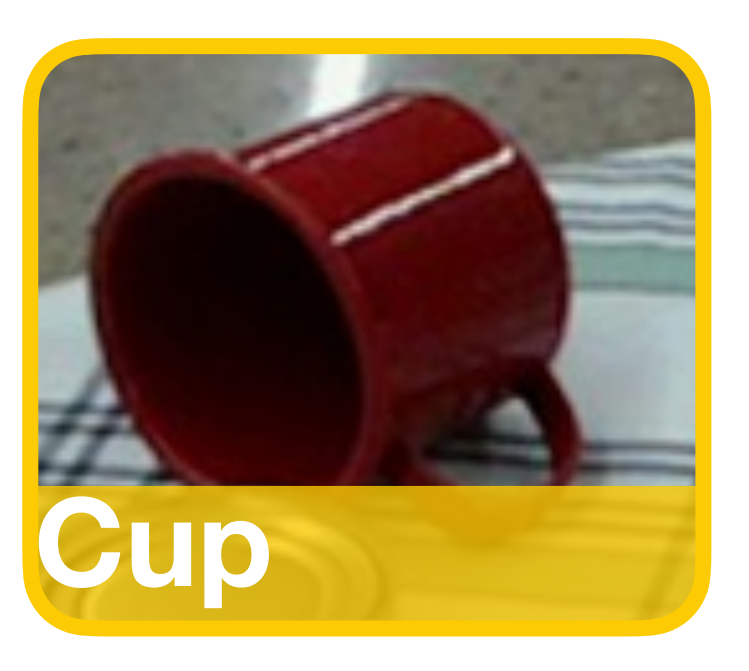

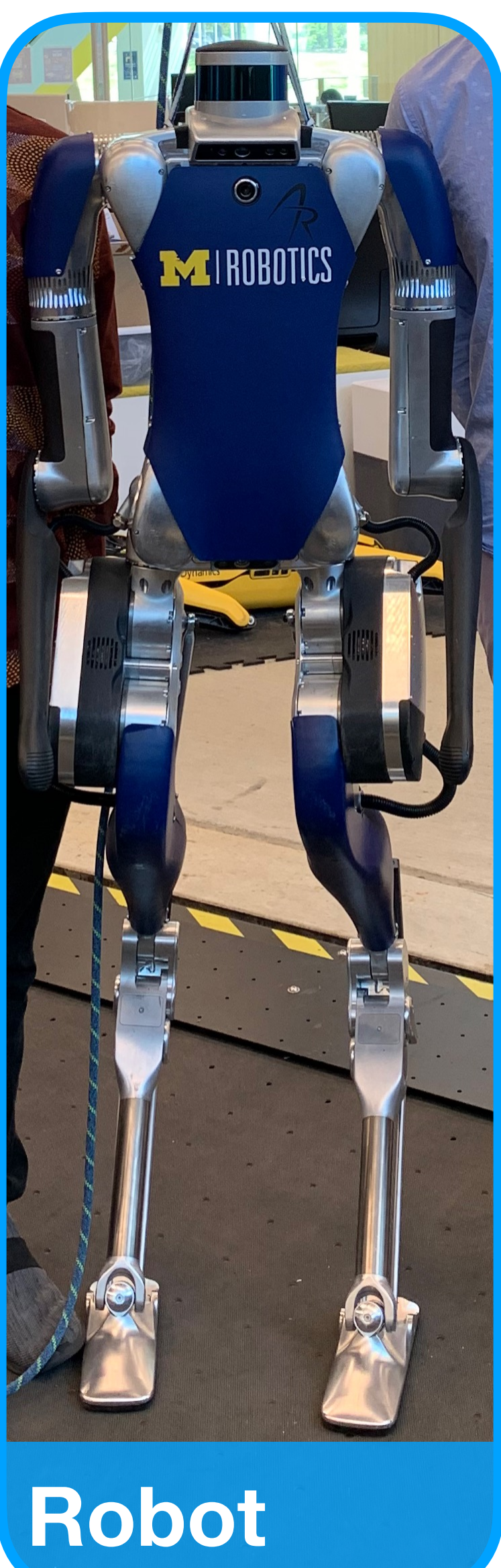

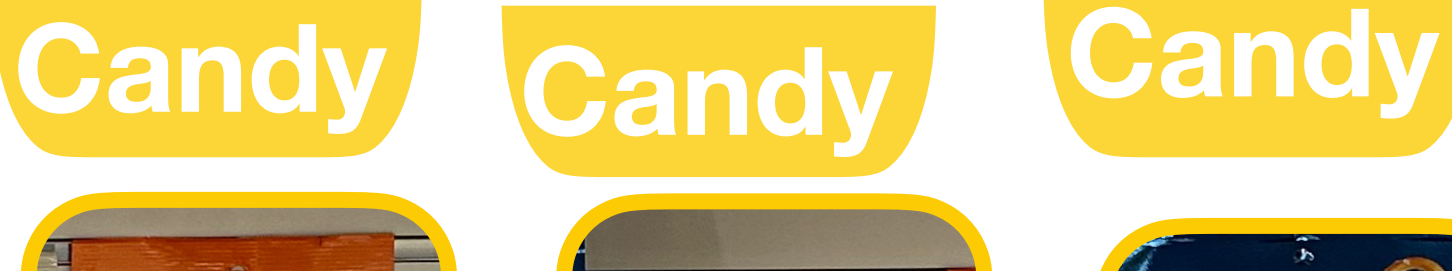

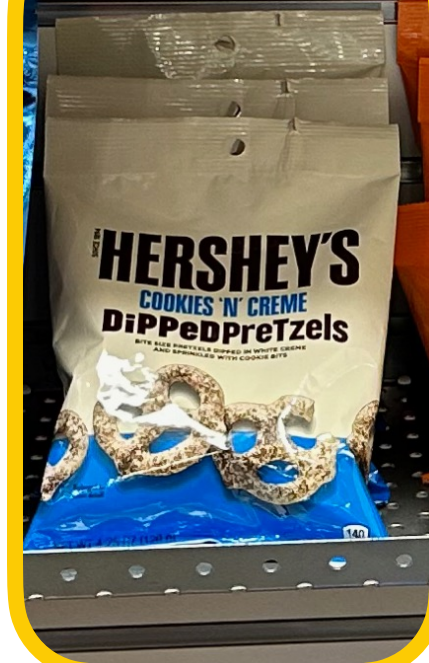

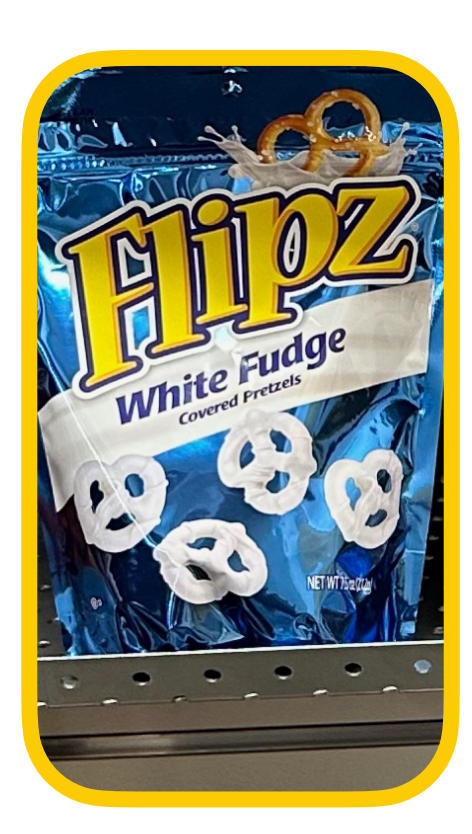

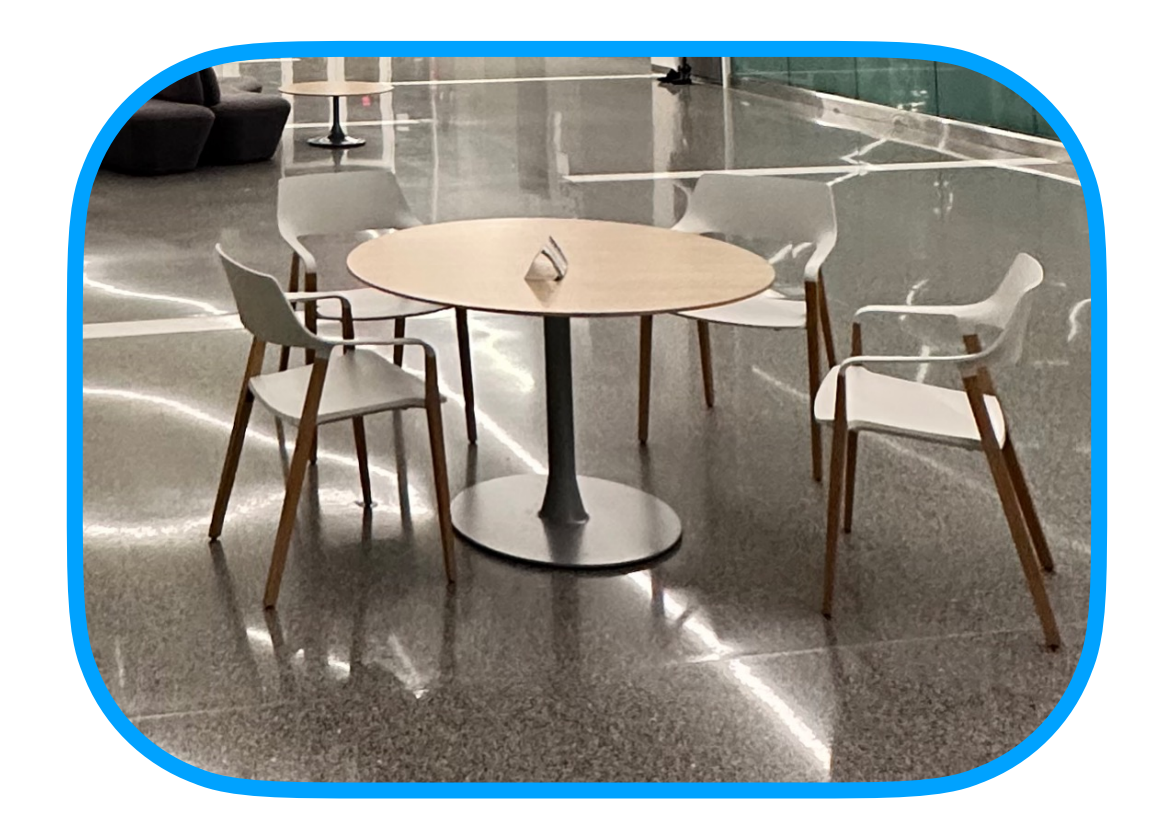

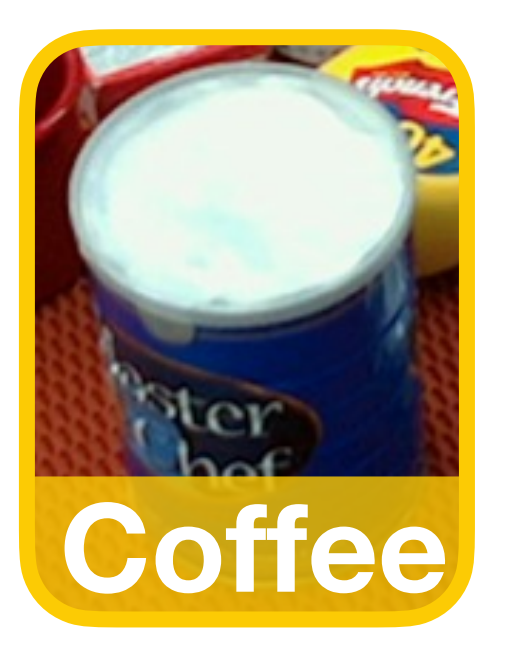

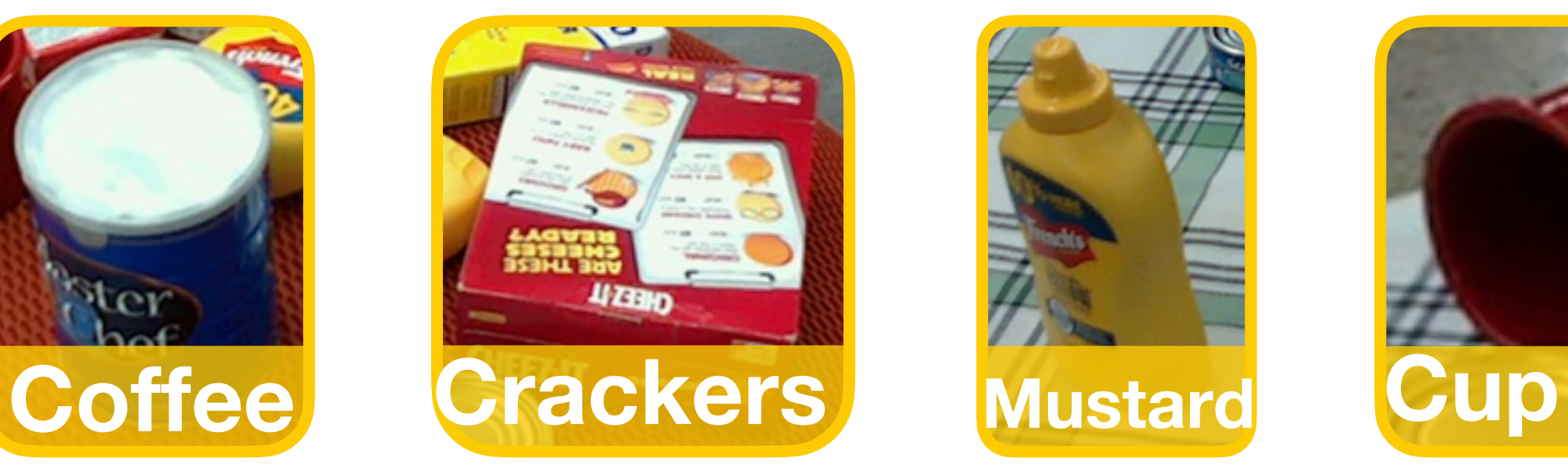

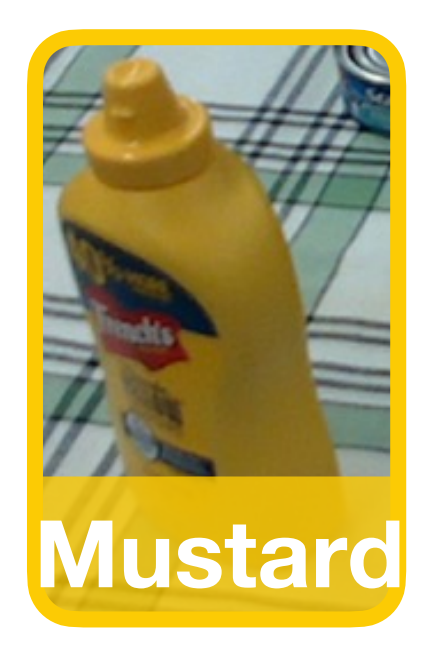

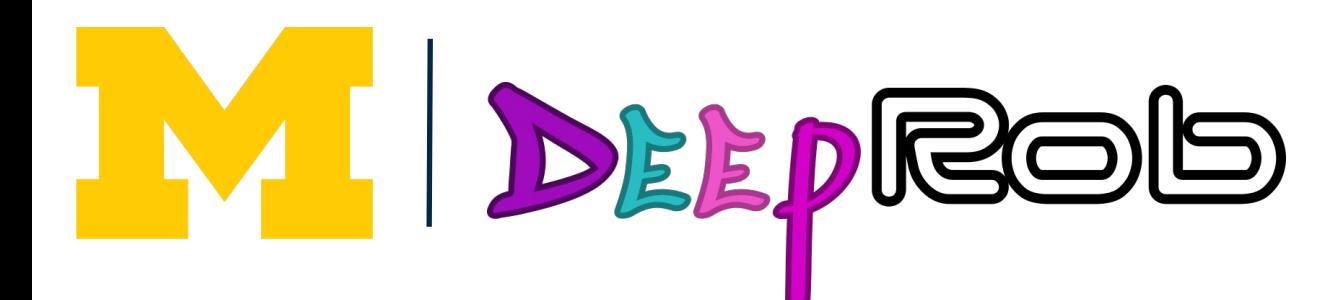

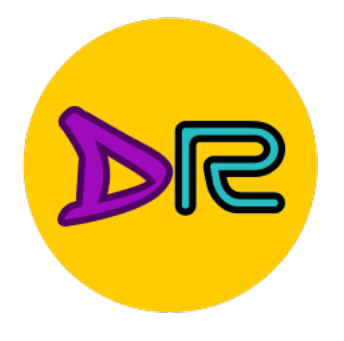

### Recap: Deep Learning for Robot Perception

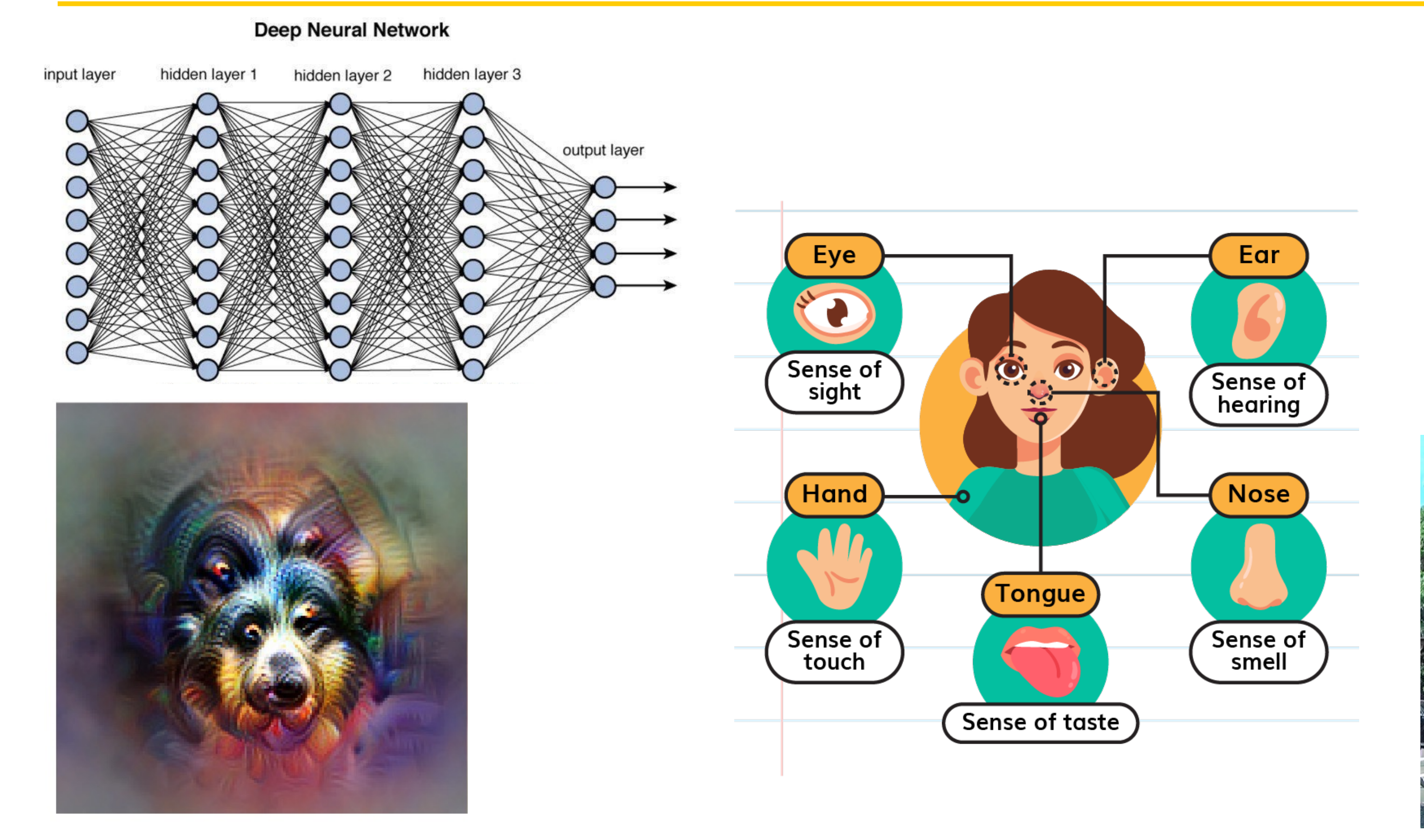

Animal faces-or snouts? (

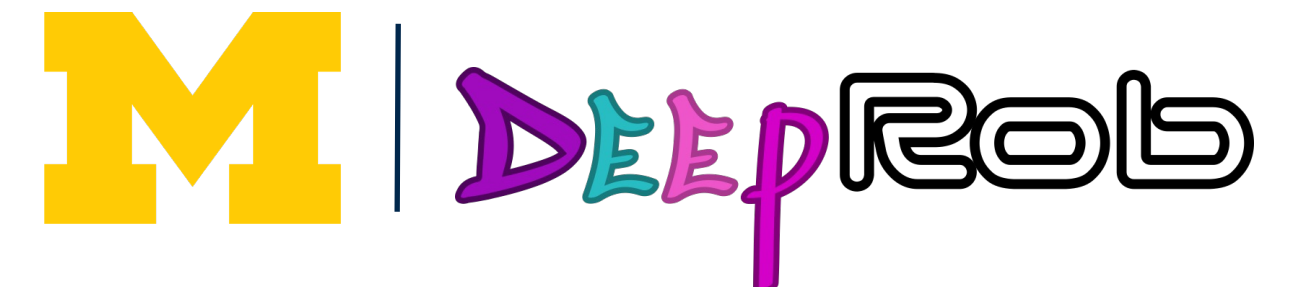

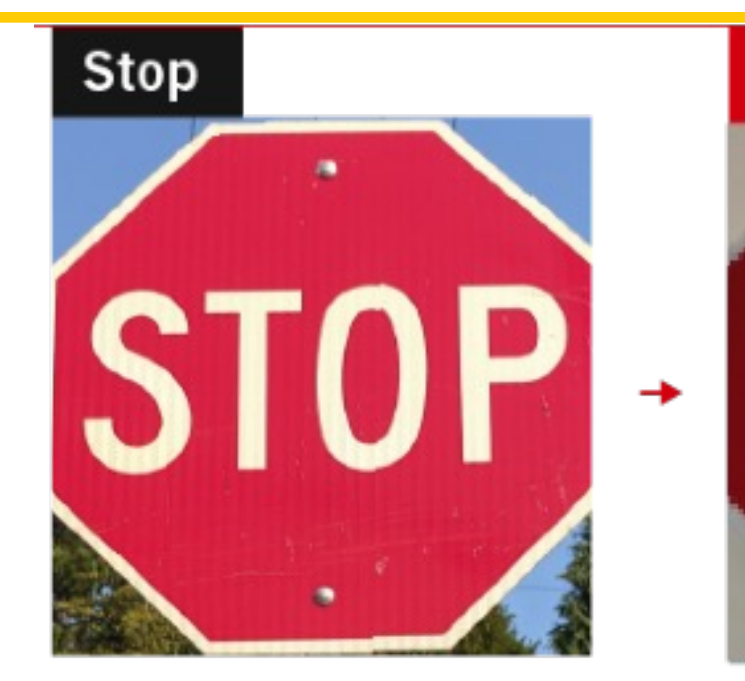

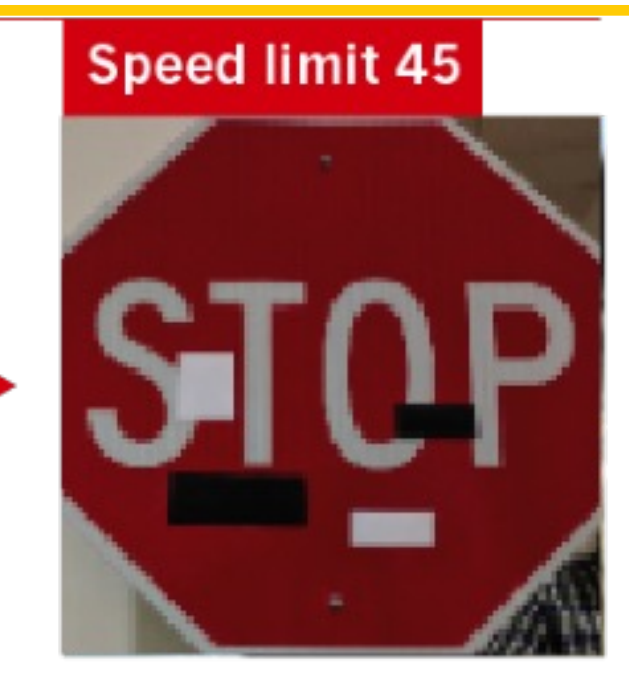

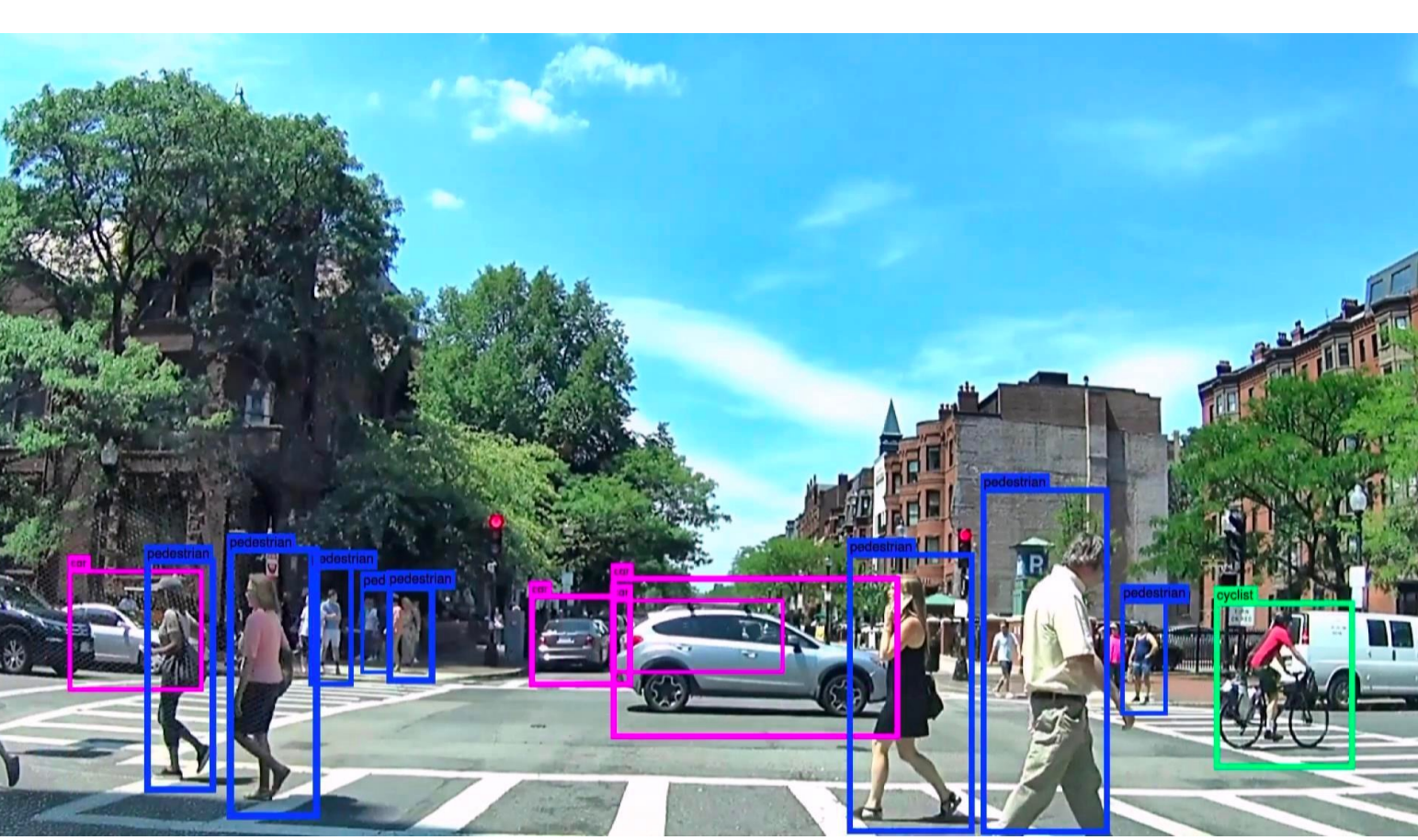

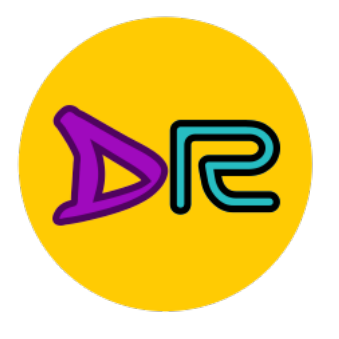

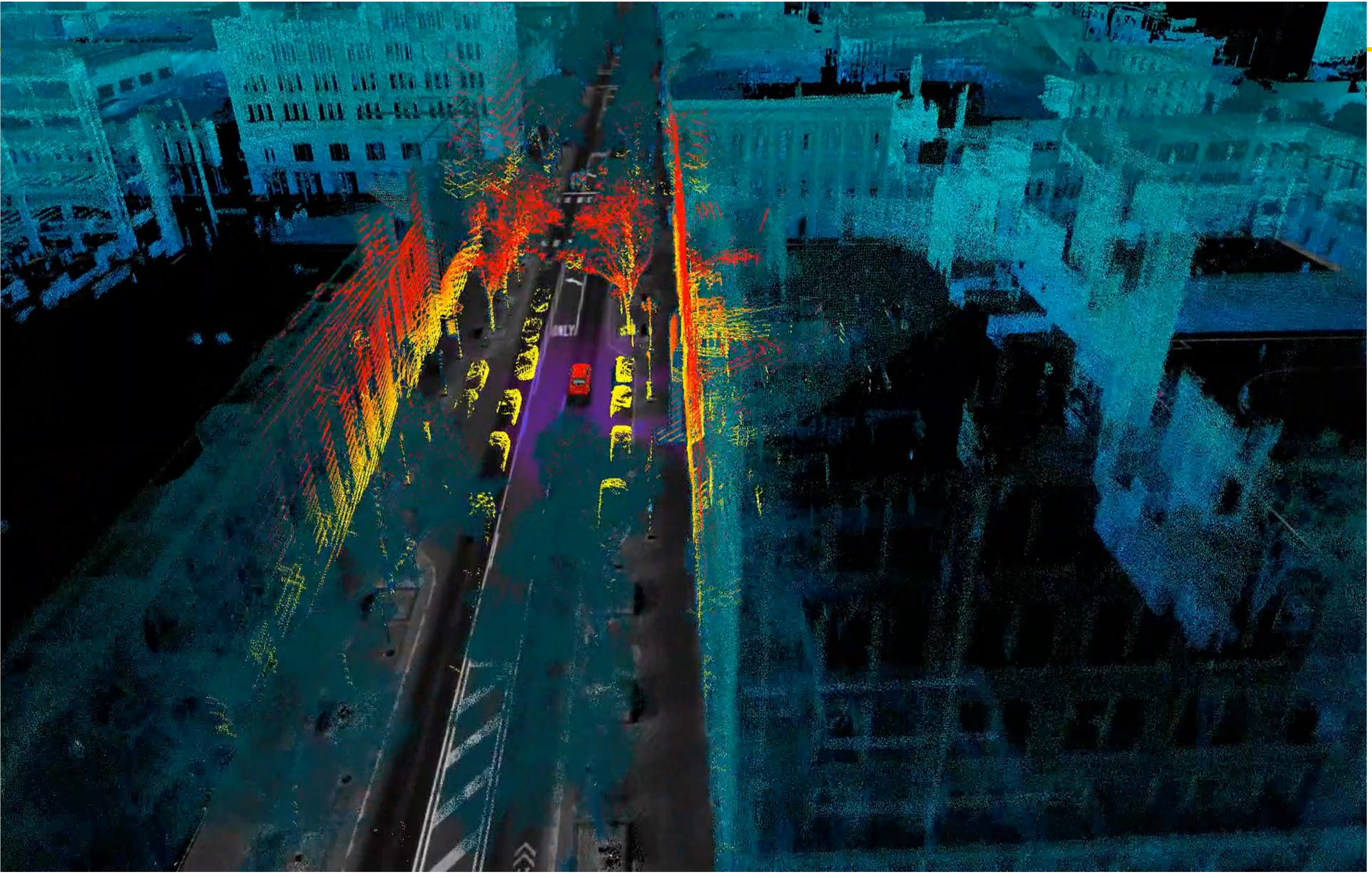

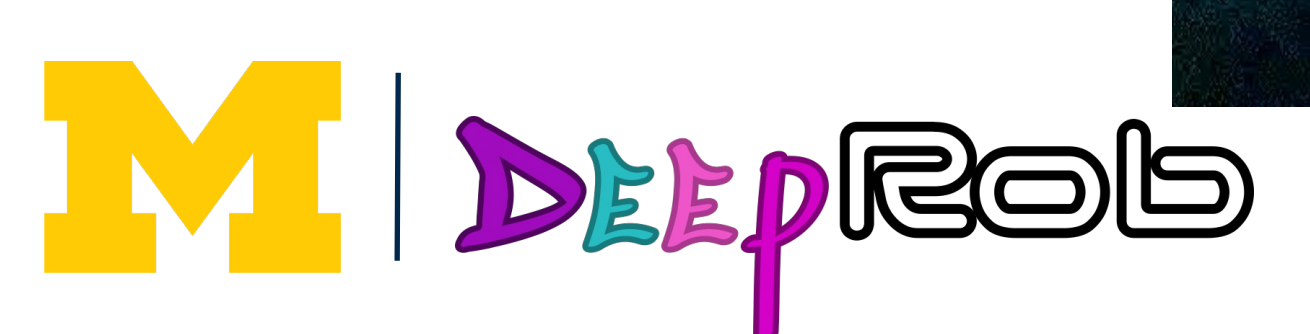

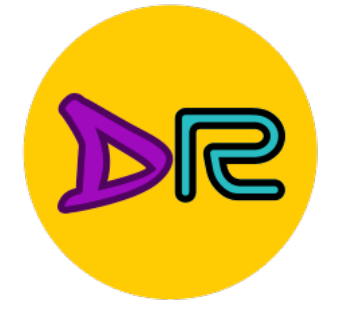

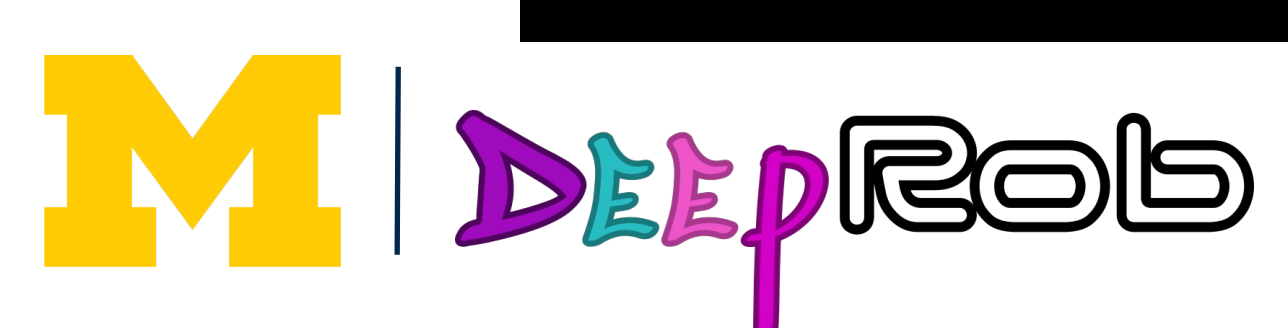

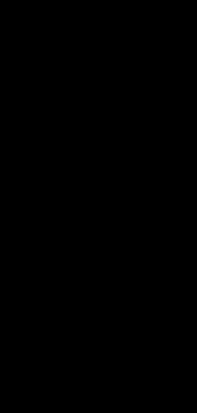

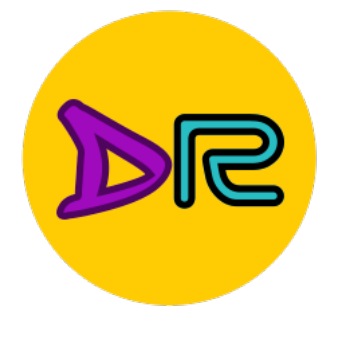

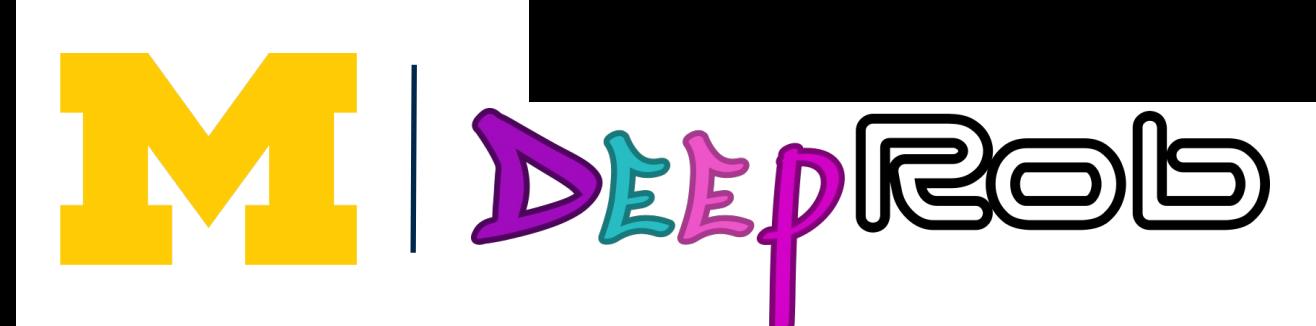

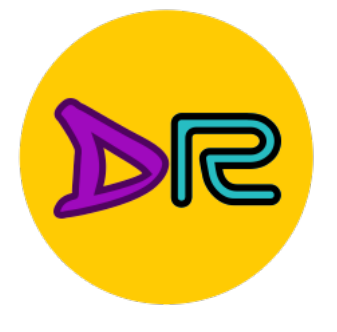

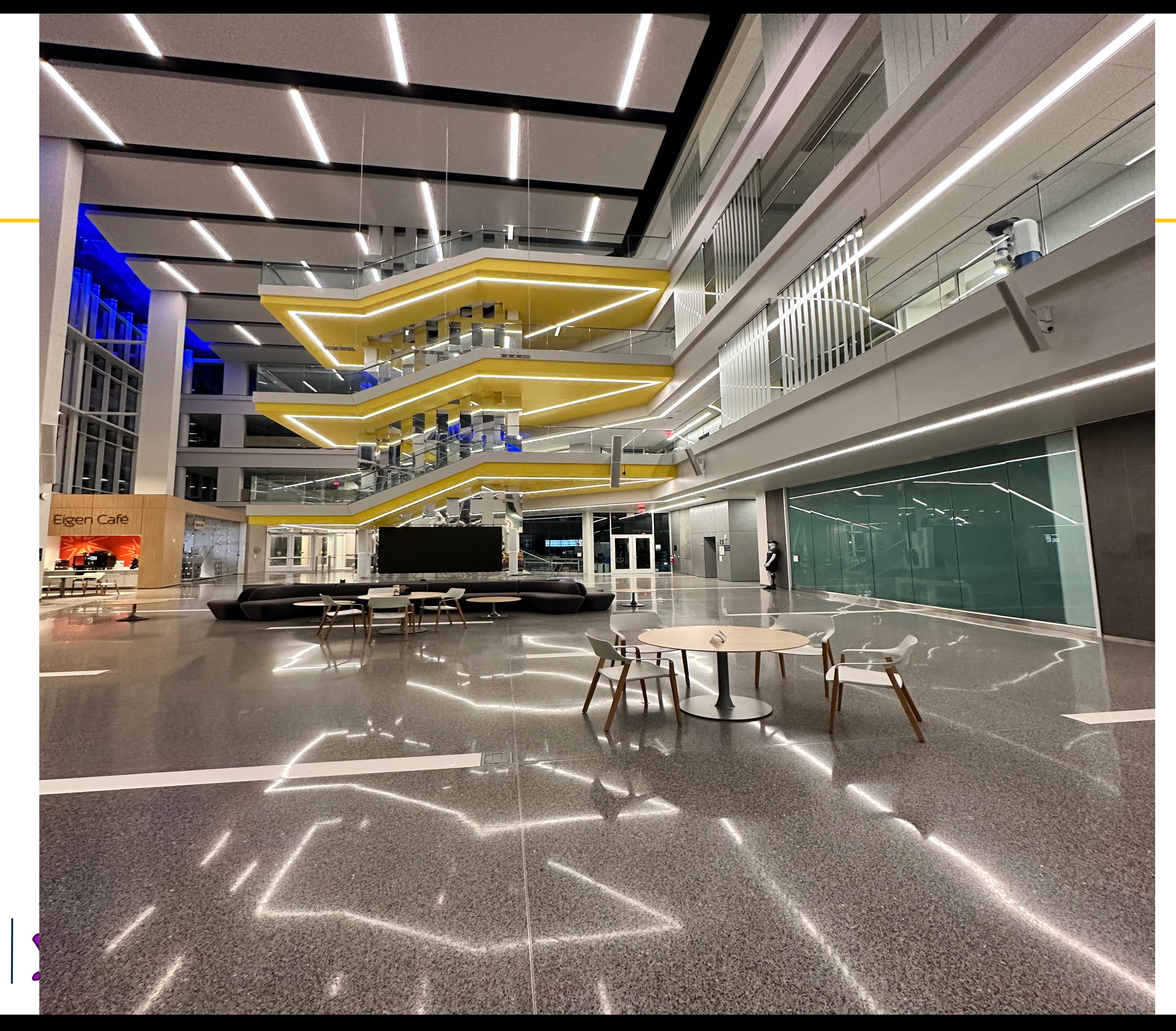

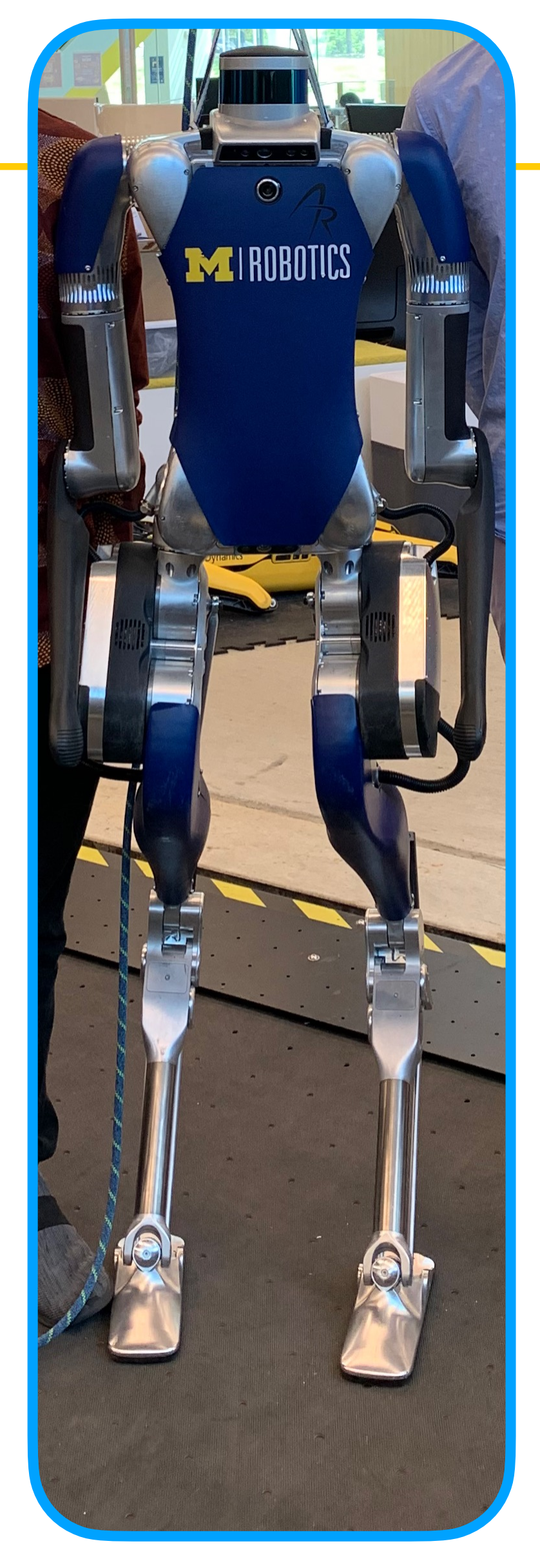

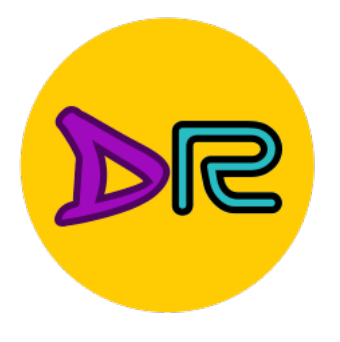

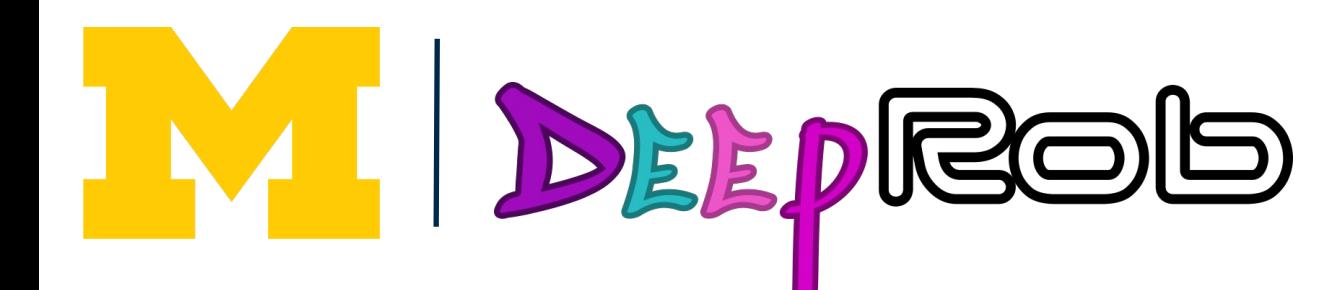

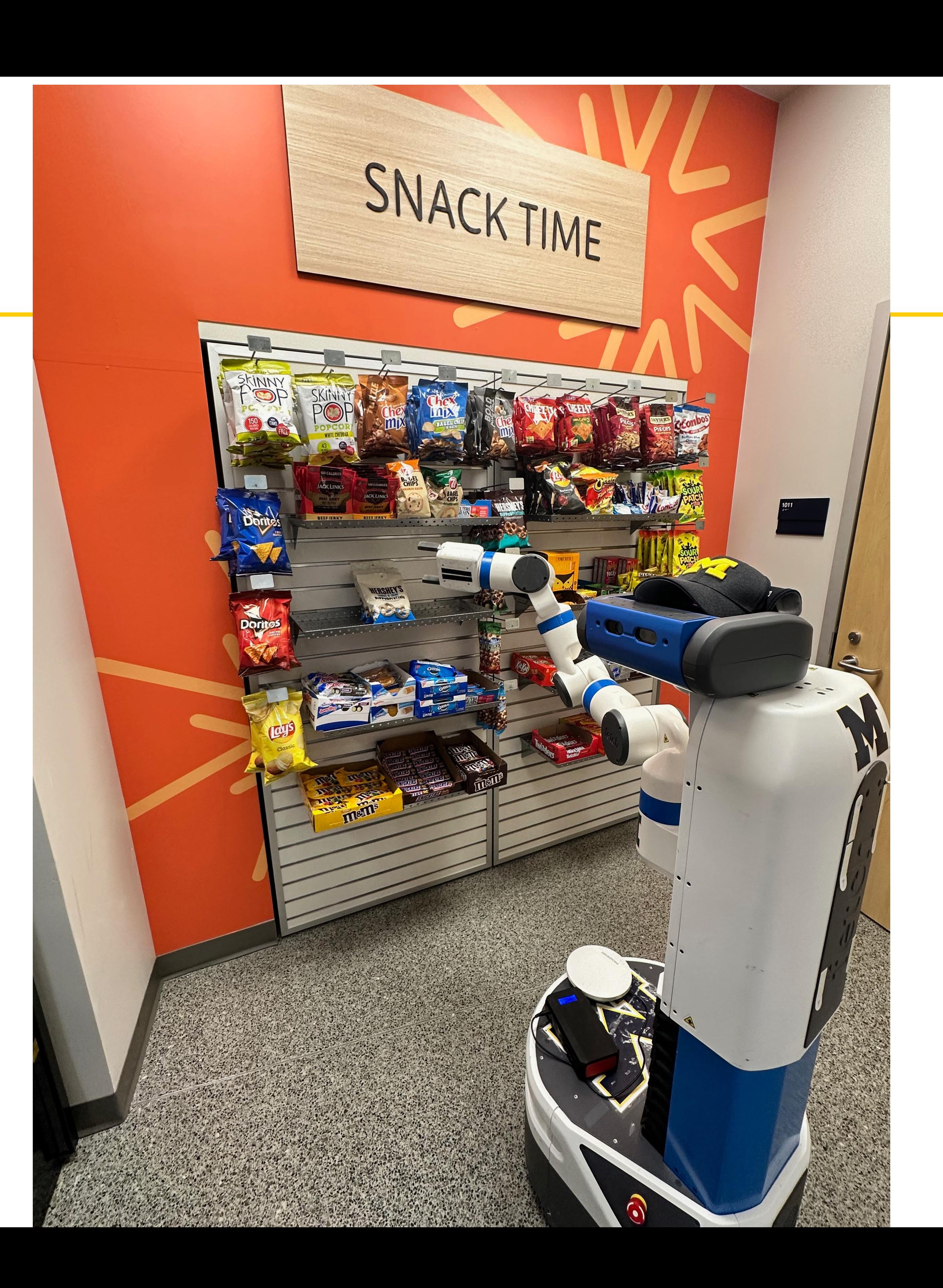

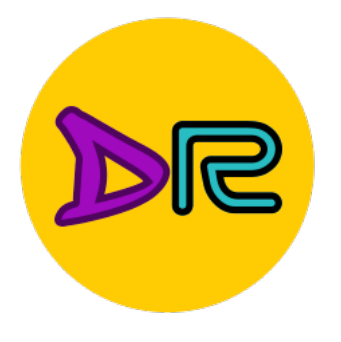

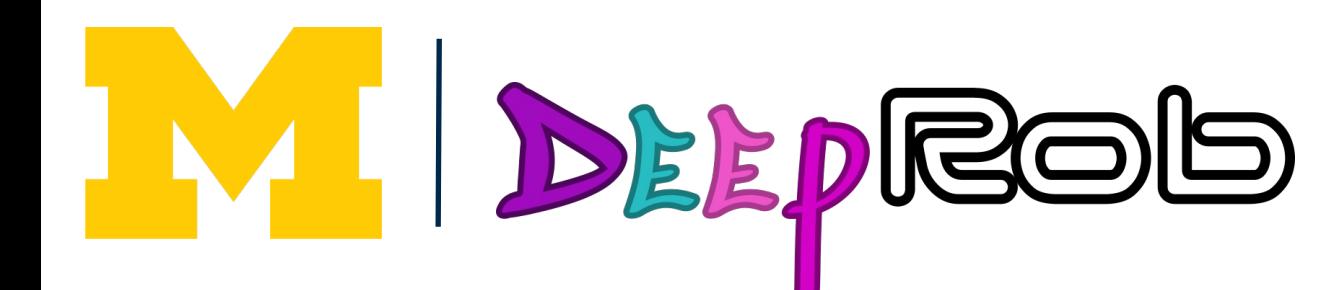

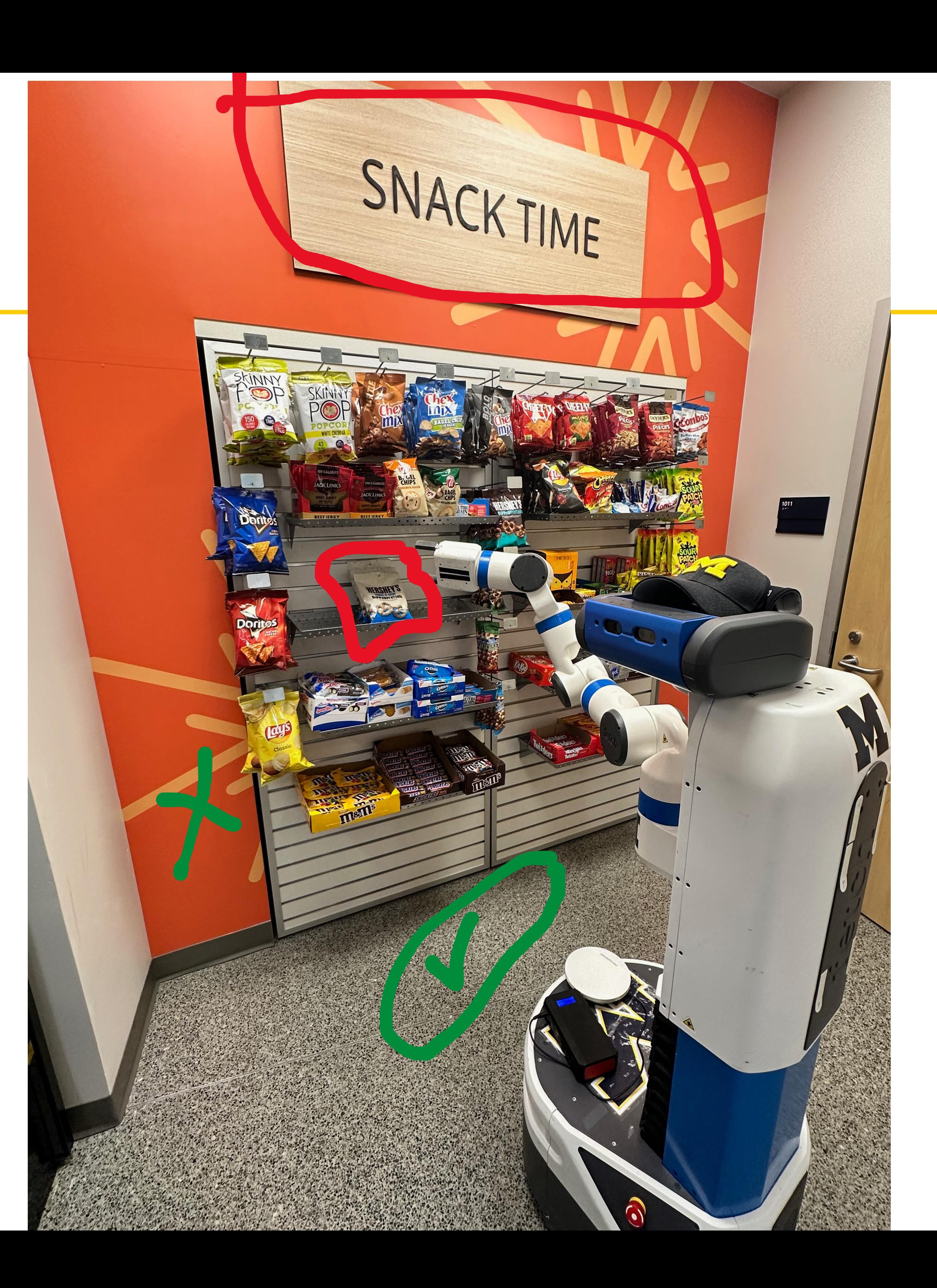

## "Semantic Gap"

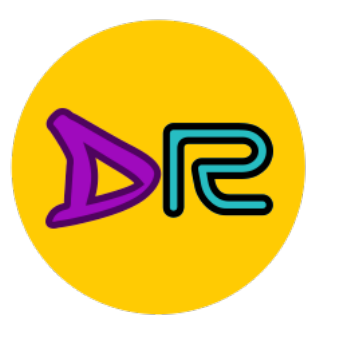

What the computer sees

An image is just a grid of numbers between [0, 255]

#### **Input:** image

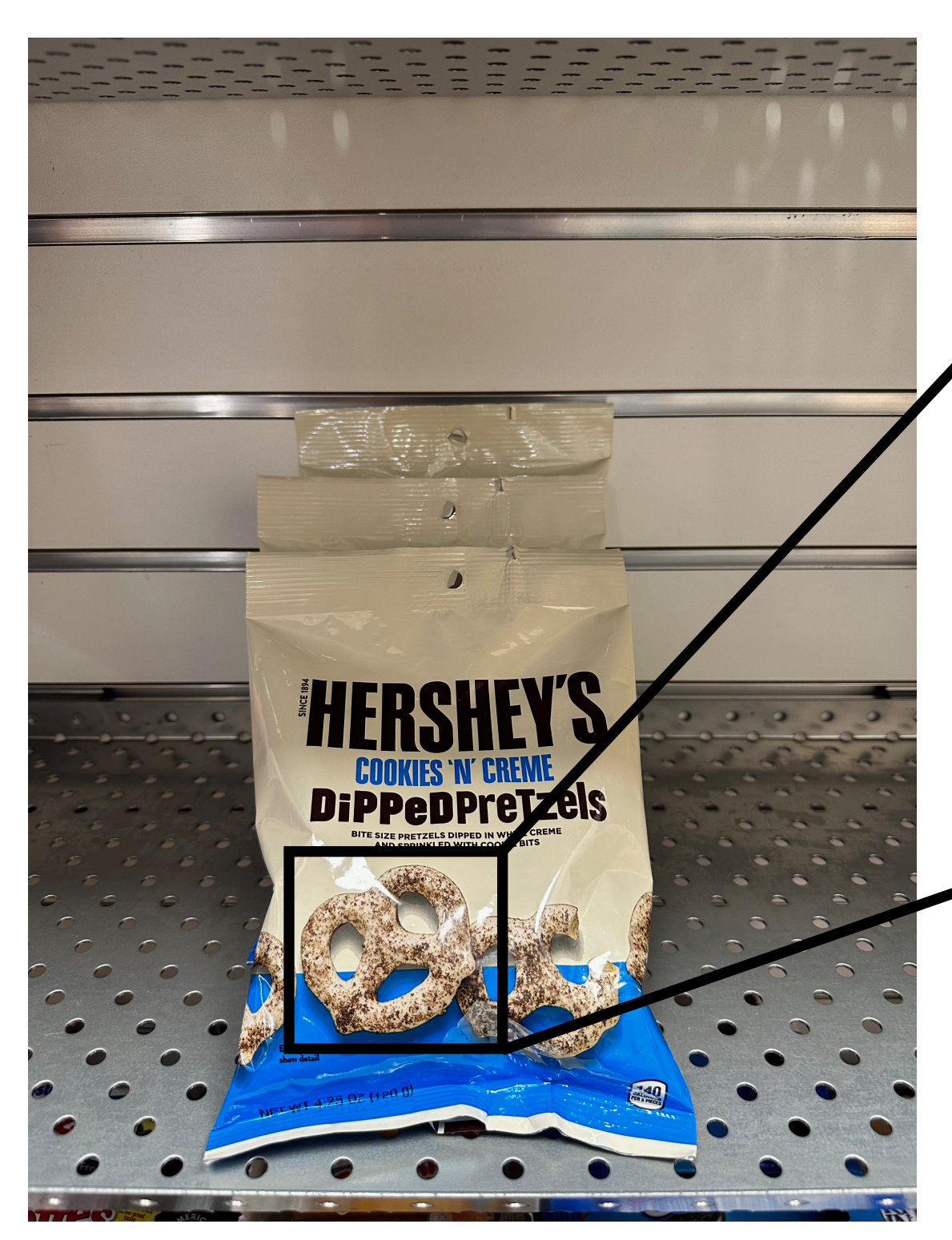

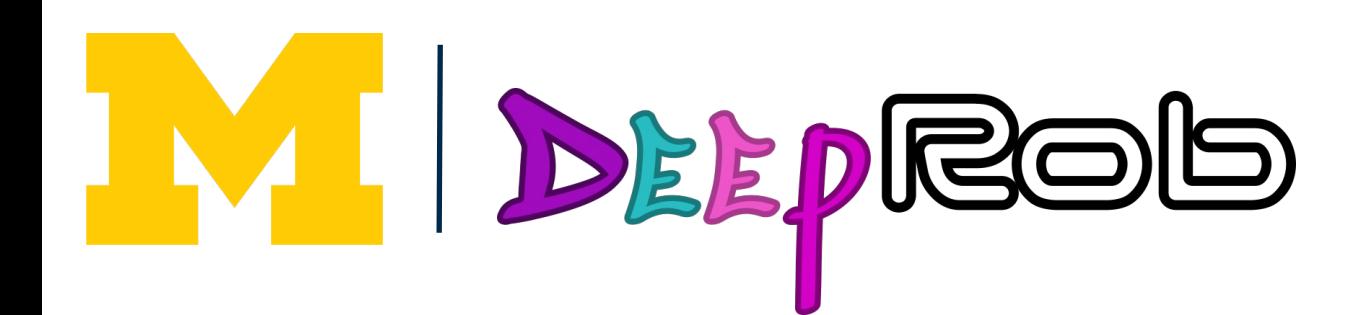

 $[183, 187, 189, 189, 188, 188, 189, 190, 186, 185, 189, 190, 187, 186, 183]$  $[185, 188, 189, 188, 188, 189, 191, 193, 187, 190, 191, 189, 186, 185, 185]$  $[186, 189, 189, 187, 187, 188, 189, 189, 192, 194, 189, 184, 182, 185, 187]$  $[188, 188, 188, 190, 190, 189, 189, 190, 190, 189, 185, 184, 185, 188, 188]$  $[187, 187, 188, 192, 191, 189, 191, 193, 191, 186, 185, 189, 187, 187, 185]$  $[186, 186, 189, 191, 190, 189, 190, 192, 191, 188, 190, 193, 186, 186, 184]$  $[189, 186, 189, 192, 192, 190, 191, 193, 184, 188, 190, 192, 186, 187, 186]$ [191, 189, 189, 190, 189, 190, 190, 190, 183, 187, 186, 188, 187, 189, 188] [192, 194, 193, 189, 188, 193, 194, 191, 191, 192, 186, 186, 187, 186, 187]  $[190, 192, 193, 191, 191, 195, 194, 191, 191, 192, 188, 189, 189, 186, 188]$ [189, 188, 190, 189, 190, 189, 187, 187, 185, 190, 188, 189, 192, 192, 191] [191, 188, 187, 186, 188, 190, 189, 190, 186, 193, 190, 187, 194, 194, 192] [194, 193, 189, 186, 189, 190, 191, 194, 192, 191, 192, 194, 194, 194, 188]  $[196, 196, 196, 193, 191, 190, 191, 195, 194, 191, 193, 194, 192, 190, 187]$ [194, 193, 194, 191, 188, 189, 190, 193, 193, 191, 193, 192, 190, 190, 190] [197, 194, 193, 191, 188, 189, 191, 192, 192, 192, 194, 192, 190, 193, 193] [202, 201, 202, 200, 196, 193, 192, 192, 190, 191, 194, 193, 191, 193, 193] [205, 206, 207, 206, 202, 198, 196, 194, 189, 190, 191, 192, 191, 191, 190] [207, 207, 204, 202, 199, 198, 199, 199, 195, 192, 192, 194, 193, 191, 190]  $[205, 203, 200, 200, 199, 196, 198, 202, 199, 194, 193, 195, 193, 191, 192]$ [199, 196, 196, 201, 205, 204, 202, 202, 199, 194, 192, 193, 191, 189, 192] [195, 194, 193, 196, 201, 205, 205, 203, 200, 196, 195, 195, 192, 190, 192] [194, 194, 193, 194, 196, 199, 202, 204, 201, 200, 200, 199, 196, 195, 196] [194, 193, 192, 195, 197, 199, 202, 204, 200, 203, 204, 202, 199, 200, 200] [199, 201, 201, 200, 200, 201, 201, 205, 202, 206, 207, 205, 203, 205, 203]]

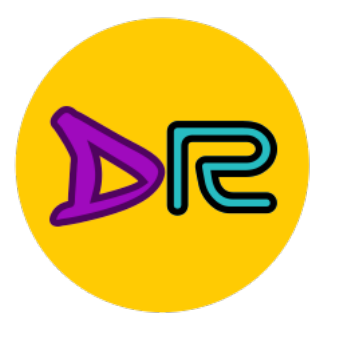

## An Image Classifier

# Some magic here? return class\_label

Unlike well defined programming (e.g. sorting a list)

No obvious way to hard-code the algorithm for recognizing each class

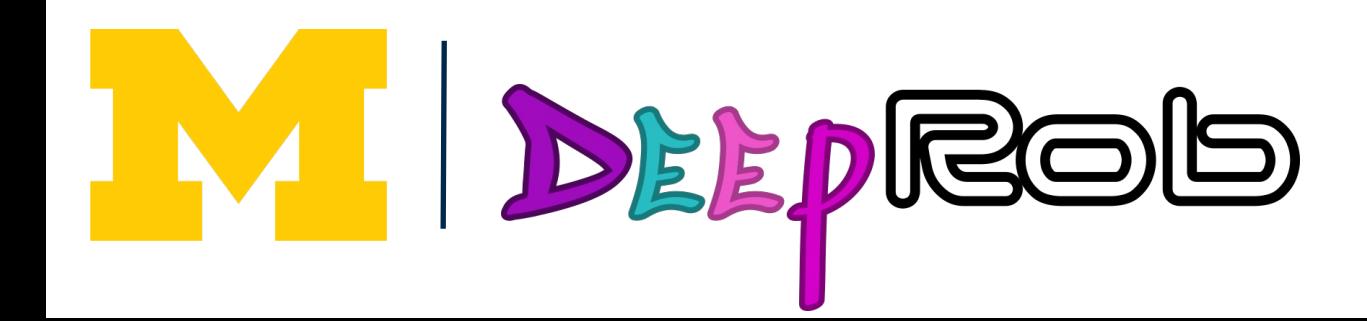

# def classify\_image(image):

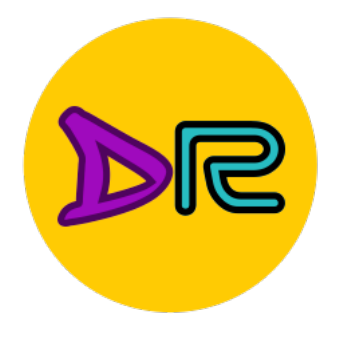

#### Deep Learning – Representation Learning

#### • "Features"

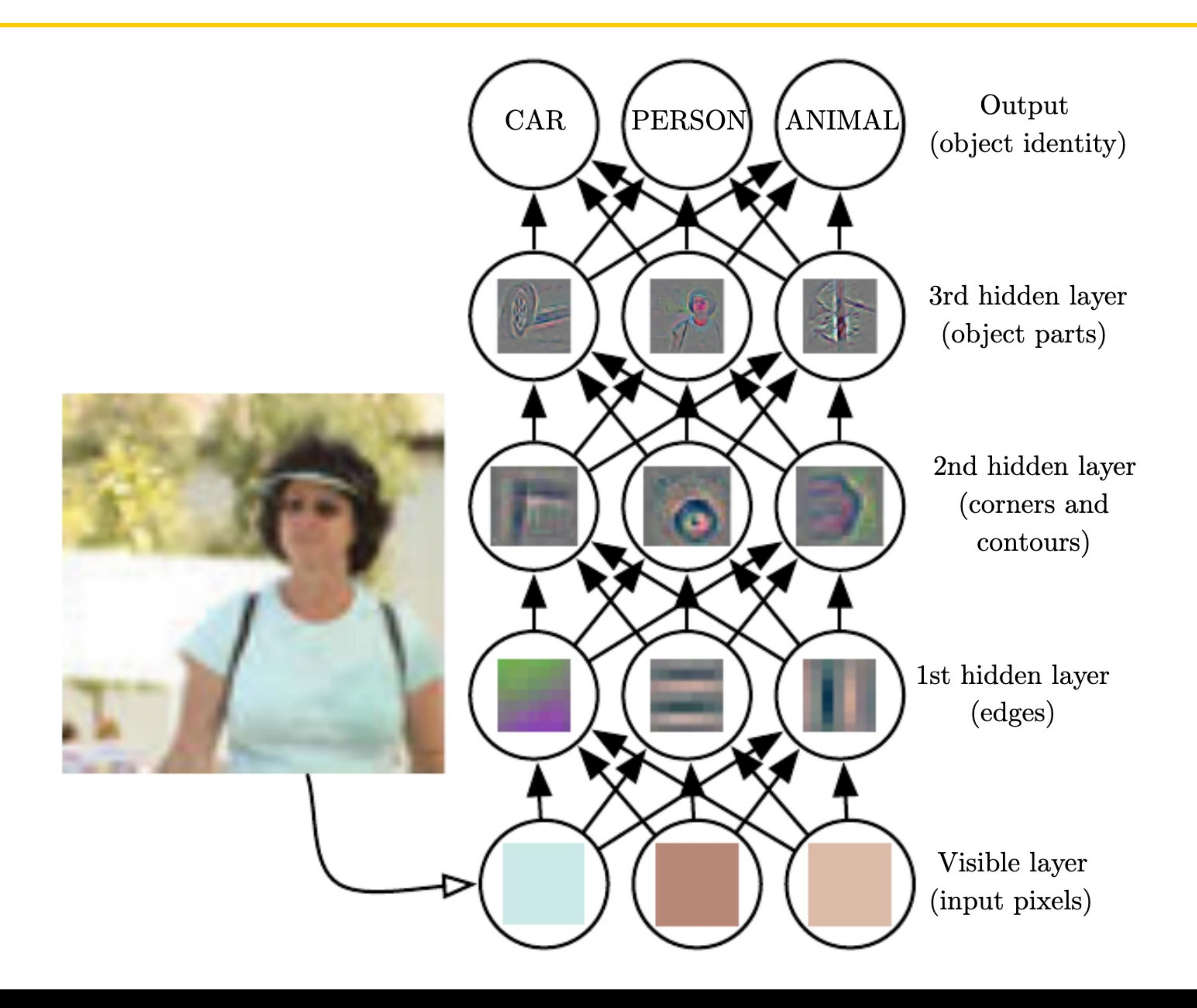

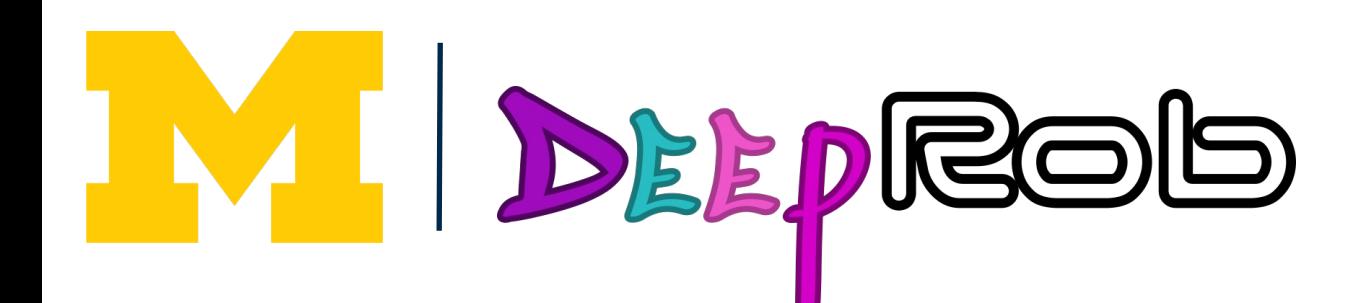

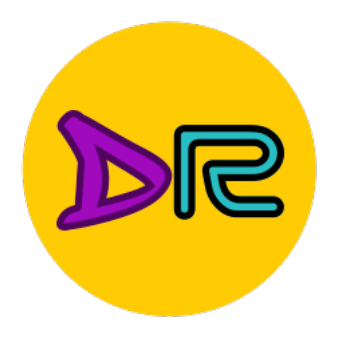

## Deep Learning - A Data-Driven Approach

- 1. Collect a dataset of images + labels
- 2. Use ML/DL to train a classifier
- 3. Evaluate the classifier on new images

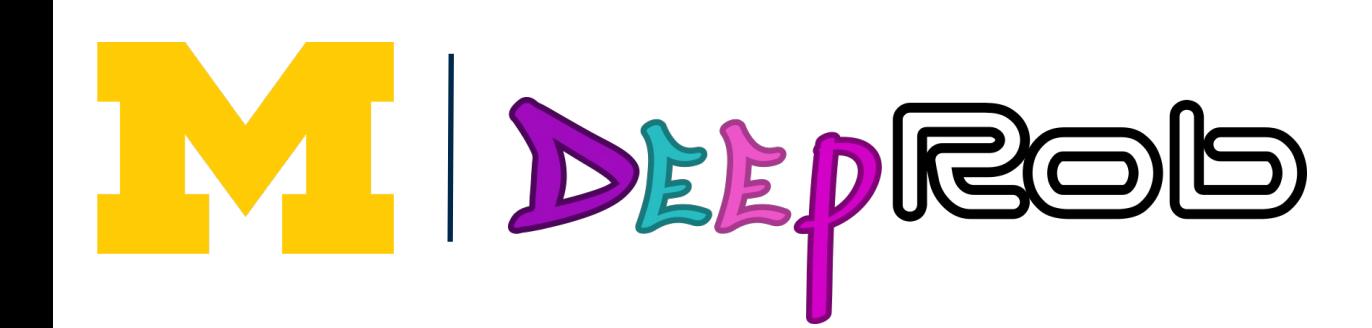

def train(images, labels): # Machine learning! return model

def predict(model, test\_images): # Use model to predict labels return test\_labels

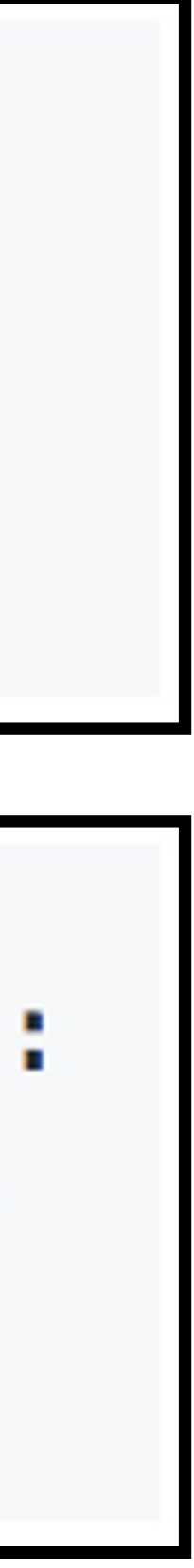

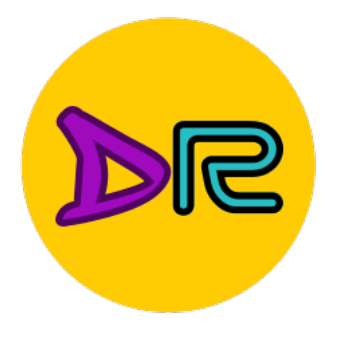

## Image Classification Datasets—CIFAR10

airplane automobile **W bird** cat deer dog frog horse ship truck

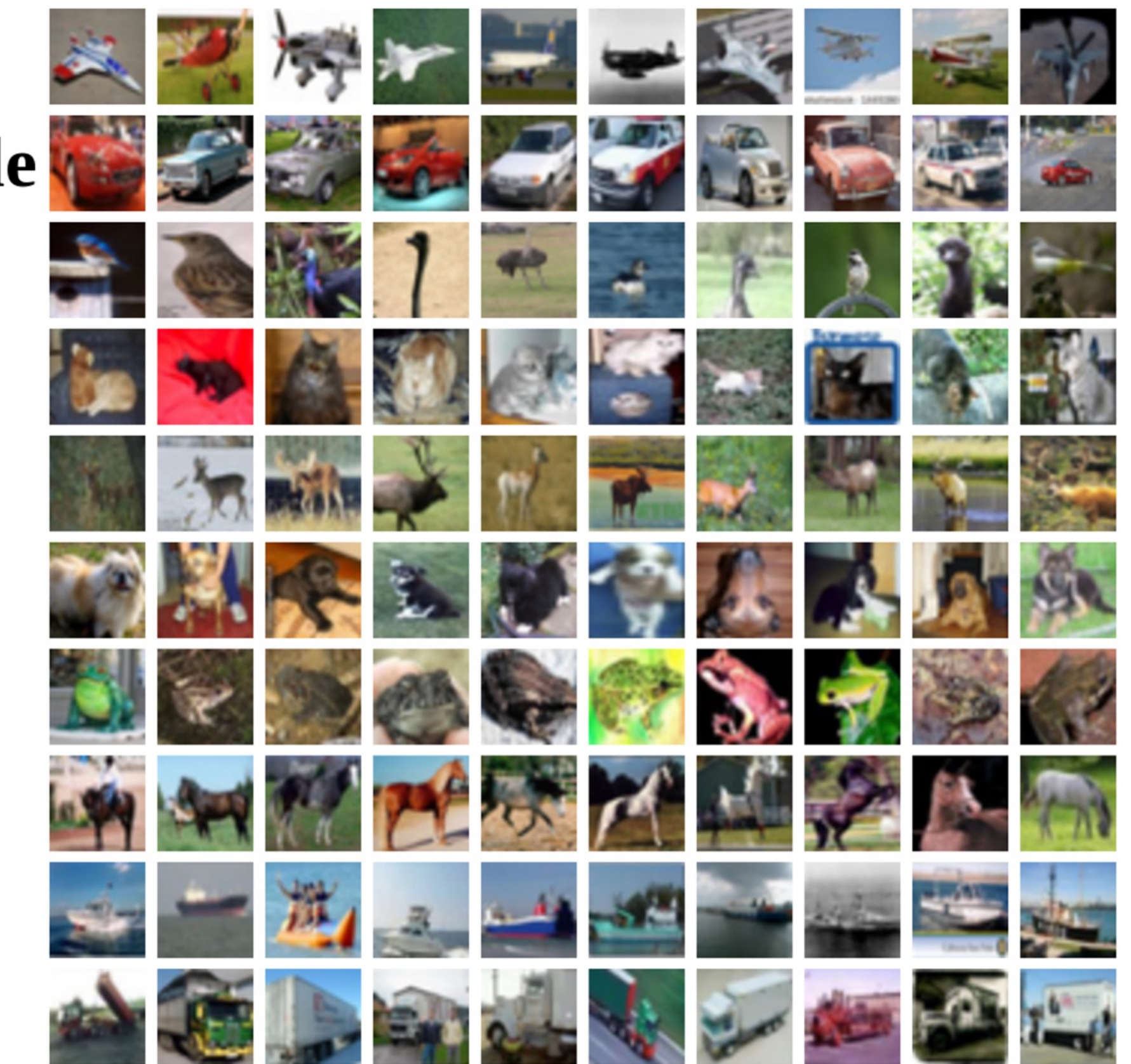

Alex Krizhevsky, "Learning Multiple Layers of Features from Tiny Images", Technical Report, 2009.

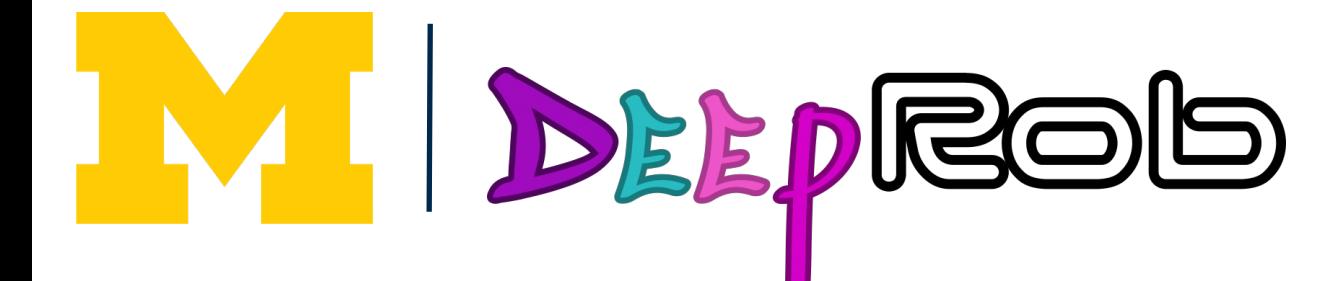

- **10 classes**
- **32x32** RGB images
- **50k** training images (5k per class)
- **10k** test images (1k per class)

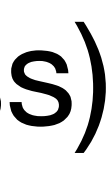

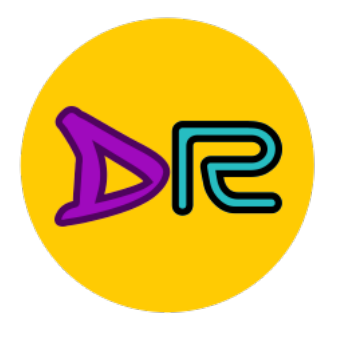

## Image Classification Datasets—CIFAR100

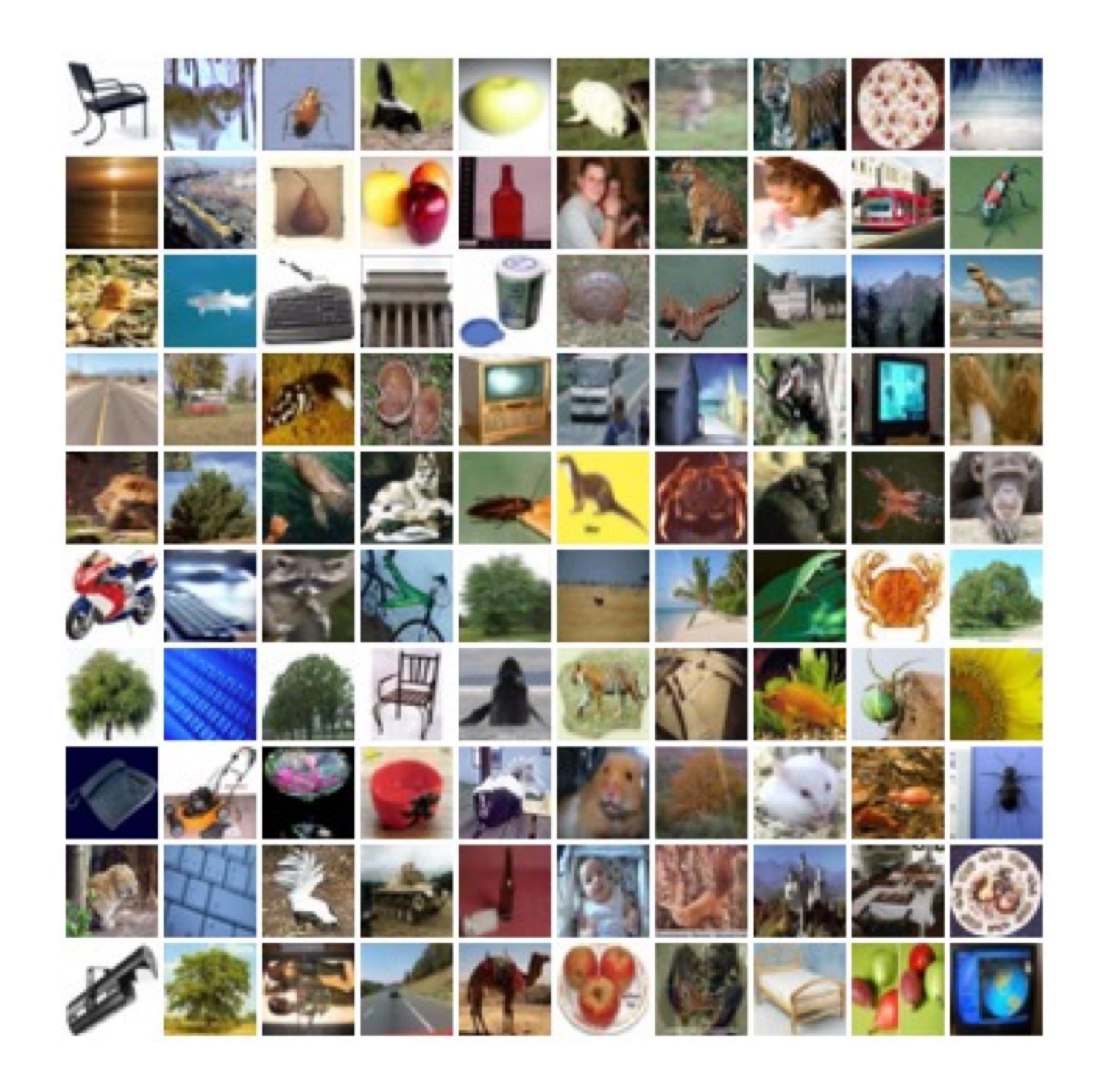

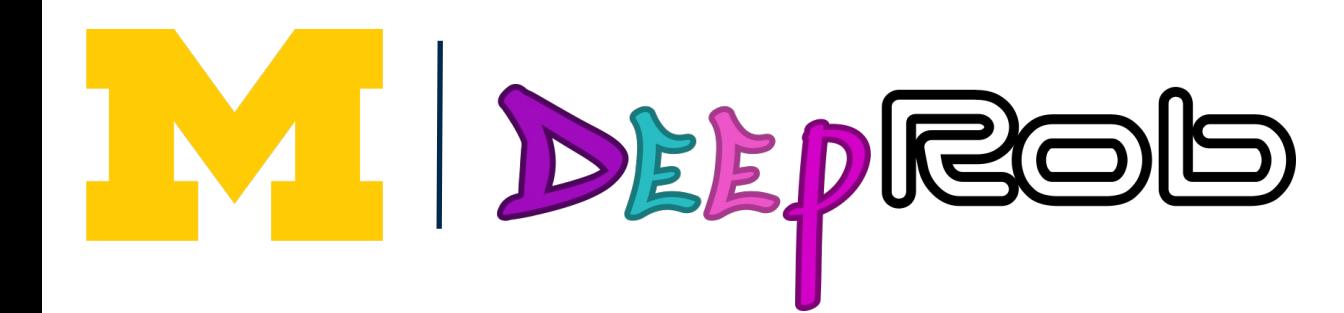

**100 classes 32x32** RGB images **50k** training images (500 per class) **10k** test images (100 per class)

**20 superclasses** with 5 classes each:

Aquatic mammals: beaver, dolphin, otter, seal, whale

Trees: maple, oak, palm, pine, willow

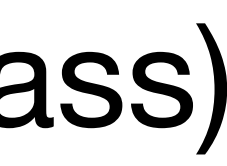

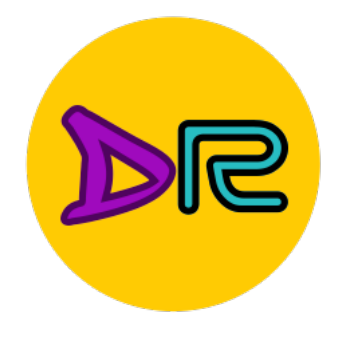

## Image Classification Datasets—MNIST

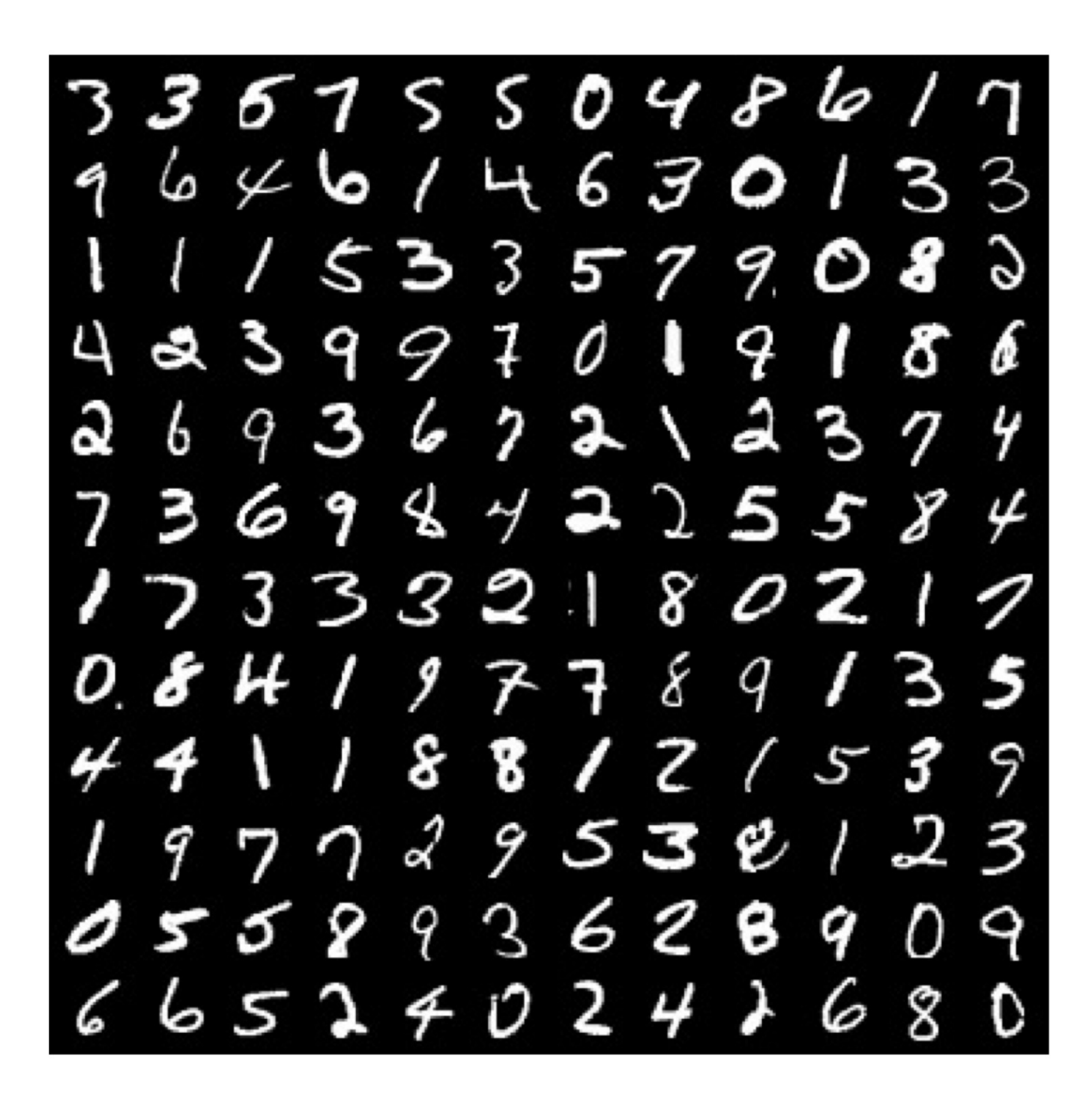

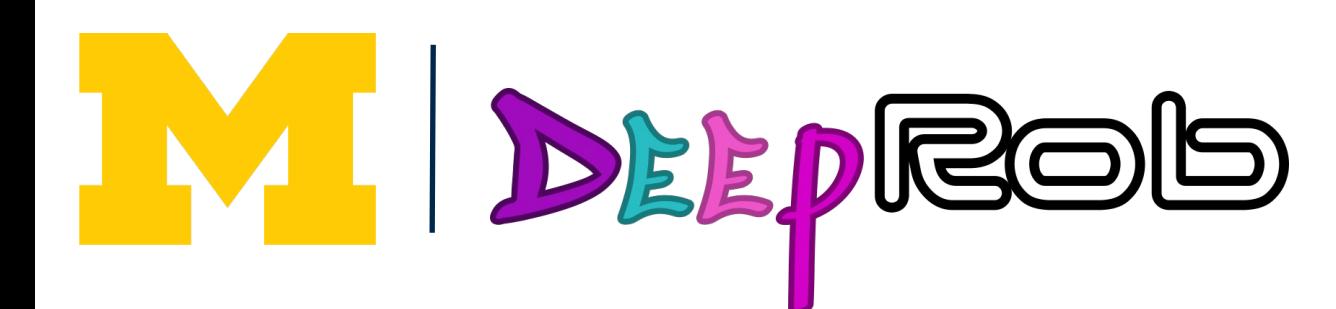

#### **Handwritten digits**

**10 classes:** Digits 0 to 9 **28x28** grayscale images **50k** training images **10k** test images

Due to relatively small size, results on MNIST often do not hold on more complex datasets

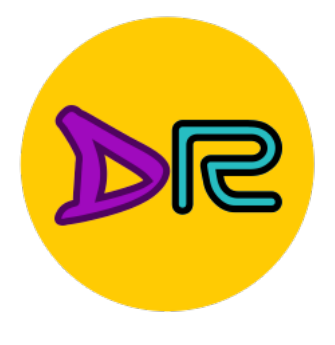

## Image Classification Datasets—ImageNet

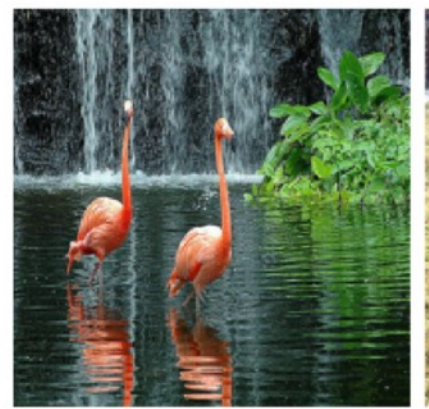

flamingo

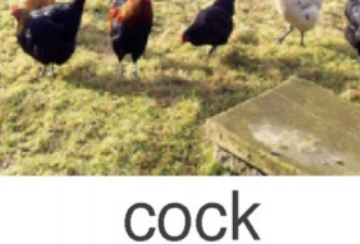

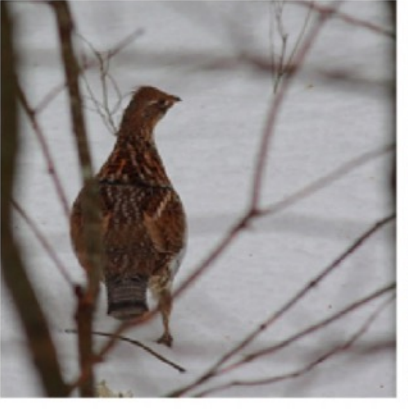

ruffed grouse

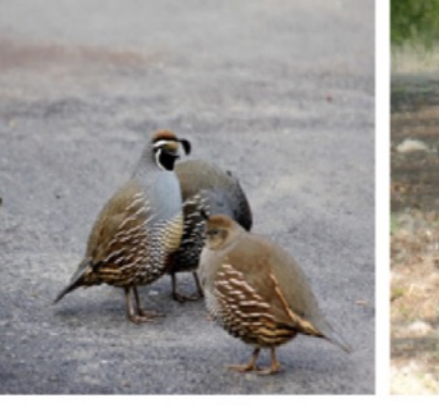

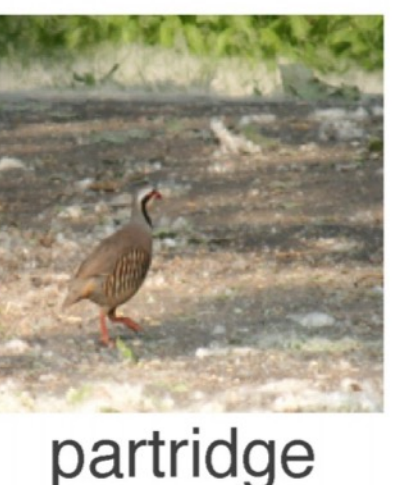

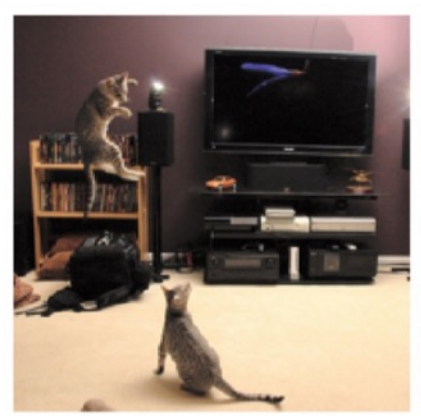

Egyptian cat

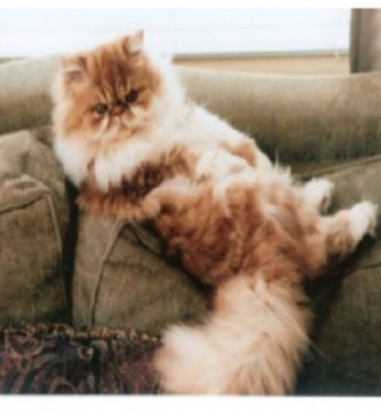

Persian cat Siamese cat

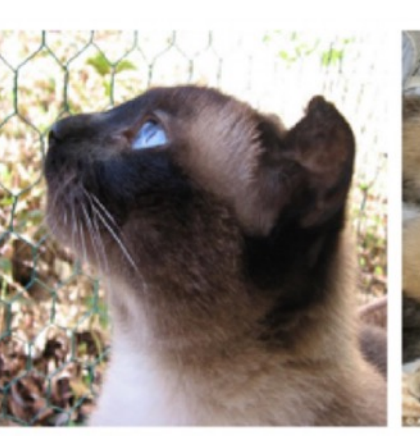

tabby

quail

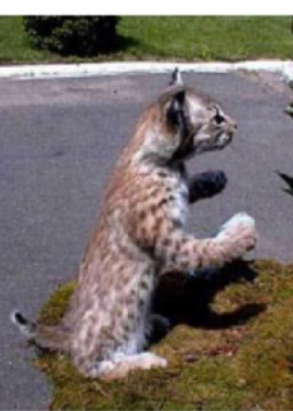

lynx

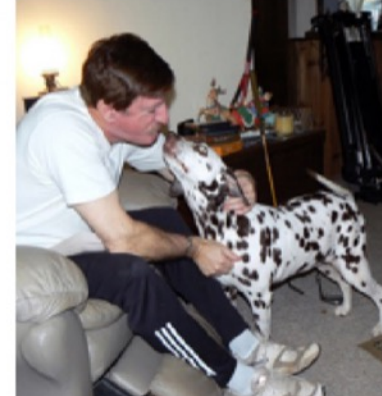

#### dalmatiar

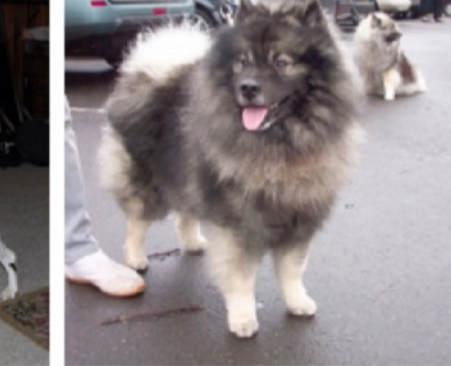

#### keeshond

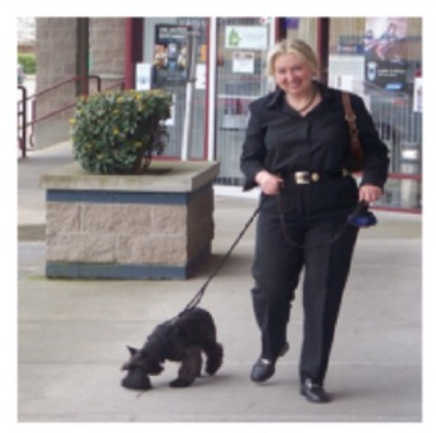

miniature schnauzer standard schnauzer giant schnauzer

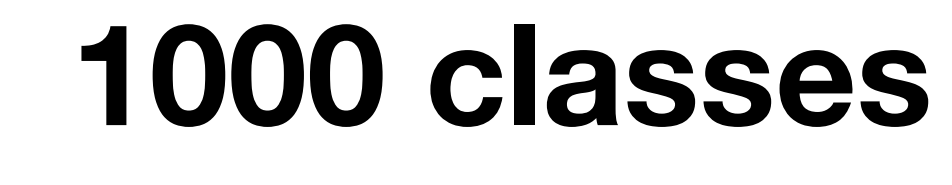

Russakovsky et al., "ImageNet Large Scale Visual Recognition Challenge", IJCV, 2015. Deng et al., "ImageNet: A Large-Scale Hierarchical Image Database", CVPR, 2009.

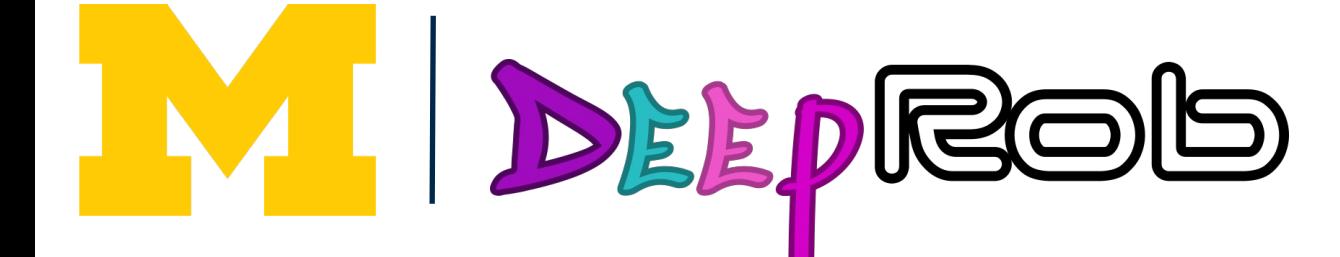

**~1.3M** training images (~1.3K per class) **50k** validation images (50 per class) **100K** test images (100 per class)

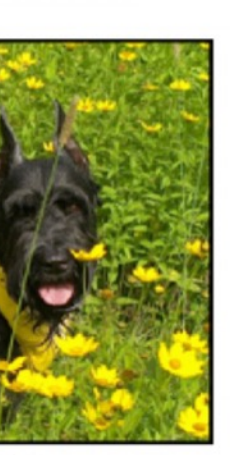

\*Performance metric: **Top 5 accuracy** Algorithm predicts 5 labels for each image, one must be right

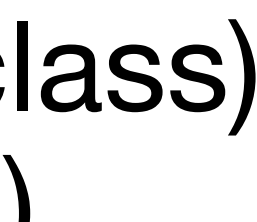

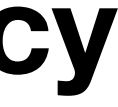

Images have variable size, but often resized to **256x256** for training

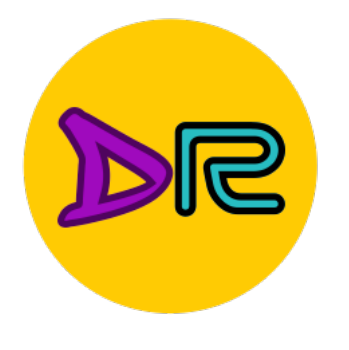

## Image Classification Datasets—PROPS

#### **P**rogress **R**obot **O**bject **P**erception **S**amples **D**ataset

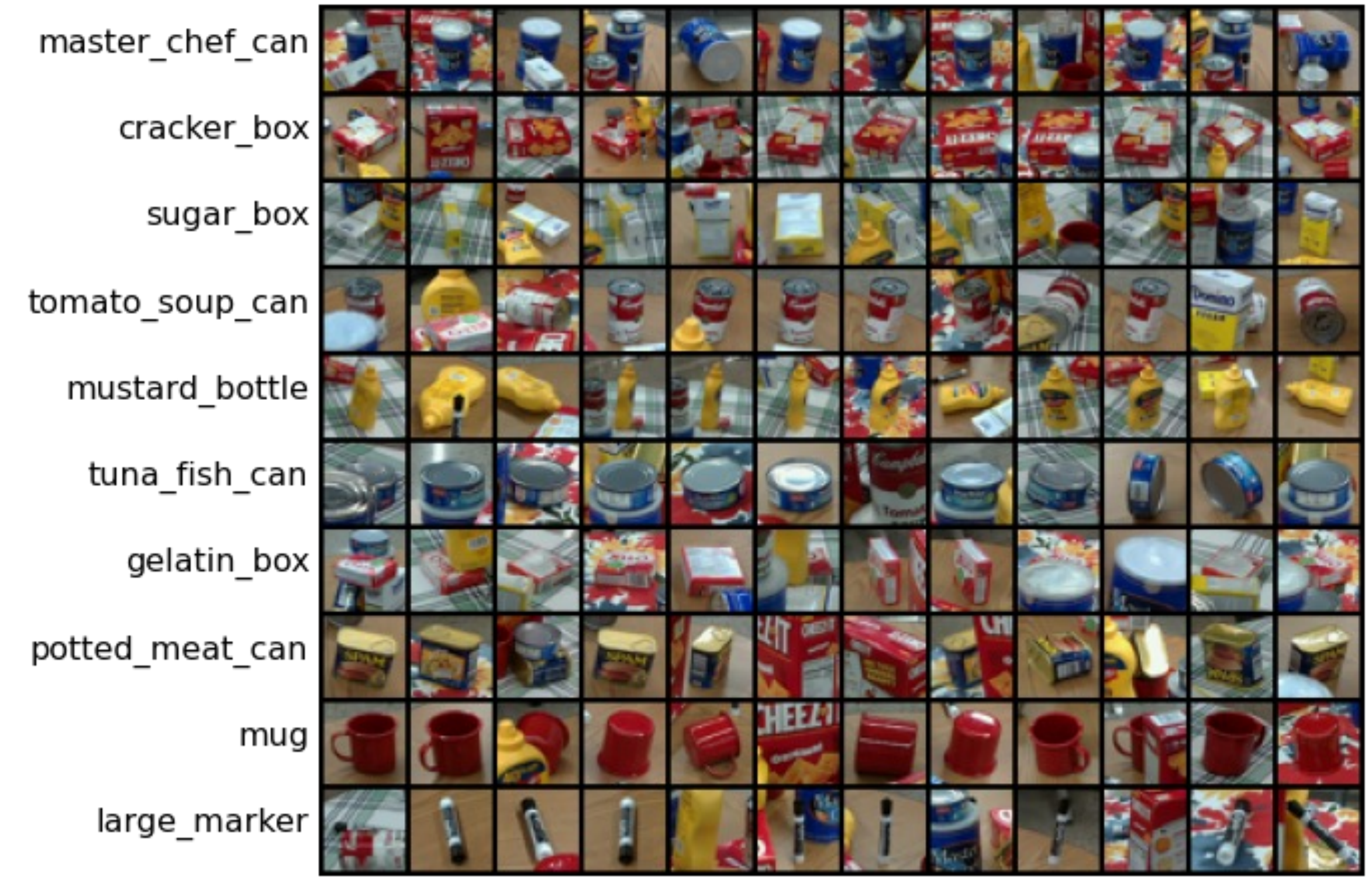

DEEPROG

Chen et al., "ProgressLabeller: Visual Data Stream Annotation for Training Object-Centric 3D Perception", IROS, 2022.

**10 classes 32x32** RGB images **50k** training images (5k per class) **10k** test images (1k per class)

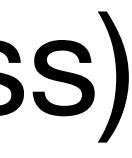

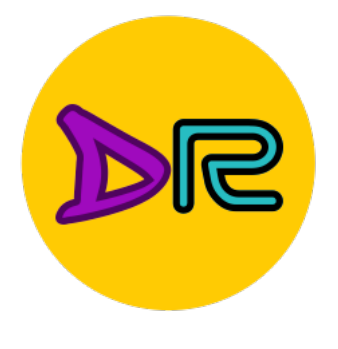

## Image Classification Datasets—MIT Places

#### veterinarians office elevator door watering hole bedroom cafeteria staircase bar shoe shop conference center Indoor Zhou et al., "Places: A 10 million Image Database for Scene Recognition", TPAMI, 2017.

DEEPROD

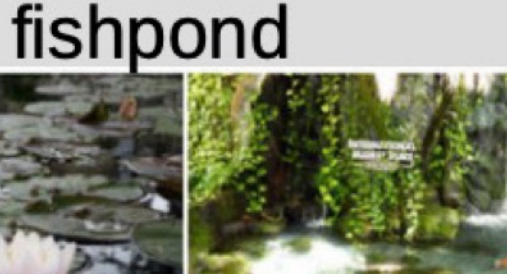

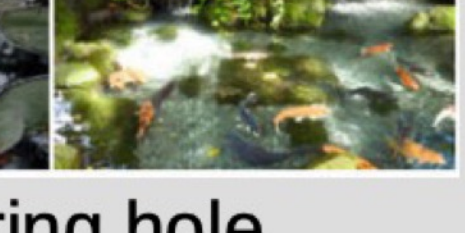

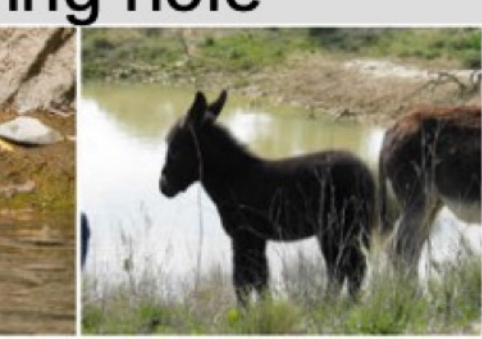

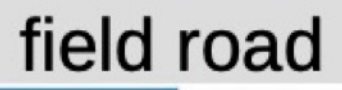

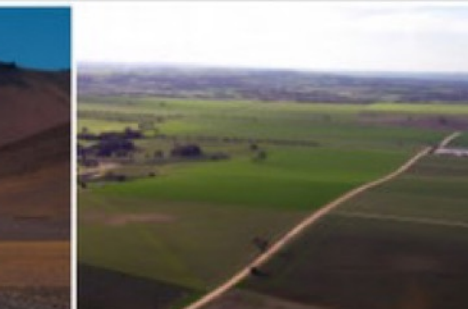

rainforest

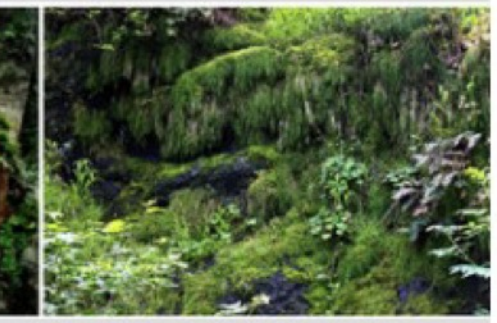

**Nature** 

**365 classes** of different scene types **~8M** training images

**18.25K** val images (50 per class)

**328.5K** test images (900 per class)

Images have variable size, but often resized to **256x256** for training

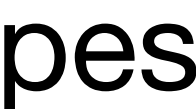

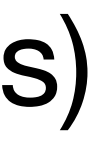

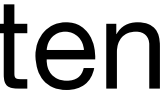

#### Classification Datasets—Number of Training Pixels

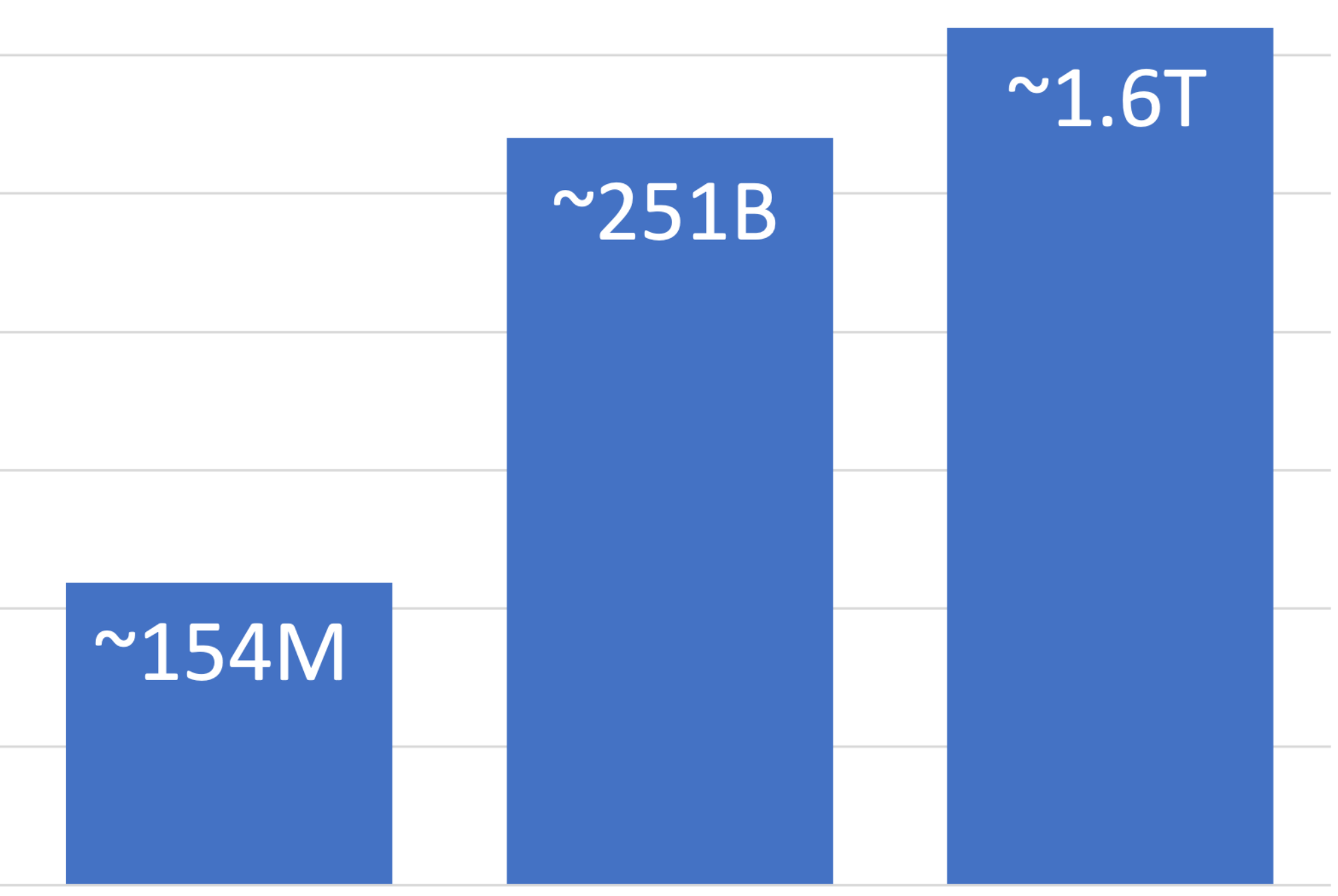

0 ImageNet ImageNet Places365

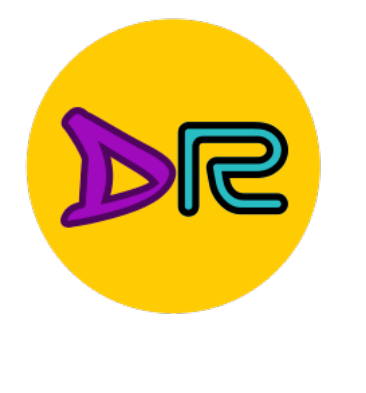

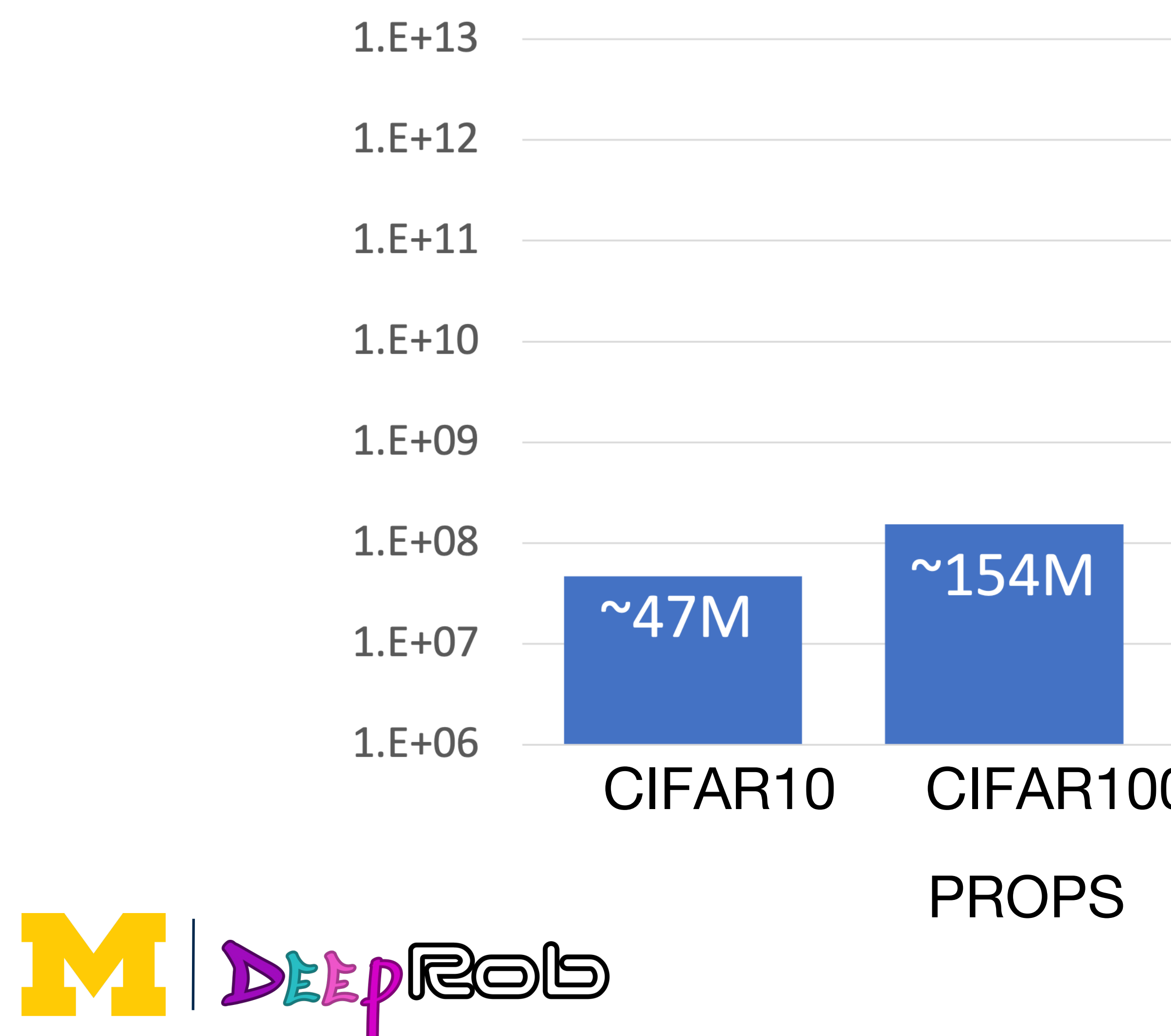

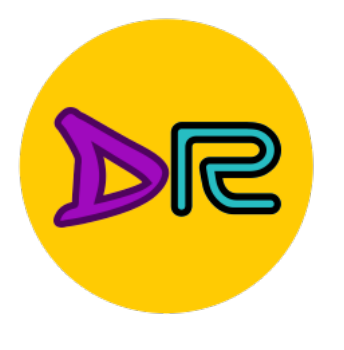

#### def train(images, labels): # Machine learning! return model

def predict(model, test\_images): # Use model to predict labels return test\_labels

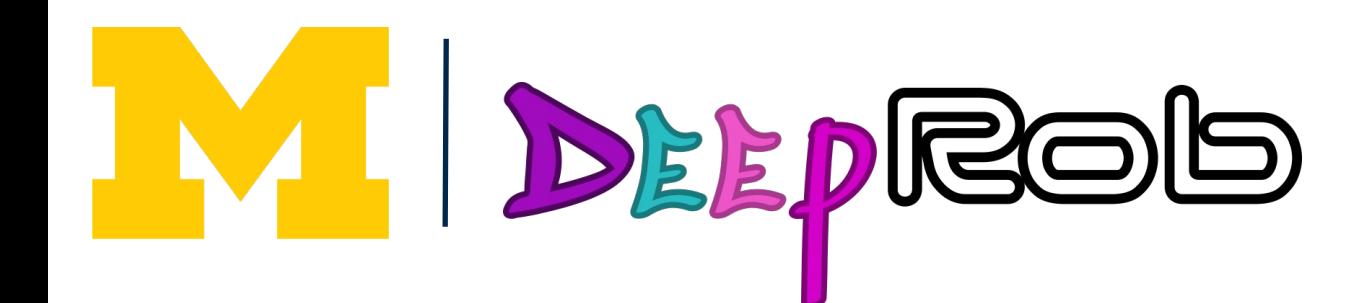

#### First Classifier—Nearest Neighbor

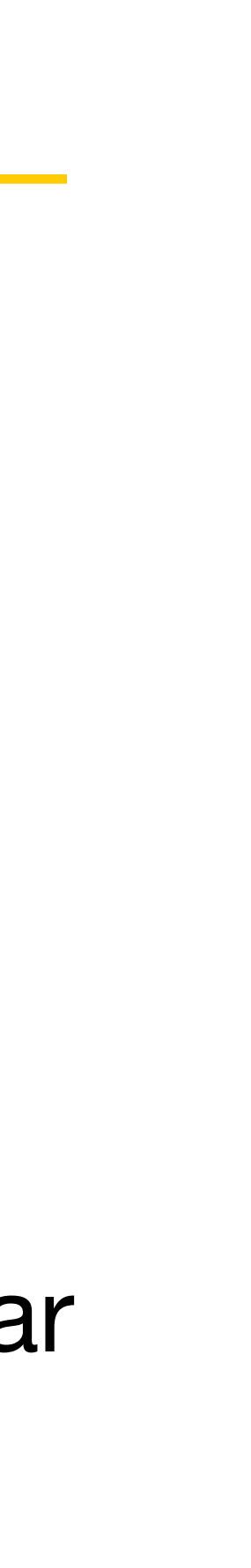

Memorize all data and labels

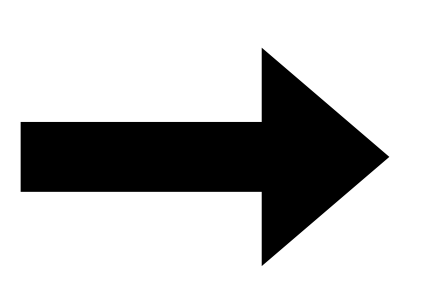

Predict the label of the most similar training image

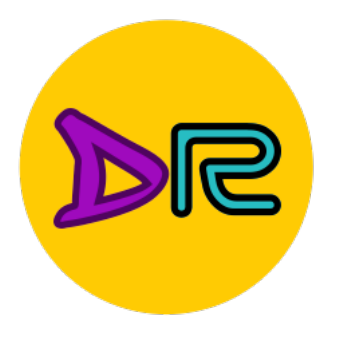

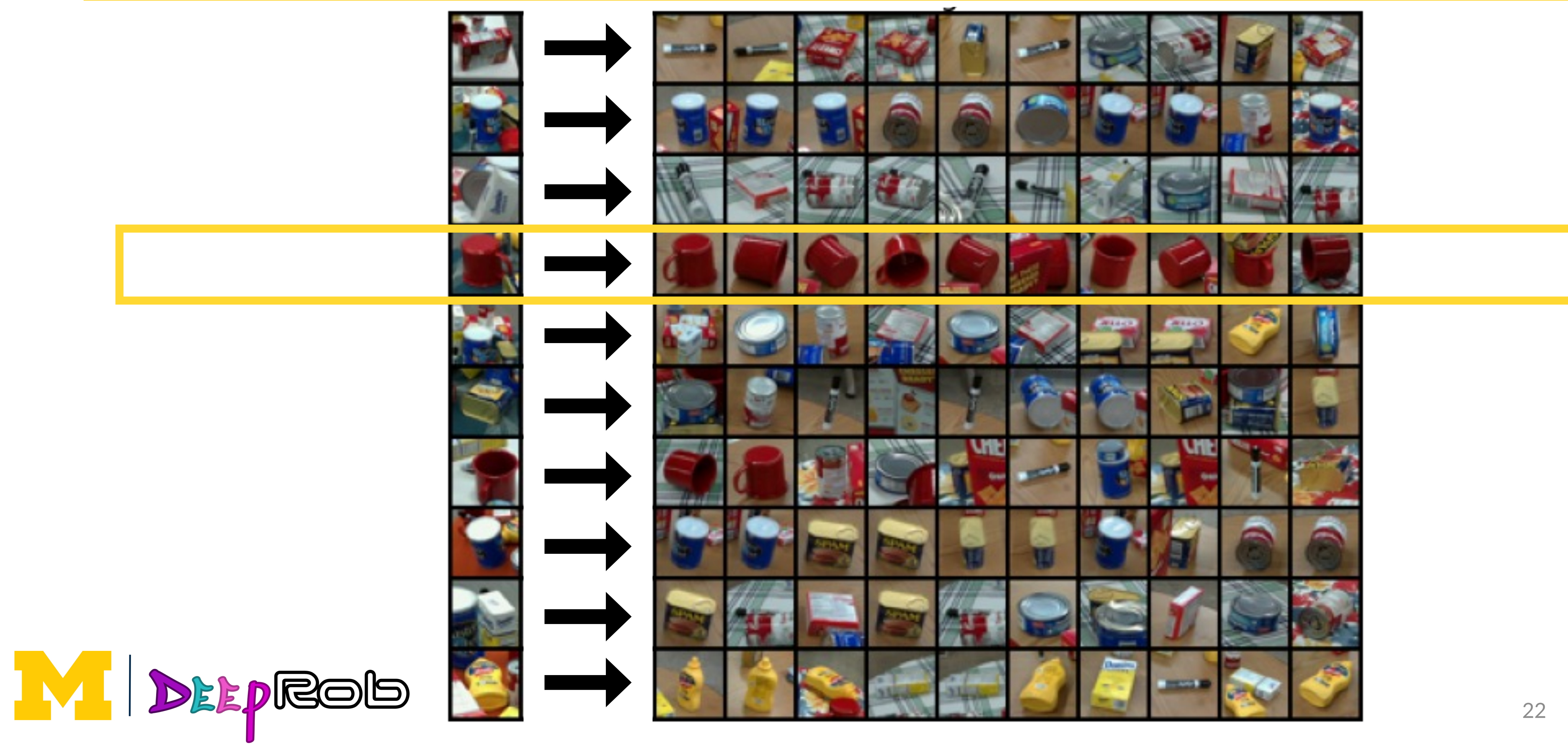

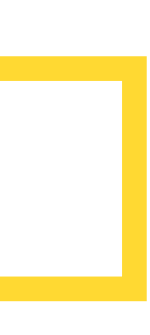

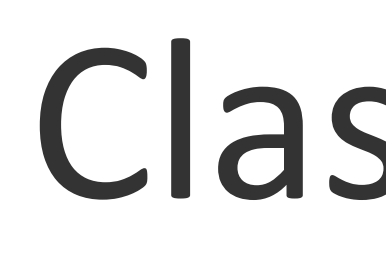

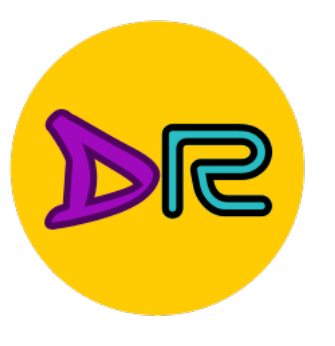

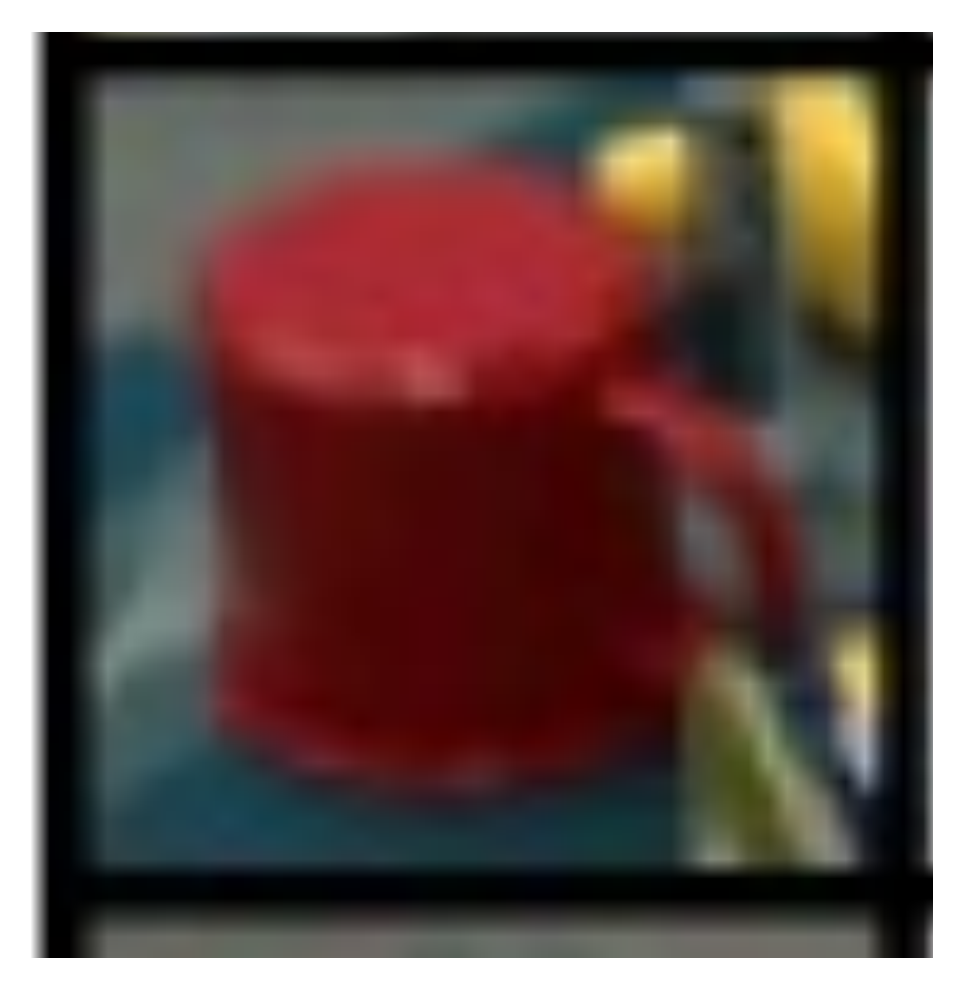

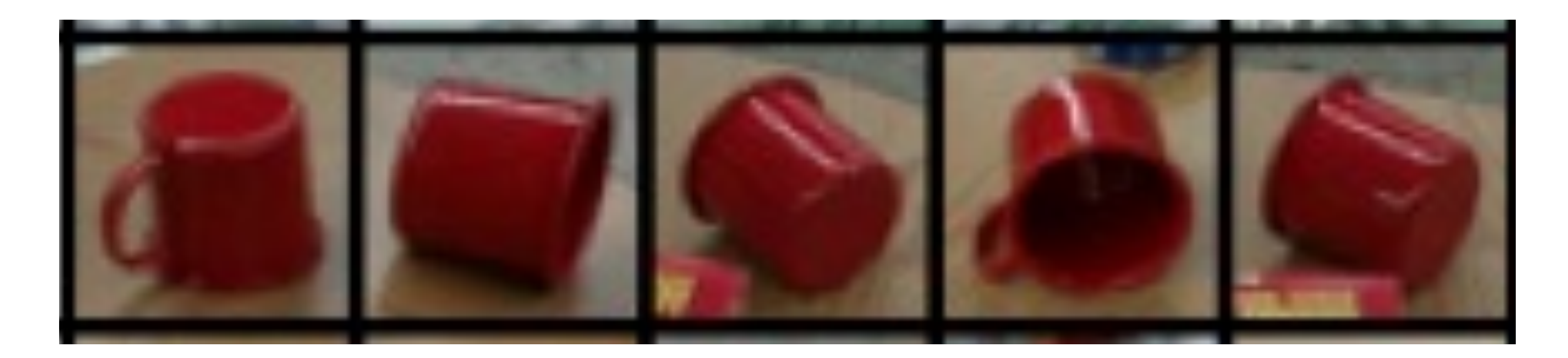

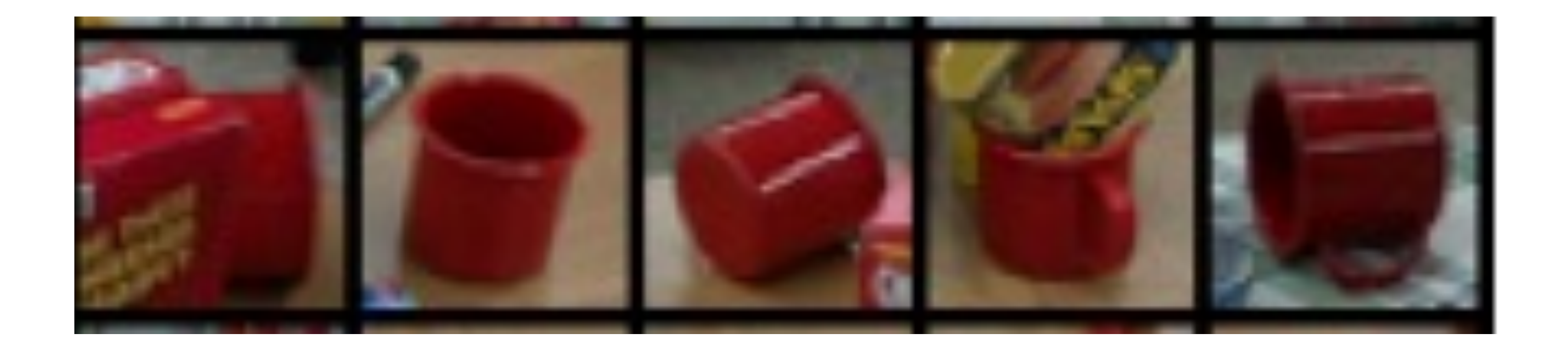

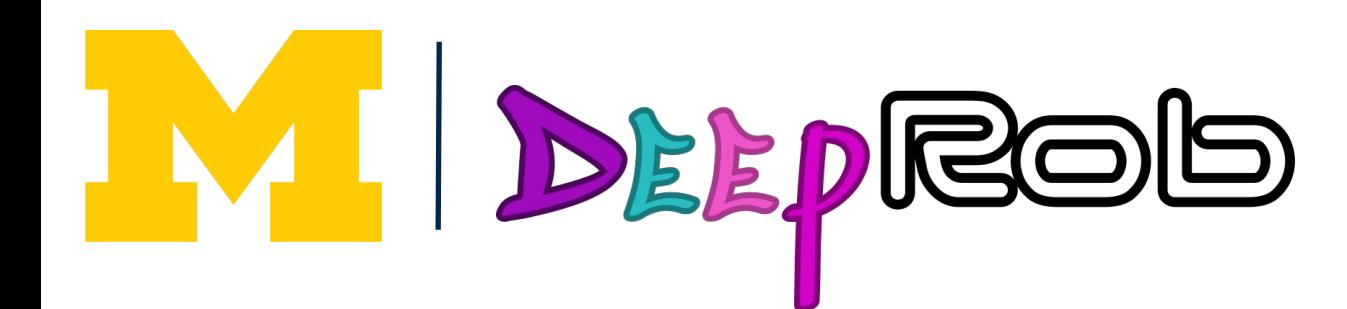

#### Class: Mug

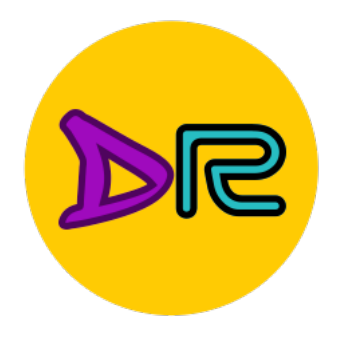

## How do we tell the "similarity"

#### • Similarity/dissimilarity metrics

- $\,\circ\,$  Euclidean distance:  $d_E$
- $\circ$  City block distance:  $d_C$
- **Mahalanobis distance: ()**
- Geodesic distance
- $\circ$  Cosine angle similarity:  $\cos \theta = \frac{1}{1}$

 $\circ$  and many more...

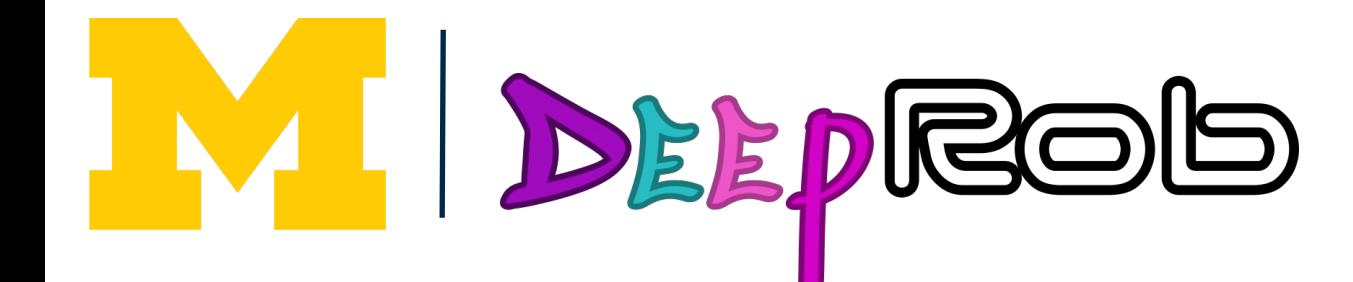

$$
= \sqrt{(\mathbf{x}_1 - \mathbf{x}_2)^T (\mathbf{x}_1 - \mathbf{x}_2)}
$$
  
\n
$$
= \sum_{i=1}^d |x_{1i} - x_{2i}|
$$
  
\n
$$
(\mathbf{x}_1 - \mathbf{x}_2)^T \Sigma^{-1} (\mathbf{x}_1 - \mathbf{x}_2)
$$

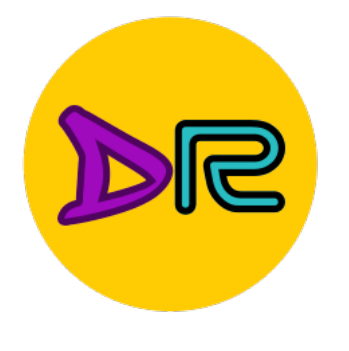

### Distance Metric to Compare Images

#### **Example: L1 distance**  $\overline{d}$

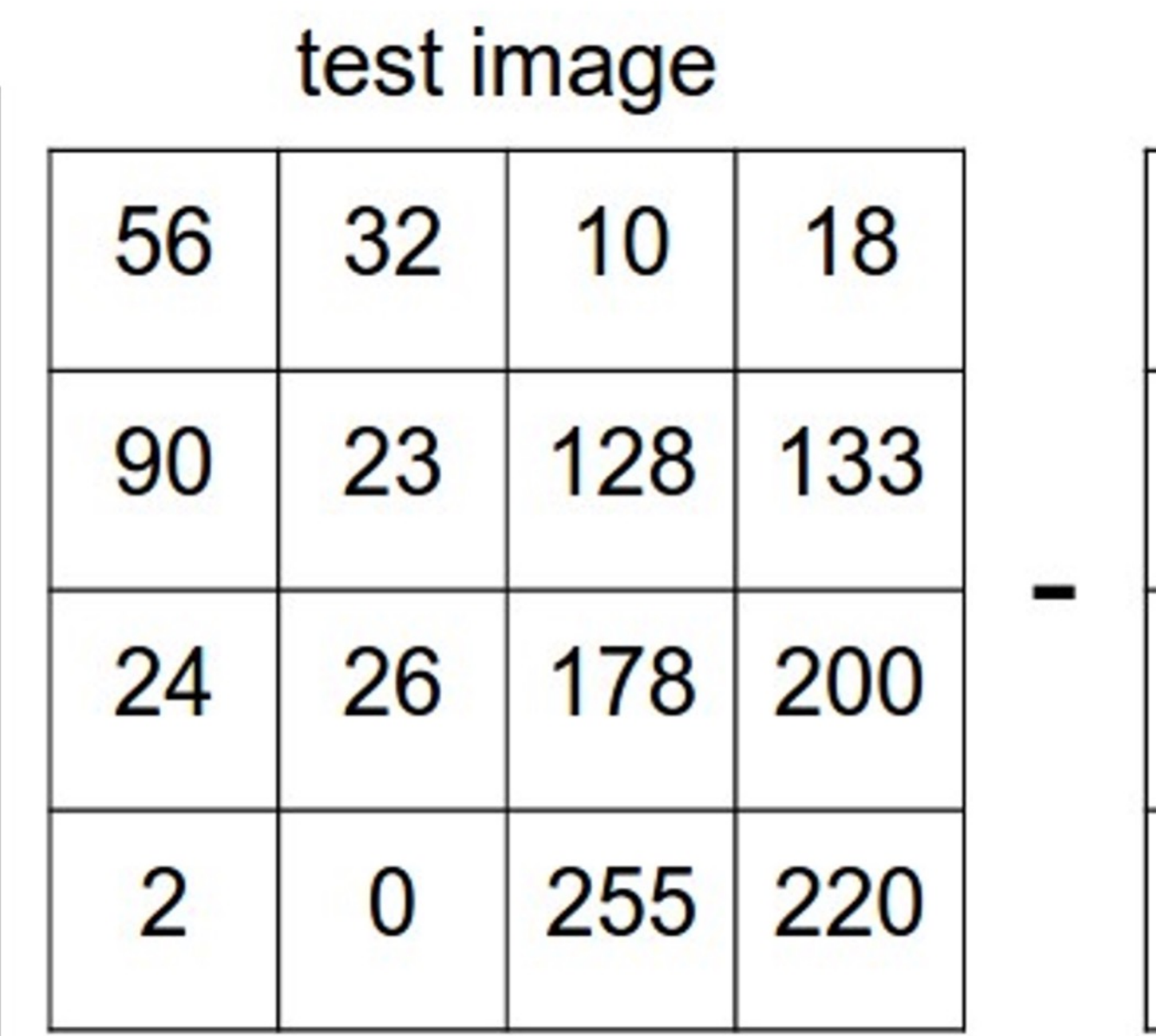

training image

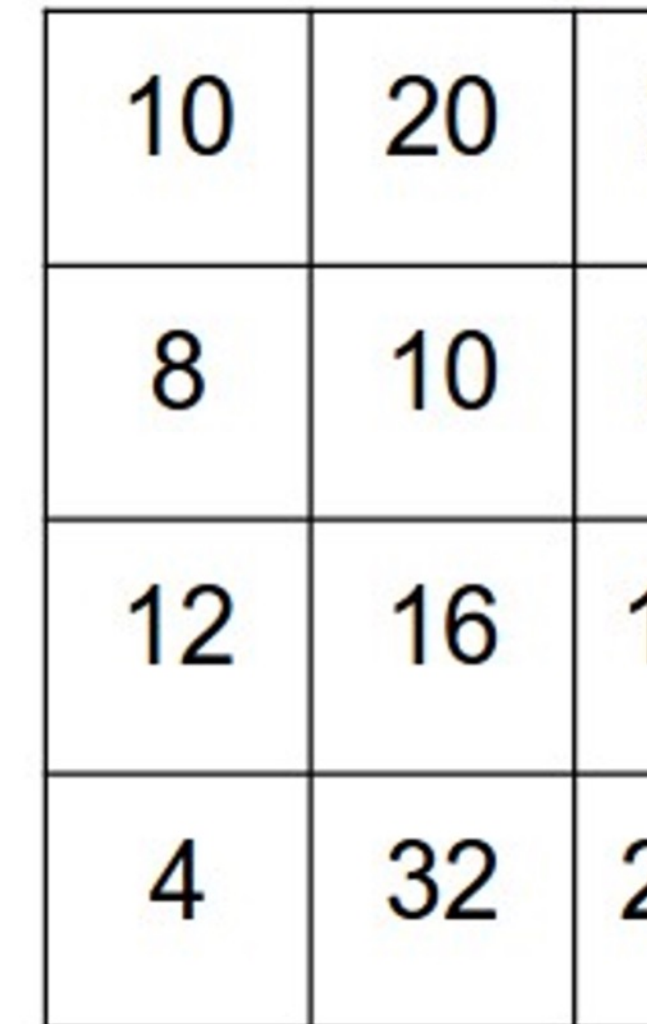

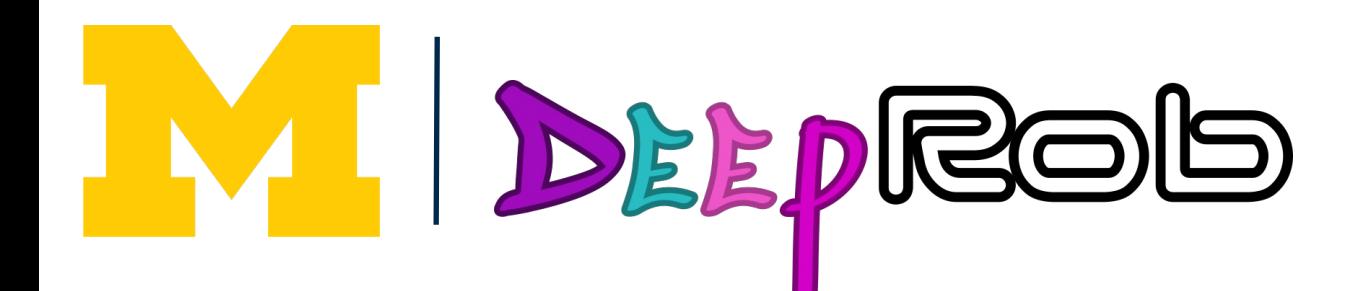

$$
_1(I_1,I_2) = \sum_{p} |I_1^p - I_2^p|
$$

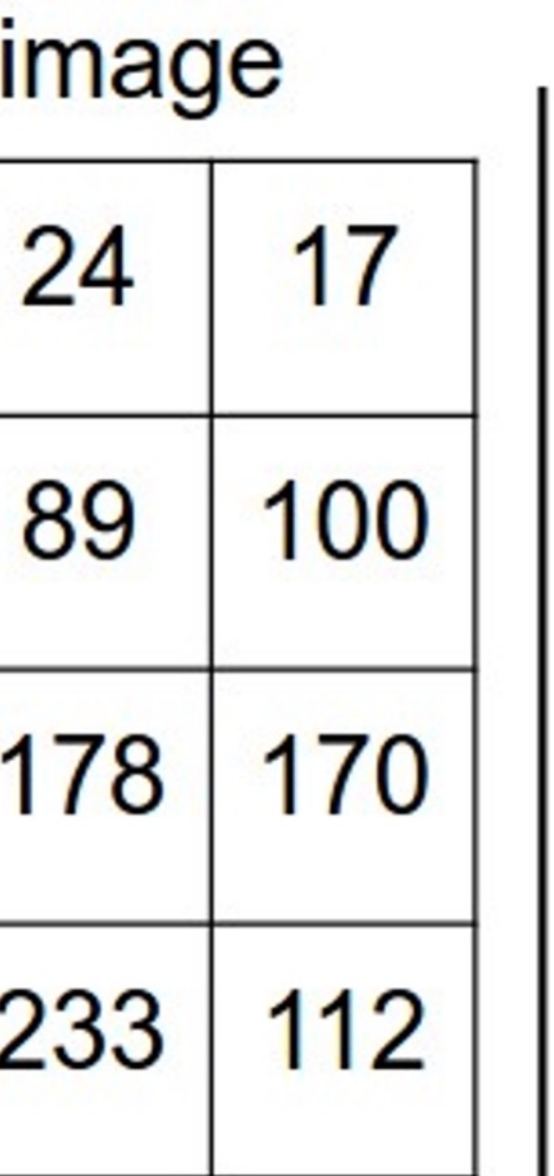

pixel-wise absolute value differences

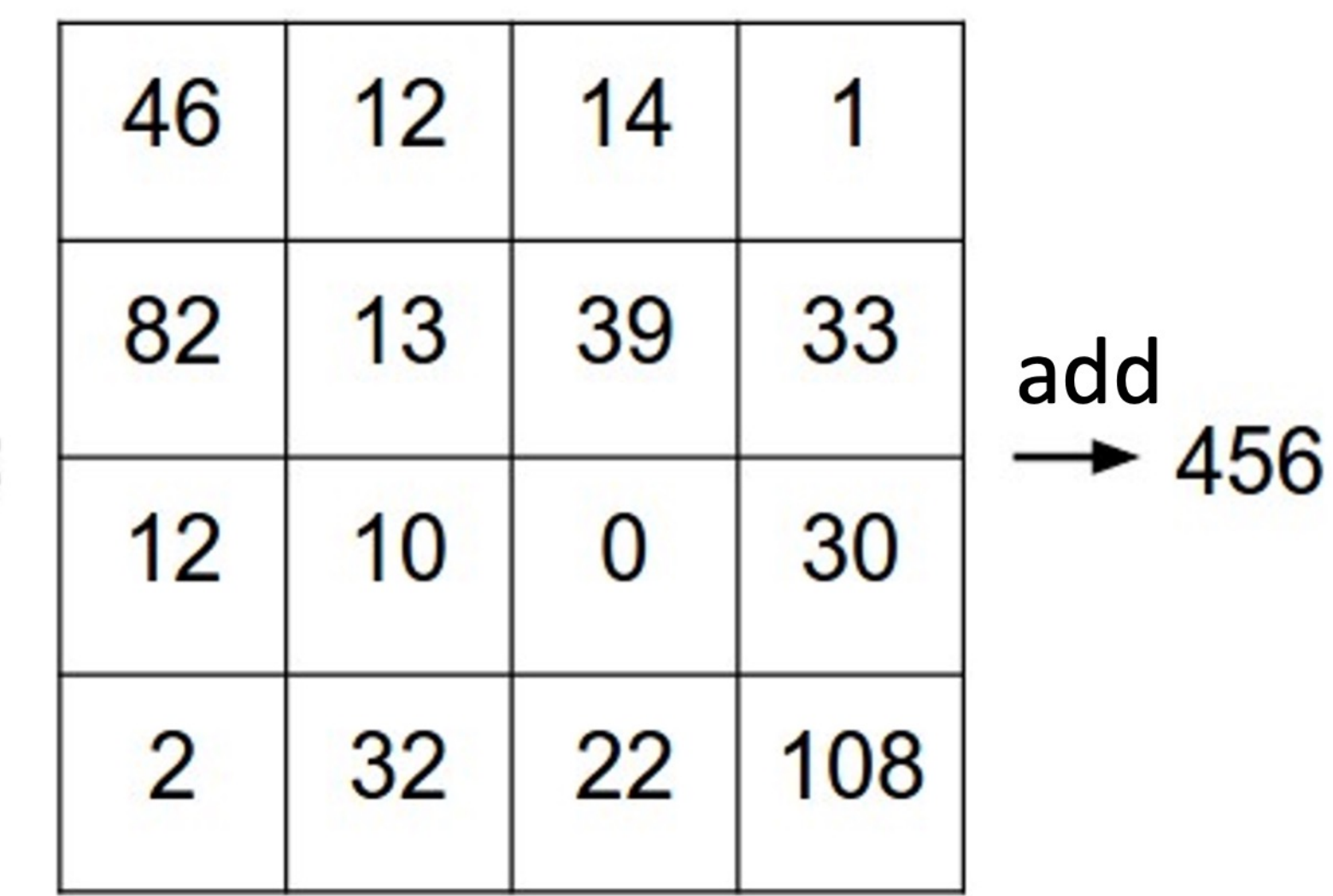

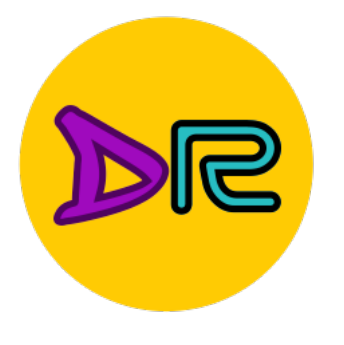

IM.

DEEPRE

## Nearest Neighbor Classifier

```
import numpy as np
class NearestNeighbor:
 def __init__(self):pass
 def train(self, X, y):
   """ X is N x D where each row is an example. Y is 1-dimension of size N """
   # the nearest neighbor classifier simply remembers all the training data
   self.Xtr = Xself.ytr = ydef predict(self, X):""" X is N x D where each row is an example we wish to predict label for """
   num test = X.shape[0]# lets make sure that the output type matches the input type
   Ypred = np{\text .}zeros(num test, dtype = self{\text .}ytr{\text .}dtype)# loop over all test rows
   for i in x range(num test):
      # find the nearest training image to the i'th test image
      # using the L1 distance (sum of absolute value differences)
      distances = np.sum(np(abs(self.Xtr - X[i,:]), axis = 1)
      min index = np.arraymin(distances) # get the index with smallest distance
```
return Ypred

 $Ypred[i] = self.ytr[\min index] # predict the label of the nearest example$ 

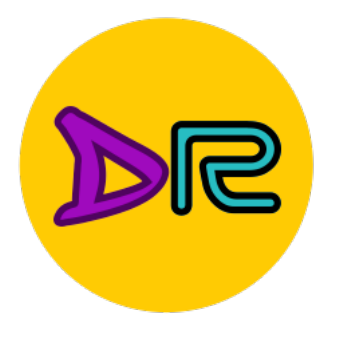

IV.

DEEPRE

## Nearest Neighbor Classifier

import numpy as np class NearestNeighbor:  $def __init__(self):$ 

pass

def train(self, X, y): """ X is N x D where each row is an example. Y is 1-dimension of size N """ # the nearest neighbor classifier simply remembers all the training data  $M$ emorize training data  $self.Ktr = X$ self.ytr = y

def predict(self, X):

""" X is N x D where each row is an example we wish to predict label for """ num test =  $X.shape[0]$ # lets make sure that the output type matches the input type

```
Ypred = np{\text .}zeros(num test, dtype = self{\text .}ytr{\text .}dtype)
```
# loop over all test rows

for  $i$  in  $x$  range(num test):

# find the nearest training image to the i'th test image # using the L1 distance (sum of absolute value differences) distances =  $np.sum(np(abs(self.Xtr - X[i,:]), axis = 1)$  $min$  index =  $np.arange(intphi)$  #  $get$  the index with smallest distance  $Ypred[i] = self.ytr[\text{min index}]$  # predict the label of the nearest example

return Ypred

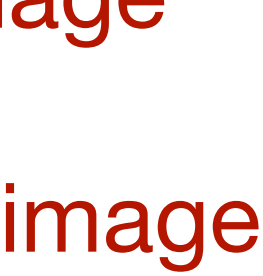

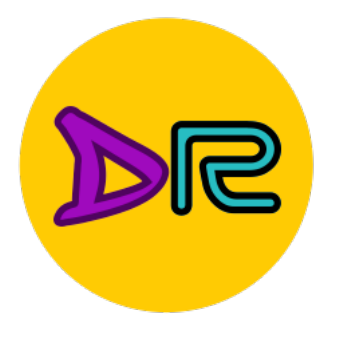

### Nearest Neighbor Classifier

```
import numpy as np
class NearestNeighbor:
 def __init__(self):pass
 def train(self, X, y):
    """ X is N x D where each row is an example. Y is 1-dimension of size N """
   # the nearest neighbor classifier simply remembers all the training data
   self.Xtr = Xself.ytr = y
 def predict(self, X):
   num test = X.shape[0]# lets make sure that the output type matches the input type
   Ypred = np{\text{ }}zeros(num test, dtype = self.ytr{\text{ }}dtype)# loop over all test rows
   for i in x range(num test):
      # find the nearest training image to the i'th test image
      # using the L1 distance (sum of absolute value differences)
      distances = np.sum(np-abs(self.Xtr - X[i,:]), axis = 1)min index = np.arraymin(distances) # get the index with smallest distance
```
return Ypred

DEEPRE

""" X is N x D where each row is an example we wish to predict label for """

 $Ypred[i] = self.ytr[\text{min index}]$  # predict the label of the nearest example

For each test image:

Find nearest training image

Return label of nearest image

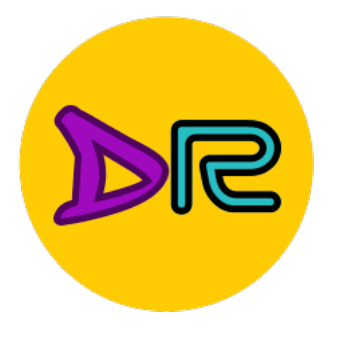

IM.

DEEPRE

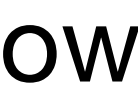

## Nearest Neighbor Classifier

```
import numpy as np
class NearestNeighbor:
 def __init__(self):pass
 def train(self, X, y):
    """ X is N x D where each row is an example. Y is 1-dimension of size N """
   # the nearest neighbor classifier simply remembers all the training data
   self.Xtr = Xself.ytr = y
 def predict(self, X):
    """ X is N x D where each row is an example we wish to predict label for """
    num test = X.shape[0]# lets make sure that the output type matches the input type
    Ypred = np{\text .}zeros(num test, dtype = self{\text .}ytr{\text .}dtype)# loop over all test rows
    for i in x range (num test):
      # find the nearest training image to the i'th test image
      # using the L1 distance (sum of absolute value differences)
      distances = np.sum(np(abs(self.Xtr - X[i,:]), axis = 1)min index = np.arraymin(distances) # get the index with smallest distance
```

```
Ypred[i] = self.ytr[\min{index}] # predict the label of the nearest example
```
return Ypred

Q: With N examples how fast is training?

A: O(1)

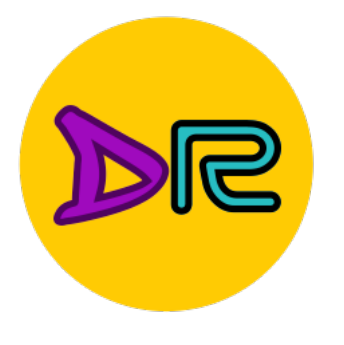

W

DEEPRE

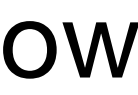

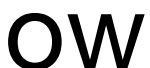

## Nearest Neighbor Classifier

```
import numpy as np
class NearestNeighbor:
 def __init__(self):pass
 def train(self, X, y):
    """ X is N x D where each row is an example. Y is 1-dimension of size N """
   # the nearest neighbor classifier simply remembers all the training data
   self.Xtr = Xself.ytr = y
 def predict(self, X):
    """ X is N x D where each row is an example we wish to predict label for """
   num test = X.shape[0]# lets make sure that the output type matches the input type
   Ypred = np{\text{ }}zeros(num test, dtype = self.ytr{\text{ }}dtype)# loop over all test rows
   for i in x range(num test):
      # find the nearest training image to the i'th test image
      # using the L1 distance (sum of absolute value differences)
      distances = np.sum(np-abs(self.Xtr - X[i,:]), axis = 1)
      min index = np.arange(intphi) # get the index with smallest distance
```
return Ypred

 $Ypred[i] = self.ytr[\min{index}]$  # predict the label of the nearest example

Q: With N examples how fast is training?

A: O(1)

Q: With N examples how fast is testing?

A: O(N)

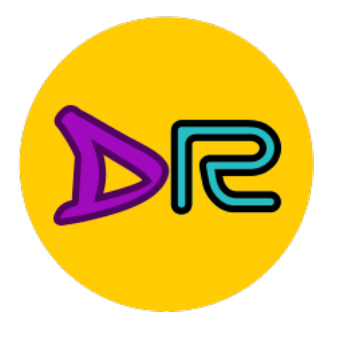

IV.

DEEPRE

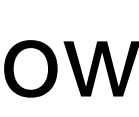

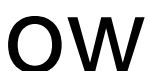

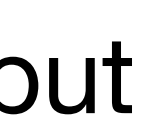

## Nearest Neighbor Classifier

```
import numpy as np
class NearestNeighbor:
 def __init__(self):pass
 def train(self, X, y):
    """ X is N x D where each row is an example. Y is 1-dimension of size N """
   # the nearest neighbor classifier simply remembers all the training data
    self.Xtr = Xself.ytr = y
 def predict(self, X):
    """ X is N x D where each row is an example we wish to predict label for """
    num test = X.shape[0]# lets make sure that the output type matches the input type
    Ypred = np{\text .}zeros(num test, dtype = self{\text .}ytr{\text .}dtype)# loop over all test rows
    for i in x range(num test):
      # find the nearest training image to the i'th test image
      # using the L1 distance (sum of absolute value differences)
      distances = np.sum(np-abs(self.Xtr - X[i,:]), axis = 1)
      min index = np.arraymin(distances) # get the index with smallest distance
```
return Ypred

 $Ypred[i] = self.ytr[\text{min index}]$  # predict the label of the nearest example

Q: With N examples how fast is training?

A: O(1)

Q: With N examples how fast is testing?

A: O(N)

This is a problem: we can train slow offline but need fast testing!

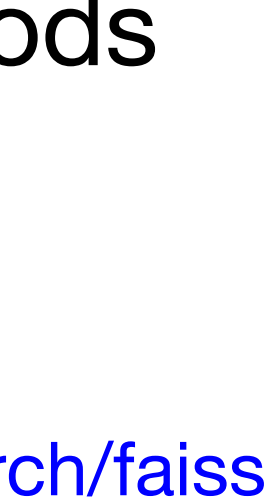

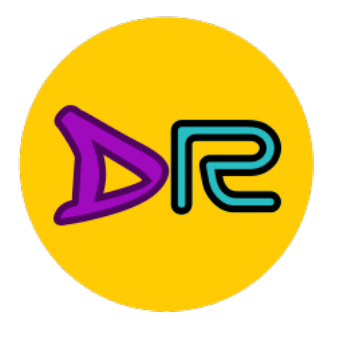

### Nearest Neighbor Classifier

```
import numpy as np
class NearestNeighbor:
 def __init__(self):pass
 def train(self, X, y):
    """ X is N x D where each row is an example. Y is 1-dimension of size N """
   # the nearest neighbor classifier simply remembers all the training data
   self.Xtr = Xself.ytr = y
 def predict(self, X):
    """ X is N x D where each row is an example we wish to predict label for """
    num test = X.shape[0]# lets make sure that the output type matches the input type
    Ypred = np{\text .}zeros(num test, dtype = self{\text .}ytr{\text .}dtype)# loop over all test rows
    for i in x range(num test):
      # find the nearest training image to the i'th test image
      # using the L1 distance (sum of absolute value differences)
      distances = np.sum(np-abs(self.Xtr - X[i,:]), axis = 1)
      min index = np.arraymin(distances) # get the index with smallest distance
```
return Ypred

DEEPRE

 $Ypred[i] = self.ytr[\min{index}]$  # predict the label of the nearest example

There are many methods for fast / approximate nearest neighbors

e.g. [github.com/facebookresearch/faiss](https://github.com/facebookresearch/faiss)

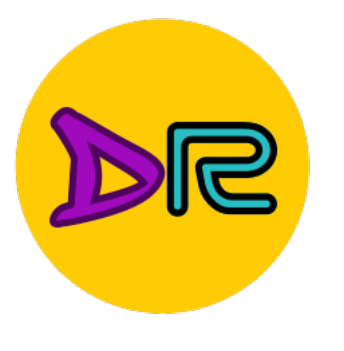

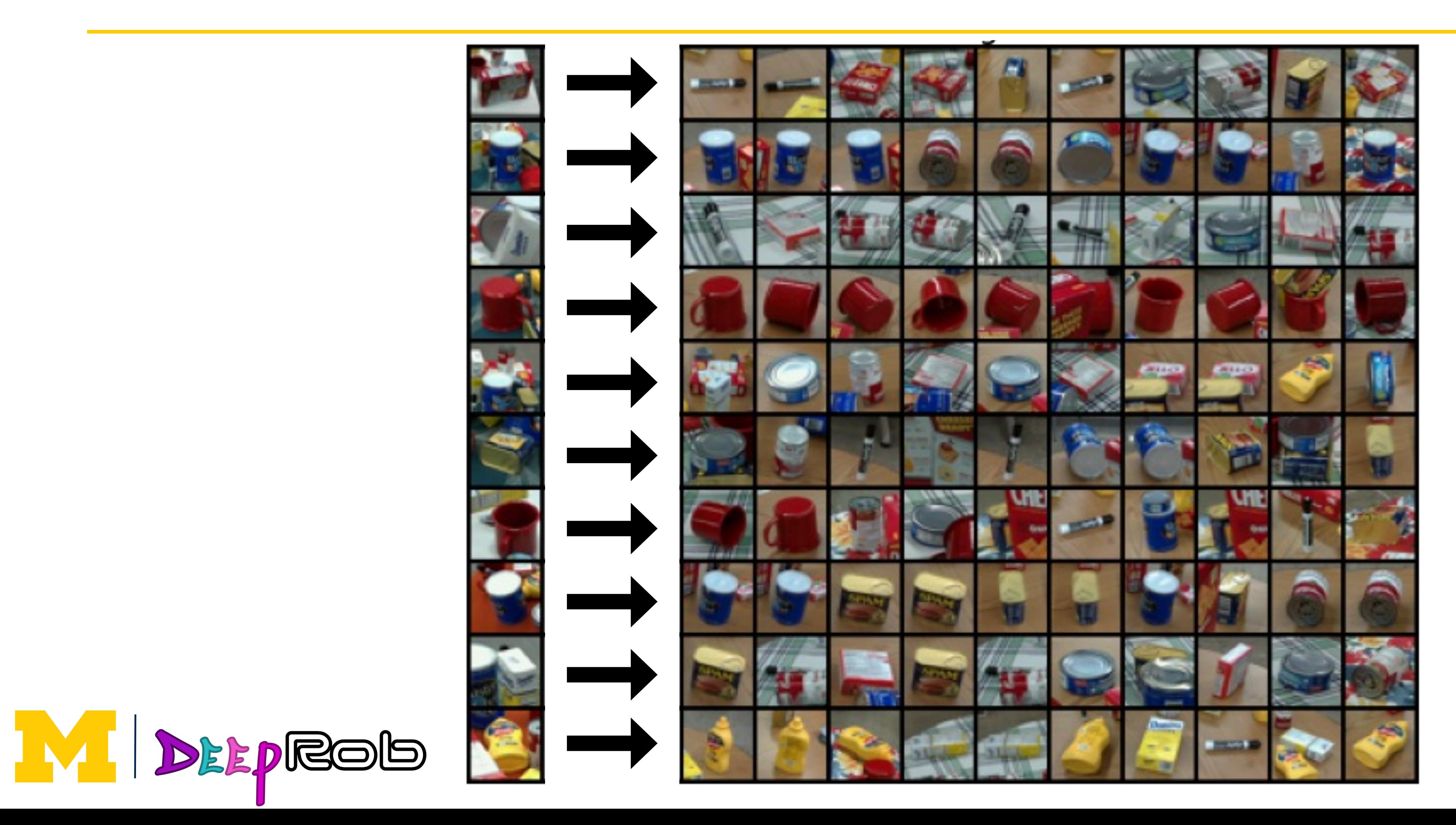

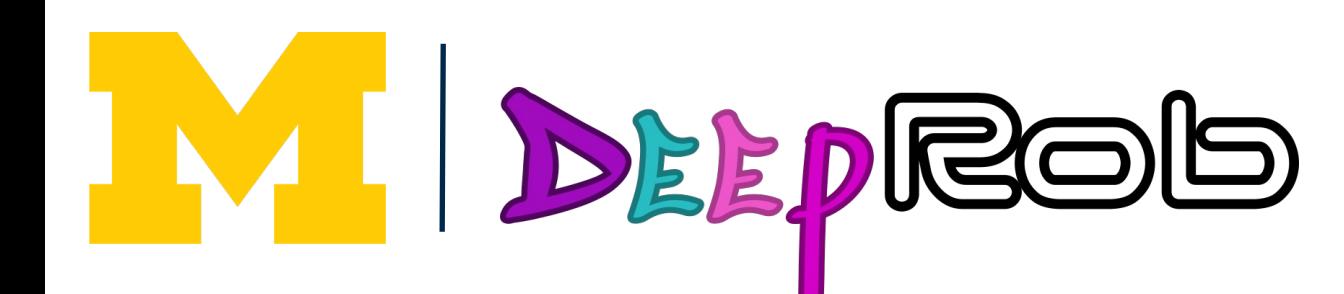

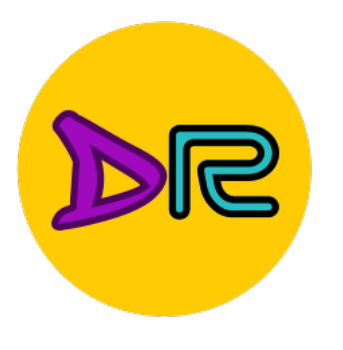

#### PROPS dataset is instance-level

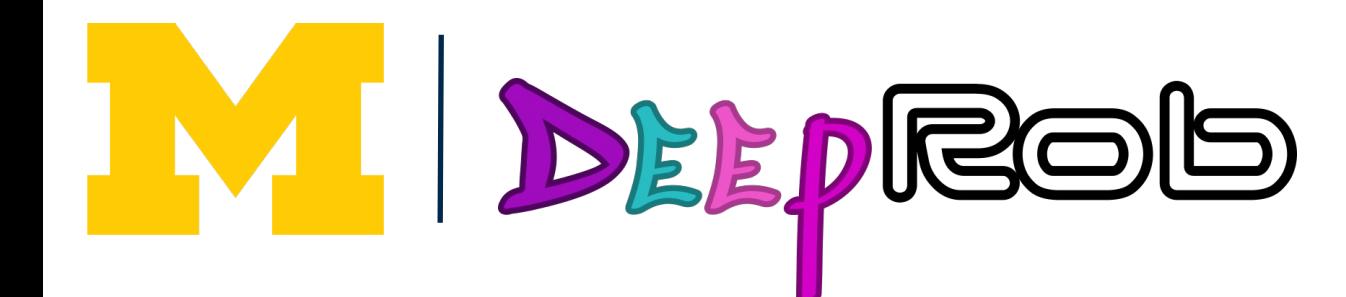

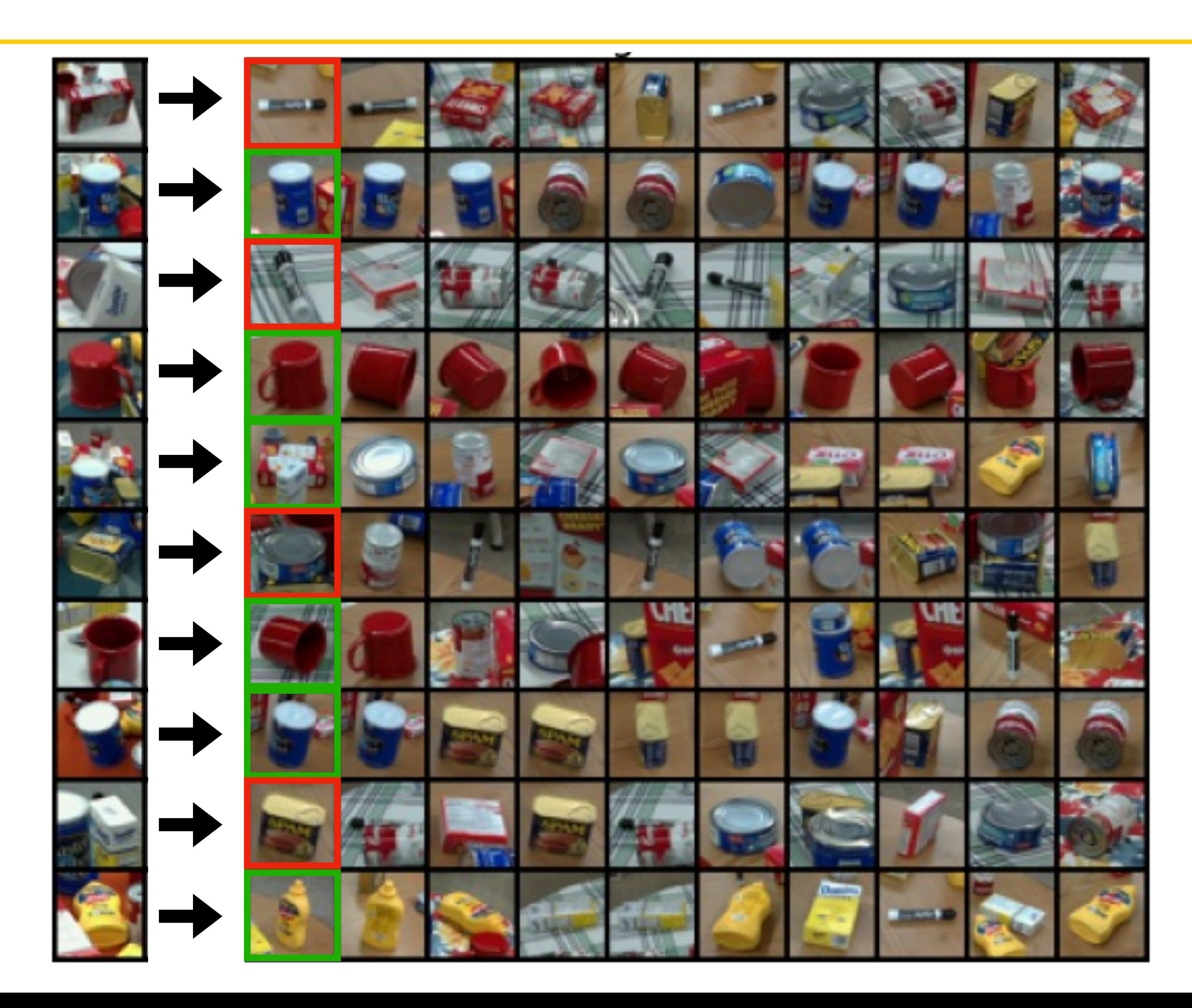

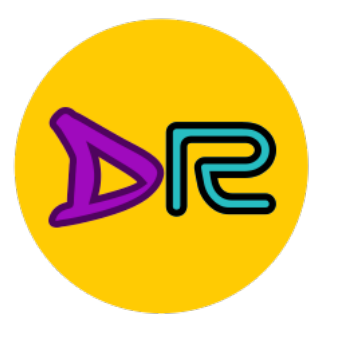

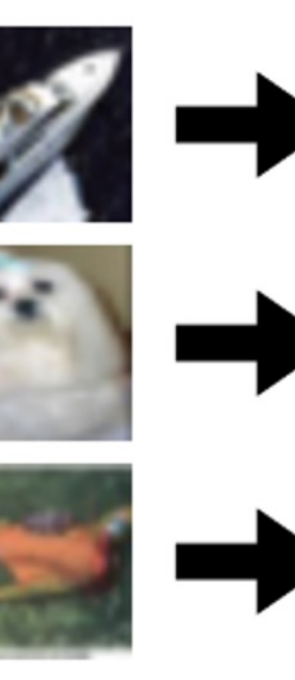

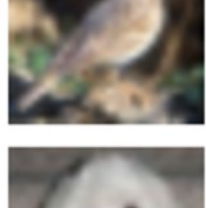

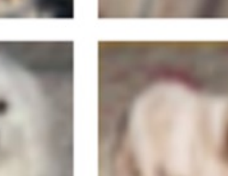

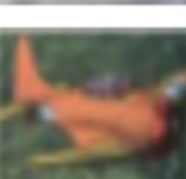

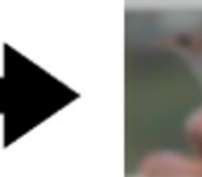

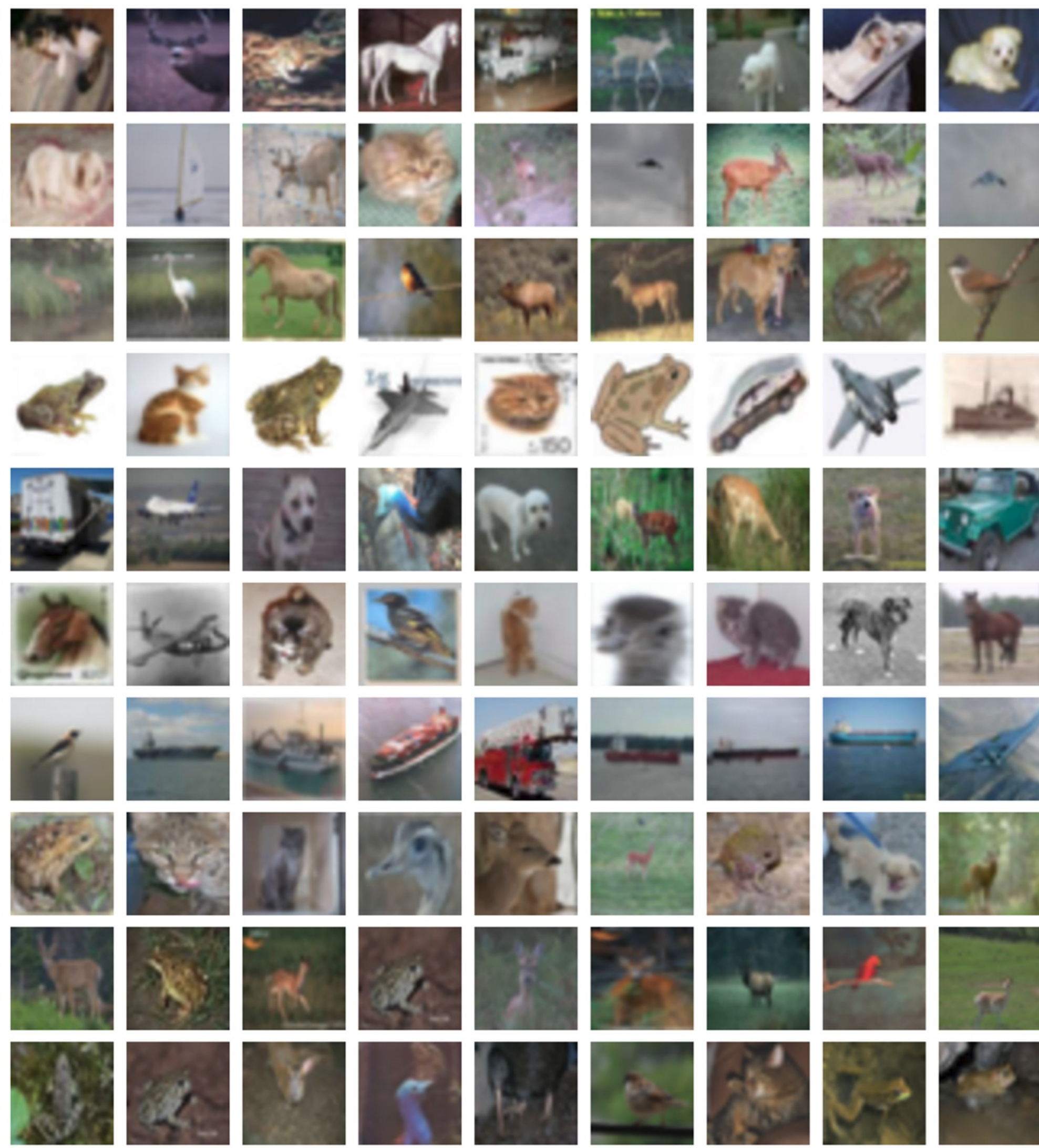

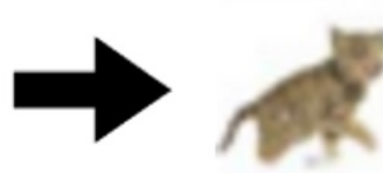

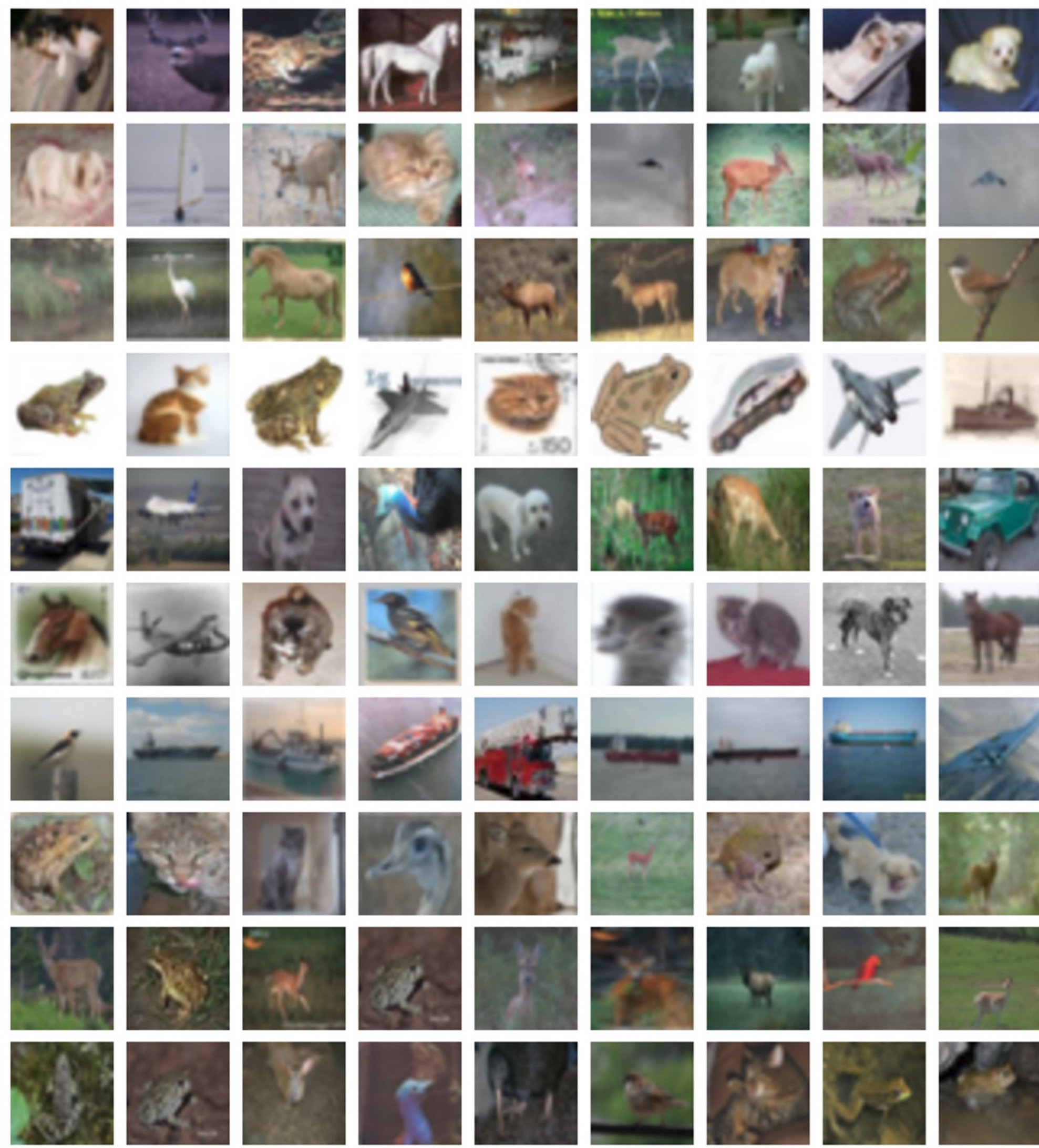

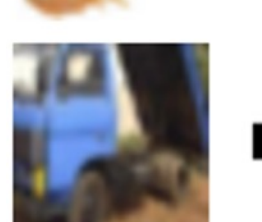

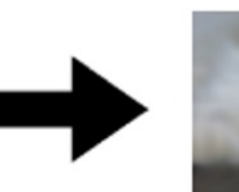

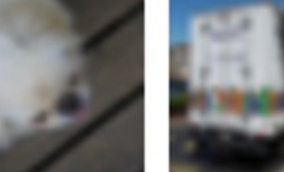

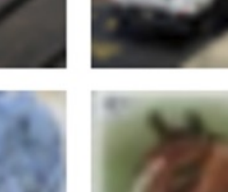

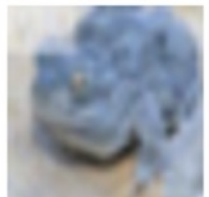

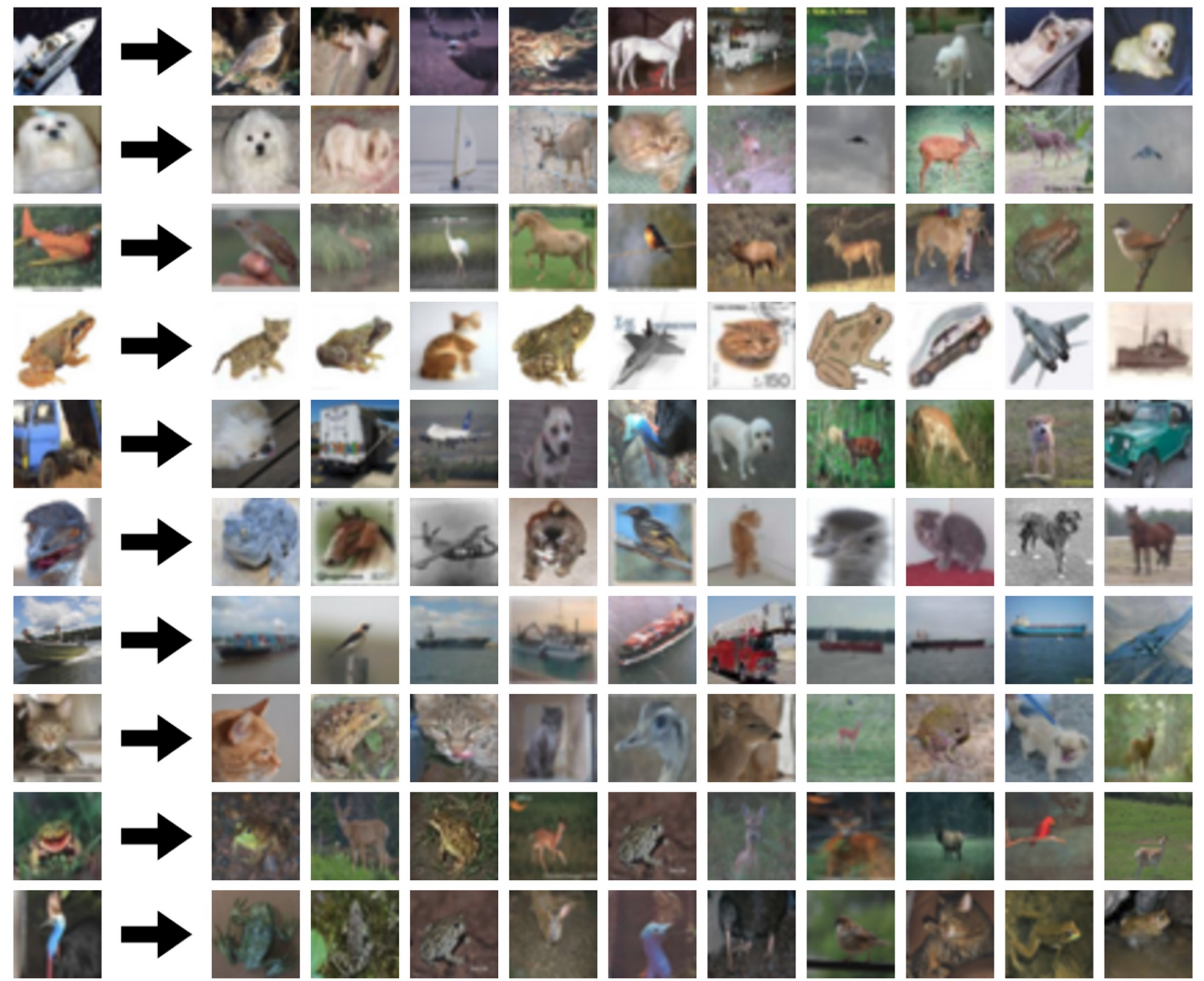

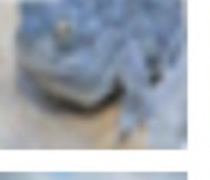

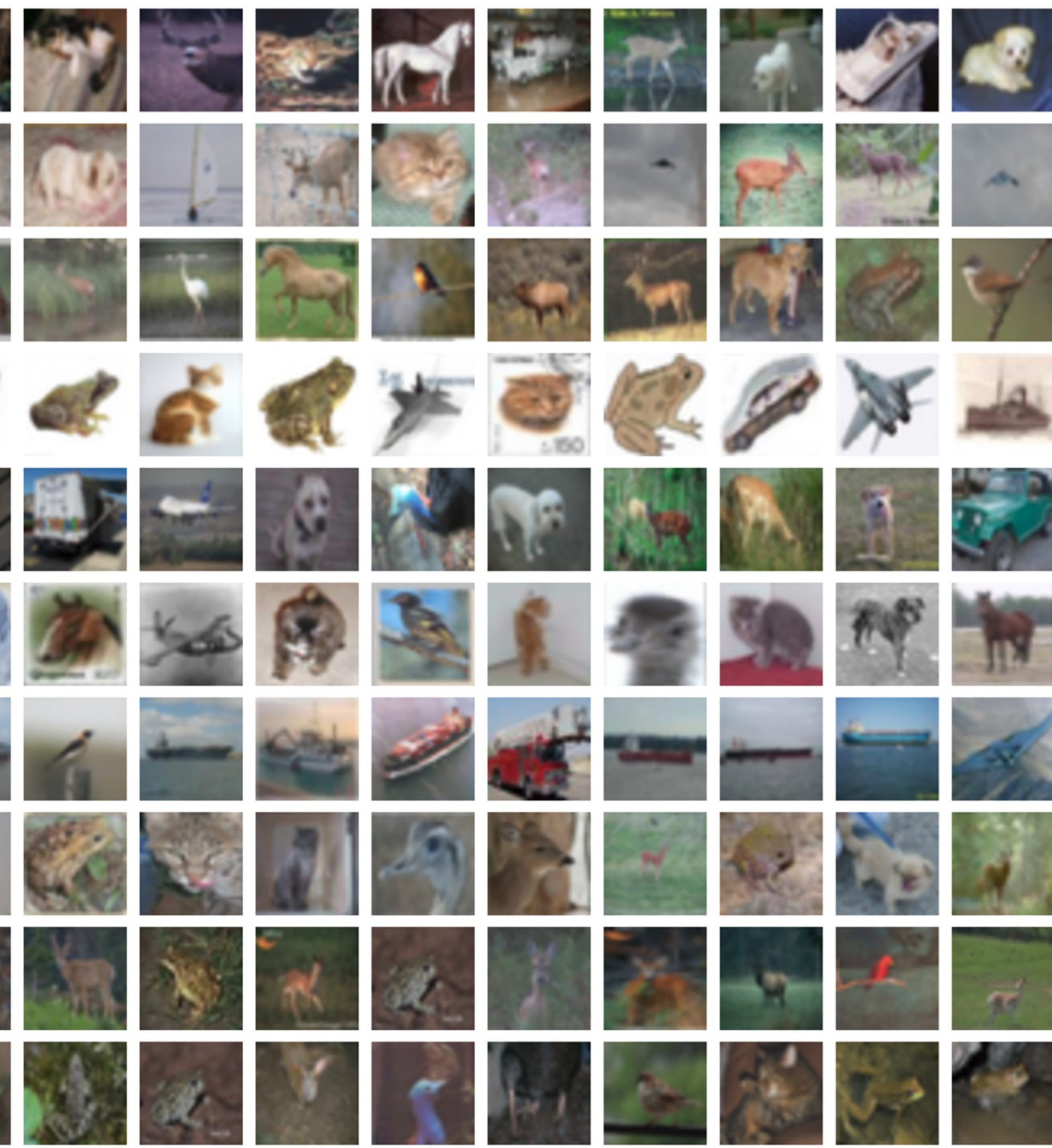

![](_page_34_Picture_18.jpeg)

![](_page_34_Picture_19.jpeg)

![](_page_34_Picture_20.jpeg)

![](_page_34_Picture_21.jpeg)

![](_page_34_Picture_22.jpeg)

![](_page_34_Picture_23.jpeg)

![](_page_34_Picture_24.jpeg)

![](_page_34_Picture_25.jpeg)

![](_page_34_Picture_26.jpeg)

![](_page_34_Picture_27.jpeg)

![](_page_34_Picture_28.jpeg)

![](_page_34_Picture_29.jpeg)

![](_page_34_Picture_30.jpeg)

![](_page_34_Picture_31.jpeg)

![](_page_34_Picture_32.jpeg)

![](_page_34_Picture_33.jpeg)

![](_page_34_Picture_34.jpeg)

![](_page_35_Picture_0.jpeg)

#### CIFAR10 dataset is category-level

![](_page_35_Picture_3.jpeg)

![](_page_35_Picture_4.jpeg)

![](_page_36_Picture_0.jpeg)

![](_page_36_Picture_2.jpeg)

![](_page_36_Picture_3.jpeg)

![](_page_37_Picture_0.jpeg)

#### **K-Nearest Neighbors Decision Boundaries**

**Nearest neighbors** in two dimensions

![](_page_37_Picture_3.jpeg)

![](_page_37_Picture_4.jpeg)

![](_page_38_Figure_2.jpeg)

![](_page_38_Picture_0.jpeg)

 $X_1$ 

Points are training' examples; colors give training labels

Background colors give the category a test point would be assigned

M BEFPROD

![](_page_39_Picture_5.jpeg)

X

![](_page_39_Picture_0.jpeg)

![](_page_40_Figure_9.jpeg)

 $X_1$ 

Points are training' examples; colors give training labels

Background colors give the category a test point would be assigned

M BEFPROD

![](_page_40_Picture_5.jpeg)

X

#### **Decision boundary** is the boundary between two classification regions

![](_page_40_Picture_0.jpeg)

![](_page_41_Figure_10.jpeg)

 $X_1$ 

Points are training examples; colors give training labels

Background colors give the category a test point would be assigned

W DEEPROD

![](_page_41_Picture_5.jpeg)

X

**Decision boundary** is the boundary between two classification regions

Decision boundaries can be noisy; affected by outliers

 $X_0$ 

![](_page_41_Picture_0.jpeg)

![](_page_42_Figure_11.jpeg)

 $X_1$ 

Points are training' examples; colors give training labels

Background colors give the category a test point would be assigned

W DEEPROD

![](_page_42_Picture_5.jpeg)

X

**Decision boundary** is the boundary between two classification regions

Decision boundaries can be noisy; affected by outliers

How to smooth the decision boundaries? Use more neighbors!

![](_page_42_Picture_0.jpeg)

![](_page_43_Picture_0.jpeg)

![](_page_43_Picture_1.jpeg)

![](_page_43_Picture_2.jpeg)

![](_page_43_Picture_4.jpeg)

take majority vote from  $K$  closest training points

Instead of copying label from nearest neighbor,

#### K-Nearest Neighbors Classification

![](_page_44_Picture_2.jpeg)

Using more neighbors helps smooth out rough decision boundaries

![](_page_44_Picture_4.jpeg)

![](_page_44_Picture_0.jpeg)

#### K-Nearest Neighbors Classification

#### K-Nearest Neighbors Classification

![](_page_45_Picture_0.jpeg)

![](_page_45_Picture_1.jpeg)

Using more neighberts betthe effect of outliers

![](_page_45_Picture_3.jpeg)

![](_page_46_Picture_0.jpeg)

![](_page_46_Picture_1.jpeg)

![](_page_46_Picture_2.jpeg)

classes.

Need to break ties somehow!

![](_page_46_Picture_5.jpeg)

#### K-Nearest Neighbors Classification

![](_page_47_Picture_0.jpeg)

![](_page_47_Picture_1.jpeg)

![](_page_47_Picture_2.jpeg)

classes.

Need to break ties somehow!

![](_page_47_Picture_5.jpeg)

#### K-Nearest Neighbors Classification

![](_page_48_Picture_0.jpeg)

## K-Nearest Neighbors—Web Demo

![](_page_48_Figure_10.jpeg)

Interactively move points around and see decision boundaries change

Observe results with changing number of training points and value of  $K$ 

Observe results with L1 vs L2 metrics

![](_page_48_Picture_5.jpeg)

![](_page_48_Figure_6.jpeg)

![](_page_48_Picture_7.jpeg)

<https://scikit-learn.org/stable/modules/generated/sklearn.neighbors.KNeighborsClassifier.html>(Google Colab

#### **Lecture 1 Image Classification [University of Michigan | Department of Robotics](https://deeprob.org)**

![](_page_49_Picture_8.jpeg)

![](_page_49_Picture_9.jpeg)

![](_page_49_Picture_16.jpeg)

![](_page_49_Picture_15.jpeg)

![](_page_49_Picture_14.jpeg)

![](_page_49_Picture_17.jpeg)

![](_page_49_Picture_3.jpeg)

![](_page_49_Picture_4.jpeg)

![](_page_49_Picture_5.jpeg)

![](_page_49_Picture_6.jpeg)

![](_page_49_Picture_0.jpeg)

![](_page_49_Picture_1.jpeg)

![](_page_49_Picture_2.jpeg)

![](_page_49_Picture_10.jpeg)

![](_page_49_Picture_11.jpeg)

![](_page_49_Picture_12.jpeg)

![](_page_49_Picture_13.jpeg)